### **UNIVERSITÀ DEGLI STUDI DI PADOVA**

DIPARTIMENTO DI INGEGNERIA INDUSTRIALE DIPARTIMENTO DI INGEGNERIA CIVILE, EDILE E AMBIENTALE CORSO DI LAUREA MAGISTRALE IN INGEGNERIA DELLA SICUREZZA CIVILE E INDUSTRIALE

> **Tesi di Laurea Magistrale in Ingegneria della Sicurezza Civile e Industriale**

# **Analisi fotogrammetrica dei terreni: applicazione, limiti e differenze con la granulometria classica**

*Relatore: Prof. Paolo Simonini Correlatore: Prof.ssa Simonetta Cola Correlatore: Ing. Lorenzo Brezzi*

*Laureanda: CHIARA ALECCI*

ANNO ACCADEMICO: 2017 – 2018

# **Riassunto**

Il presente lavoro di tesi ha l'obiettivo di presentare l'implementazione di un metodo automatico per l'analisi granulometrica di un terreno. Tale metodo si basa sull'elaborazione digitale delle immagini e sulla fotogrammetria digitale.

Il motivo principale che ha portato alla ricerca e alla valutazione di questo nuovo e moderno approccio alla prova granulometrica, è quello di prevenire e attenuare il rischio idrogeologico da frana. Infatti, dalla conoscenza delle dimensioni delle particelle di cui è costituito il terreno è possibile capire l'angolo d'attrito dello stesso. Questo parametro ha un'importanza fondamentale nella progettazione di interventi di monitoraggio, o di interventi volti alla stabilizzazione del pendio o del materiale franato.

Poiché non sempre è possibile accedere al sito, o prevelare e trasportare campioni di materiale di grossa pezzatura, è necessaria la ricerca di un'alternativa che possa permettere il rilevamento in tali condizioni.

Tale alternativa è rappresentata dal metodo illustrato in tutte le sue applicazioni.

Nonostante le differenze emerse nel confronto tra i dati ottenuti in laboratorio, applicando una granulometria per setacciatura, e i risultati derivati dalle analisi digitali, la granulometria mediante fotografia risulta essere comunque una valida alternativa, o, in ogni caso, può costituire un buon supporto nell'analisi del terreno.

# Sommario

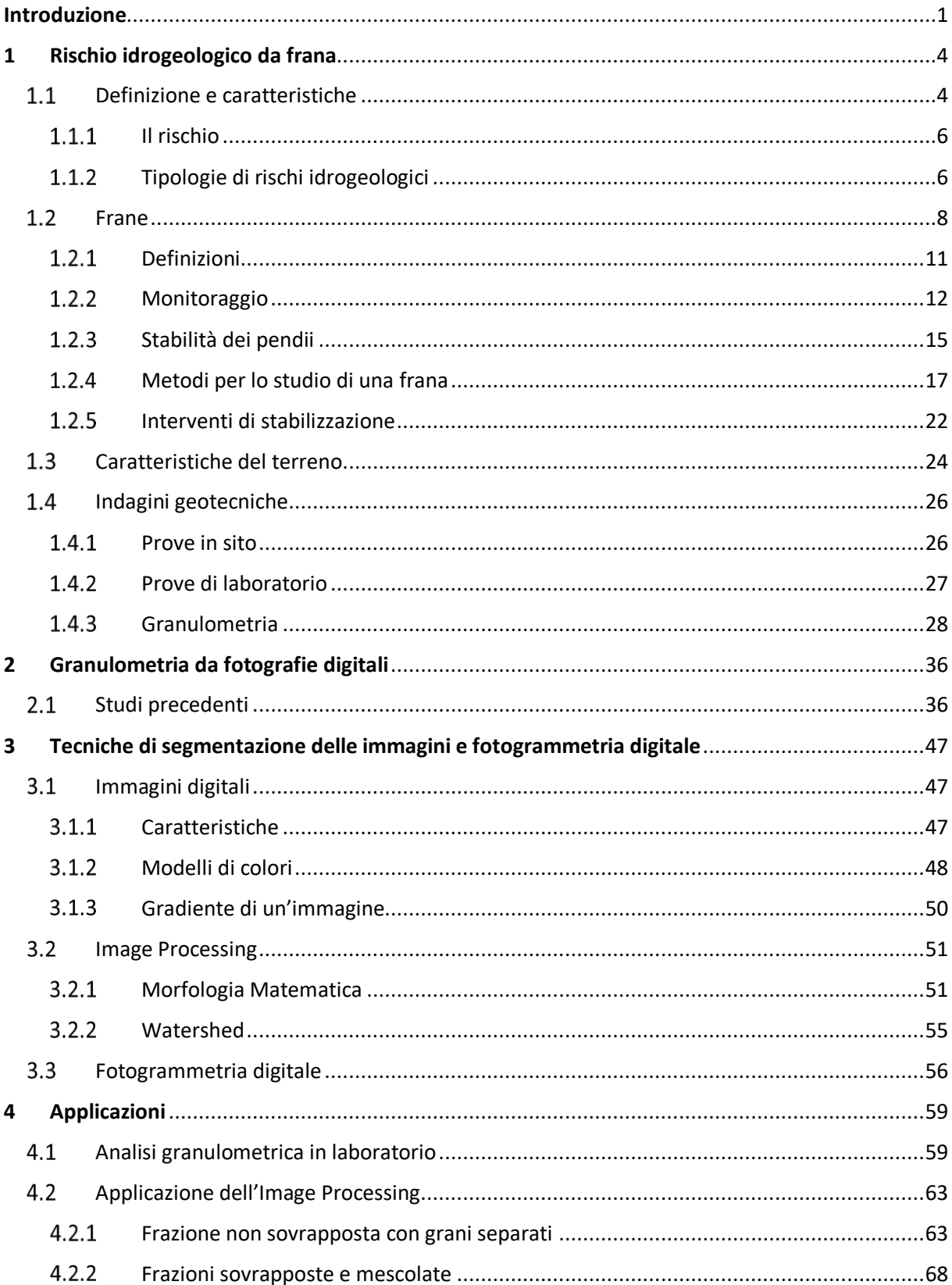

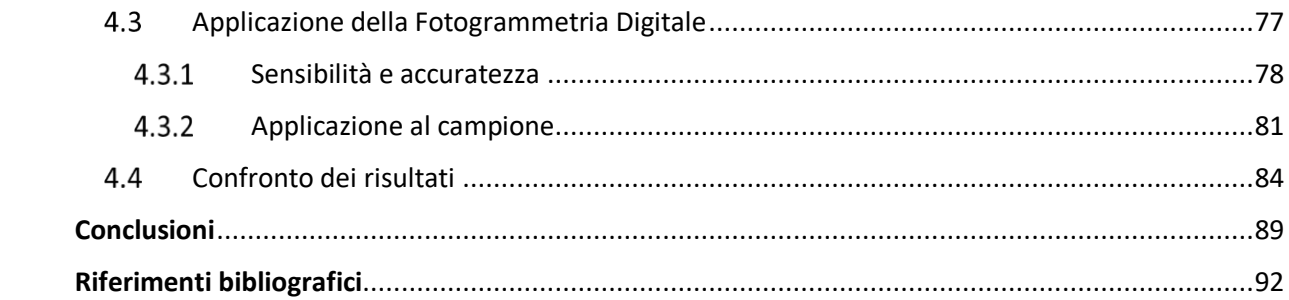

# **Introduzione**

<span id="page-8-0"></span>Il rischio idrogeologico è un rischio importante ed attuale nel territorio italiano. Sono, infatti, molte le zone interessate, in particolar modo quelle appenniniche, ma, a causa dell'indebolimento del suolo per la crescente urbanizzazione, è un rischio che riguarda tutt'Italia (specialmente durante i periodi di piogge e maltempo, principali fattori scatenanti dei dissesti idrogeologici).

Il suo studio e gestione comprende la realizzazione di interventi di monitoraggio sui pendii o sul materiale franato, oppure la progettazione e costruzione di opere atte a stabilizzare sia i versanti che il terreno in movimento. Ogni progetto si basa sui parametri del materiale oggetto dell'intervento e, per questo motivo, è necessario indagarne le caratteristiche.

Nel caso dei metodi di studio e degli interventi interessanti le frane, entrano in gioco i criteri di rottura, per il cui calcolo servono i parametri caratteristici del terreno. Questi sono ottenibili da prove geotecniche, in laboratorio o in sito, ma non sempre vi è la possibilità di accedere al sito (per una prova diretta o per un campionamento), né di campionare e trasportare materiale delle dimensioni simili a massi (che, in alcuni casi, possono anche raggiungono dimensioni pluridecimetriche).

In particolare, per poter utilizzare questi criteri di rottura è necessario conoscere l'angolo di resistenza al taglio del terreno. Questo varia in base alla tipologia di materiale (ghiaioso o sabbioso), poiché ogni tipologia (e, nella fattispecie, ogni suolo) ha un comportamento differente se sottoposta a stress (che sia dovuto l'applicazione di un carico diretto o a scavo). È, quindi, l'analisi granulometrica a fornire informazioni riguardo la composizione di un terreno, poiché si basa sulla classificazione delle particelle che lo compongono. Questa prova definisce quante percentuali di ciottoli, ghiaia, sabbia, argilla o limo, sono presenti nel terreno e così capire se il suo comportamento sarà più simile a una sabbia o a un'argilla.

Per i motivi illustrati sopra esistono condizioni in cui non è facile condurre anche una semplice prova granulometrica, tuttavia, è possibile acquisire delle fotografie (anche grazie allo sviluppo e larga diffusione dei droni). Le immagini danno, infatti, tutta una serie di informazioni utili per la granulometria, in quanto le moderne tecniche di *Image Processing* e fotogrammetria digitale consentono di segmentare gli oggetti presenti, distinguendoli gli uni dagli altri e dallo sfondo, e di calcolarne le proprietà (nel caso in oggetto, il diametro dei grani).

È stato, quindi, implementato in MATLAB un codice in grado di calcolare la granulometria del terreno utilizzando fotografie digitali del campione. Le applicazioni sono state tre: una per l'analisi di una sola frazione con i grani non sovrapposti e una con più frazioni mescolate

insieme, mediante tecniche di *Image Processing*, e una per la stessa frazione, ma mediante applicazione di fotogrammetria digitale.

La struttura della tesi si compone di quattro capitoli in cui si passa dall'inquadramento del problema alle applicazioni, passando dalla ricerca bibliografica (punto di partenza per l'elaborazione del codice) e dalla teoria dell'elaborazione mediante immagini.

Il Capitolo 1 descrive cosa s'intende in generale per rischio idrogeologico, cosa è una frana e come è possibile studiarla, monitorarla e attenuarla.

Il Capitolo 2 riguarda gli studi presenti in letteratura, che sono stati condotti da altri sullo stesso argomento.

Il Capitolo 3 presenta la teoria dell'*Image Processing* e della fotogrammetria digitale, fornendo anche una panoramica sulle immagini digitali e il loro funzionamento.

Nel Capitolo 4 sono riportate tutte le applicazioni con i relativi risultati e il loro confronto.

Infine, sono stati illustrati i limiti del metodo e i possibili sviluppi futuri.

# **CAPITOLO 1**

# **1 Rischio idrogeologico da frana**

<span id="page-10-0"></span>Il rischio idrogeologico è uno dei rischi ambientali che interessano i terreni e le acque, sia sotterranee che superficiali, in forma liquida o solida, e può provocare come conseguenza, nei casi più gravosi, ingenti danni alle persone, ai servizi e alle attività dell'uomo.

In particolare, è dovuto all'instabilità dei versanti, o pendii, e alla presenza di corsi d'acqua. Spesso, infatti, sia il terreno che le acque sono soggetti a particolari condizioni geomorfologiche che, in presenza di particolari condizioni climatiche, come prolungata o intensa pioggia, possono modificare una situazione di equilibrio iniziale. Lo studio e il calcolo di questa particolare tipologia di rischio sono condotti dalle discipline scientifiche che operano nell'ambito dell'idrologia e della geotecnica. In generale, il rischio è definito come prodotto della probabilità di accadimento (o pericolosità) del fenomeno e delle conseguenze stimate del caso. Questa valutazione consente la progettazione di interventi sia preventivi che protettivi, atti a ridurlo.

Tra i fattori che influenzano l'insorgere di fenomeni idrogeologici rientrano la naturale conformazione del terreno, sia geologica che geomorfologica, e gli interventi dell'uomo sul territorio (quali, ad esempio, densità della popolazione, interventi invasivi sul territorio, tecnologie poco attente all'ambiente). I primi possono determinare l'accadimento di violenti effetti se combinati, ad esempio, a intense precipitazioni, in quanto il terreno non riesce a contenere l'incremento del livello d'acqua. I secondi, invece, hanno portato all'aggravarsi di situazioni già esistenti.

Una delle conseguenze più importanti dei fenomeni idrogeologici è la formazione di frane, ovvero di movimenti di materiale roccioso, di terra o di detriti, dovute sia alle caratteristiche del suolo (in particolare, alla pendenza del versante o alla sua natura geologica), alla presenza di quantità d'acqua o neve, all'interazione del terreno con particolari condizioni atmosferiche, ma anche all'installazione sul suolo di attività dell'uomo. Le frane possono essere monitorate, studiate con modelli ingegneristici per prevederne il movimento e contenute grazie a interventi geotecnici.

### <span id="page-10-1"></span>**Definizione e caratteristiche**

Il rischio idrogeologico è uno dei principali rischi in Italia per via della naturale conformazione geomorfologia del territorio. Infatti, si sente parlare spesso di dissesto idrogeologico (l'insieme dei processi idraulici e geologici che portano al deterioramento del suolo) e delle sue conseguenze catastrofiche sulla popolazione, soprattutto durante periodi particolarmente ricchi di precipitazioni e maltempo, poiché condizioni metereologiche avverse favoriscono il verificarsi, ad esempio, di straripamenti delle acque superficiali e indebolimenti dei terreni a causa dei moti di filtrazione dell'acqua.

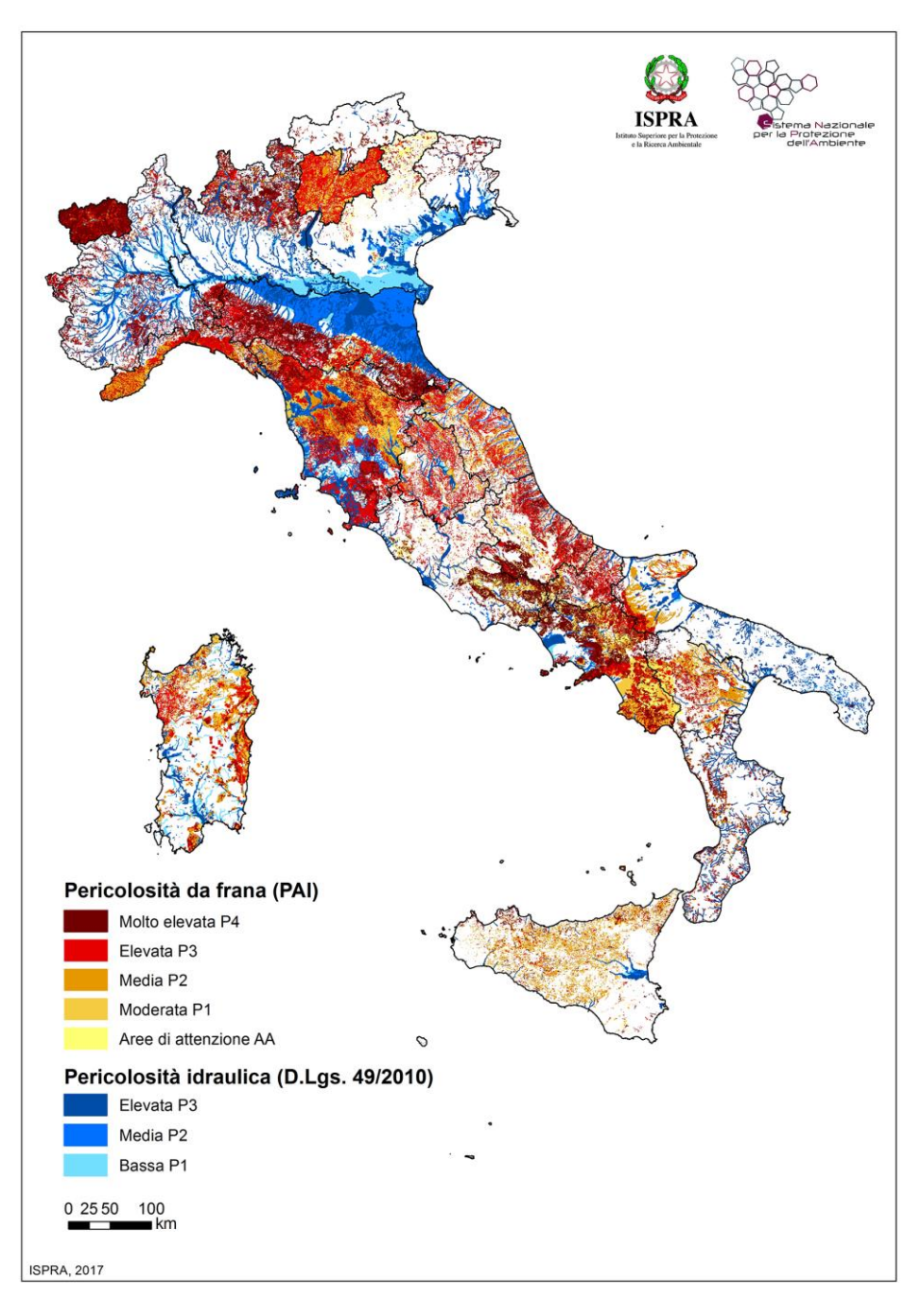

**Figura 1.1.** *Mappa del rischio da frana e idraulico in Italia, secondo l'Istituto Superiore per la Protezione e la Ricerca Ambientale (ISPRA).*

Come si può notare in Figura 1.1, le zone più interessate dal rischio idrogeologico sono quelle appenniniche centro-nord, ma è comunque diffuso in tutto il territorio e deve essere preso in considerazione nelle valutazioni della sicurezza delle amministrazioni comunali.

#### <span id="page-12-0"></span>*Il rischio*

Esiste da sempre la necessità di quantificare il rischio per riuscire a prevenire, innanzi tutto, e a intervenire con misure protettive, in casi di emergenza. Da qui il carattere probabilistico del rischio, poiché non sempre si dispone delle informazioni necessarie, ma di solito vengono dedotte da analisi in campo (di tipo deduttivo o induttivo).

In generale, il rischio (che sia ambientale, industriale, rischio incendio) è dato dal prodotto della probabilità di accadimento (o frequenza) *f* e della magnitudo (o pericolosità) *M* di un evento.

$$
R = f \times M \tag{1.1}
$$

Riuscire a quantificarlo può dare utili informazioni sull'evento che potrebbe accadere e sulle misure di sicurezze da progettare e mettere in opera. Esistono, infatti, tabelle tramite cui valutare se il rischio è risultato essere basso, medio o alto.

La mappa in Figura 1.1 mostra bene questo aspetto, in quanto l'ISPRA ha effettuato delle valutazioni sul rischio idrogeologico in tutt'Italia per determinare le classi di pericolosità che caratterizzano le varie aree e che fungono da base per la gestione di questo importante rischio.

#### <span id="page-12-1"></span>*Tipologie di rischi idrogeologici*

Il rischio idrogeologico interessa principalmente le aree delle acque superficiali e dove il terreno è più instabile. Nella sua manifestazione entrano in gioco numerosi fattori scatenanti, il più importante dei quali è l'influenza delle condizioni metereologiche.

I principali dissesti idrogeologici sono: alluvioni, esondazioni, subsidenza e frane.

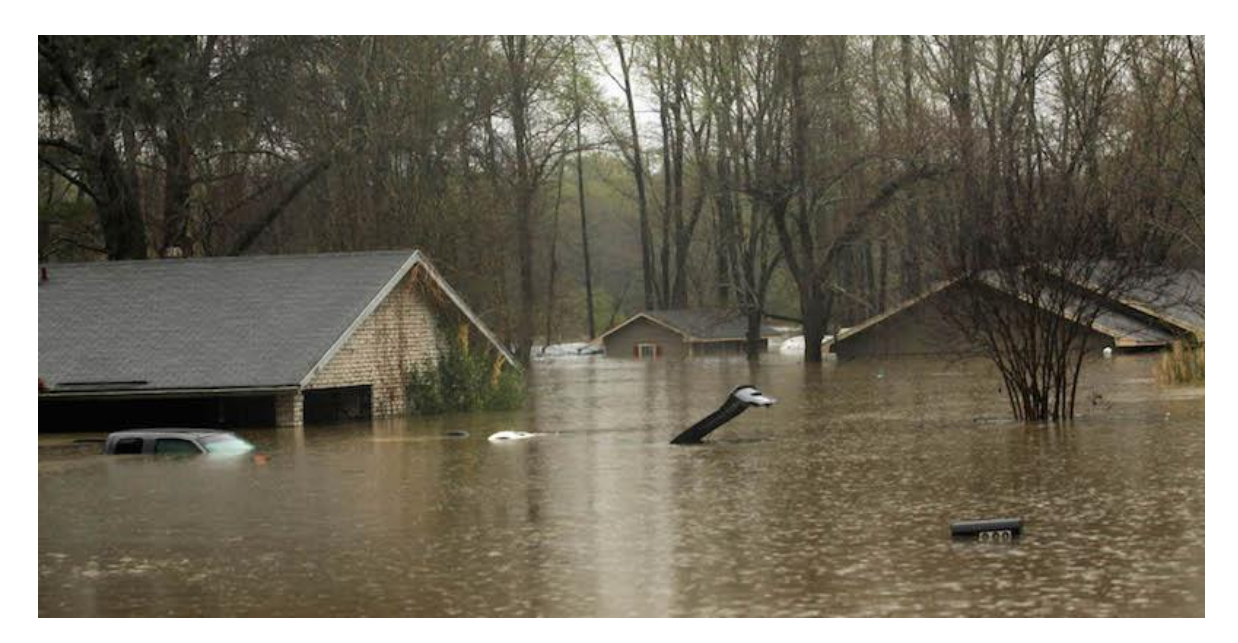

**Figura 1.2.** *Alluvione in Louisiana, Stati Uniti d'America.*

L'alluvione è definita come l'allagamento di zone che normalmente non sono coperte d'acqua. Le cause sono dovute ad eventi di maltempo con piogge torrenziali che possono durare anche per giorni o settimane e che provocano lo straripamento di fiumi, o altri bacini e corsi d'acqua, nelle vicinanze del luogo colpito. Le conseguenze possono essere disastrose sia per le aree urbane (con perdite di edifici e, nei casi peggiori, anche umane), sia per le campagne (modifica del paesaggio e perdita dei raccolti).

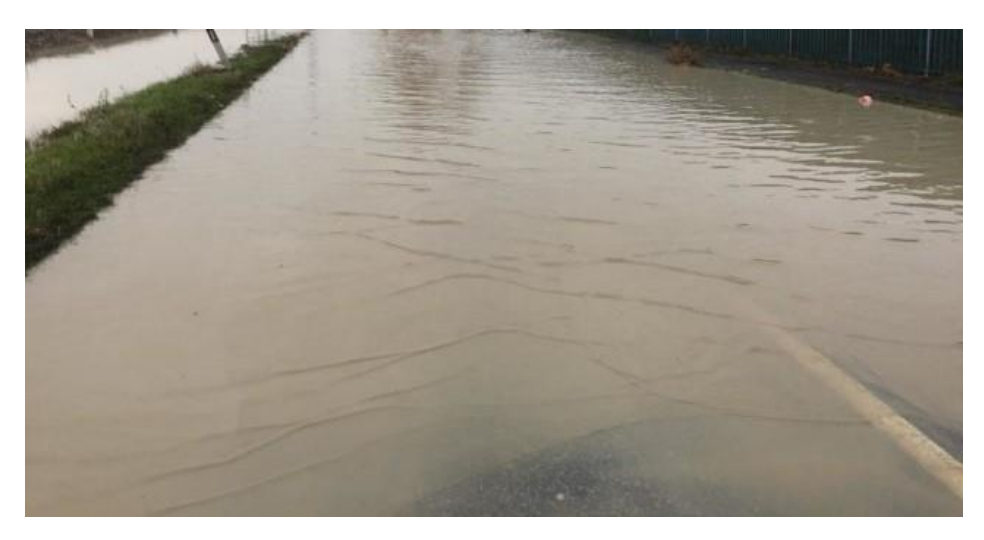

**Figura 1.3.** *Esondazione del fiume Enza a Reggio Emilia.*

L'esondazione, invece, è riferita più ai fiumi e ai torrenti, le cui acque fuoriescono dagli argini. Anche in questo caso, le conseguenze possono interessare la comunità, se è prossima al corso d'acqua, e le campagne.

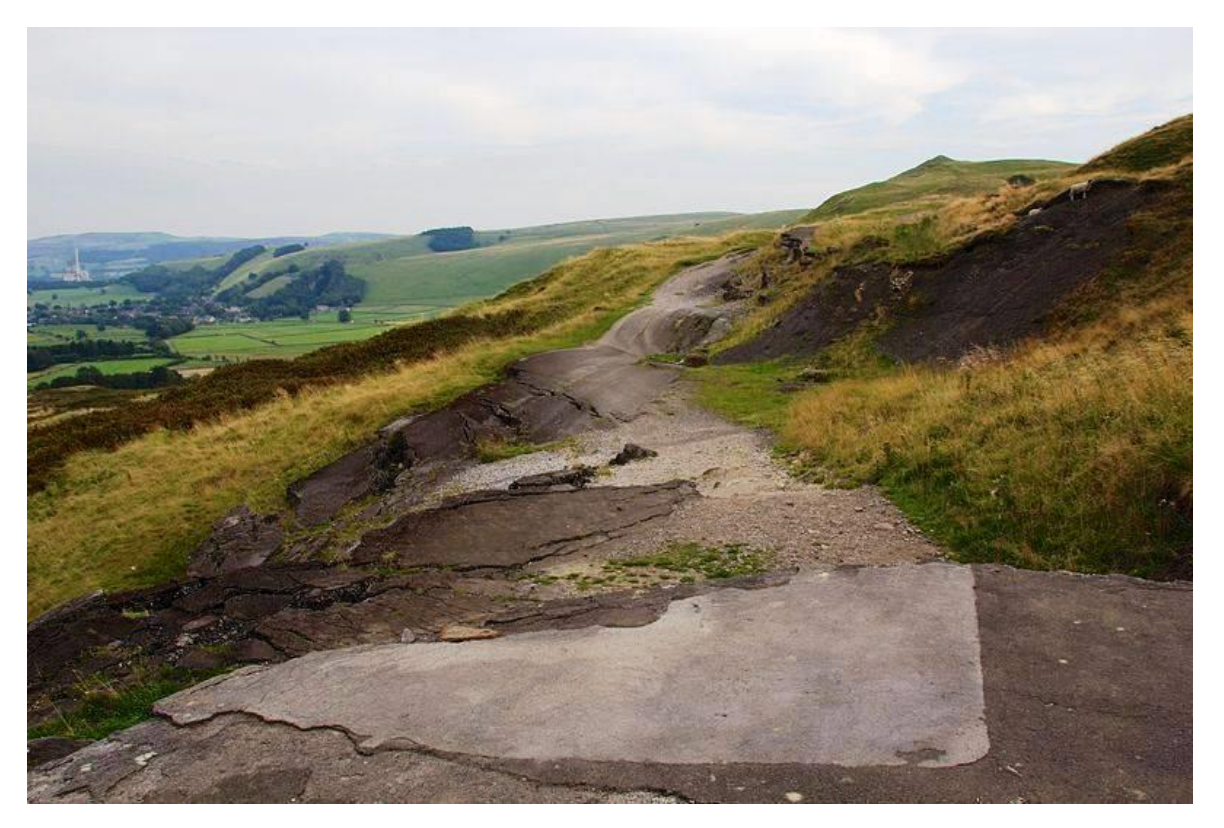

**Figura 1.4.** *Subsidenza nella zona di Larderello, Toscana.*

Si definisce subsidenza sprofondamenti del terreno causati da conformazione morfologia del terreno, da condizioni metereologiche avverse ed anche dall'intervento dell'uomo. Può interessare sia aree continentali che fondali di bacini marini.

Le frane sono, infine, dovute al movimento del terreno che si è staccato o è caduto da un versante. Si rimanda al paragrafo successivo per l'approfondimento.

## <span id="page-14-0"></span>1.2 Frane

Per frana s'intende il distacco e il movimento, lento o veloce, del materiale roccioso, o sciolto, da un versante. Le cause possono essere predisponenti o determinanti: le prime sono connesse alla geologia, alla morfologia e all'idrogeologia del terreno, le seconde alle condizioni climatiche, all'urbanizzazione del territorio, alla vegetazione presente, o al verificarsi di eventi catastrofici.

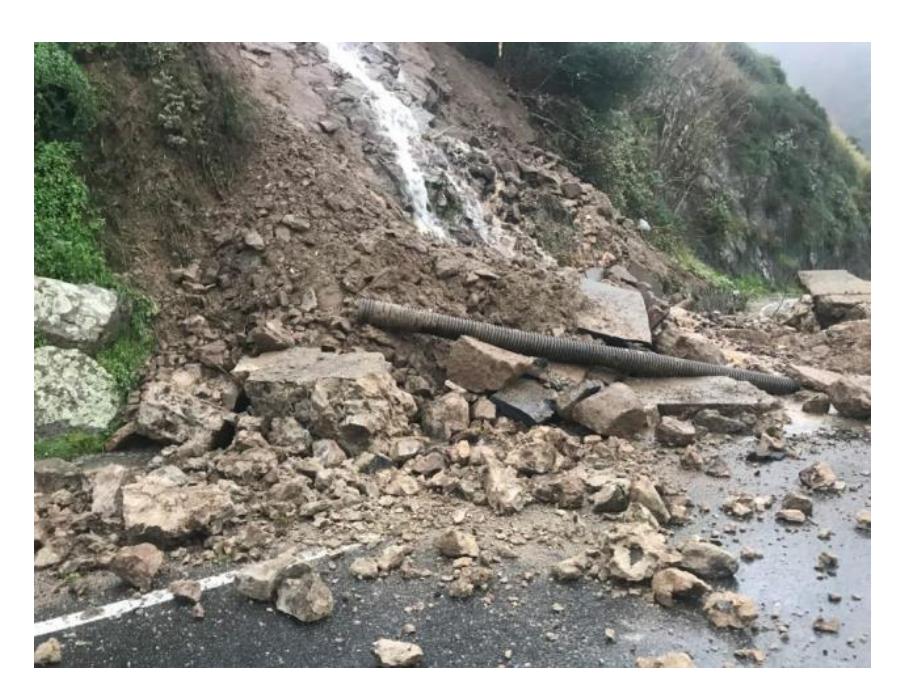

**Figura 1.5.** *Frana verificatasi sulla statale SS289, nei pressi di Acquedolci (ME) a causa del maltempo.*

Spesso, come il caso in Figura 1.5, è l'intervento dell'uomo (rappresentata dalla presenza di un'autostrada) e il maltempo a determinare la formazione di frane nelle zone non interessate da particolari instabilità del terreno.

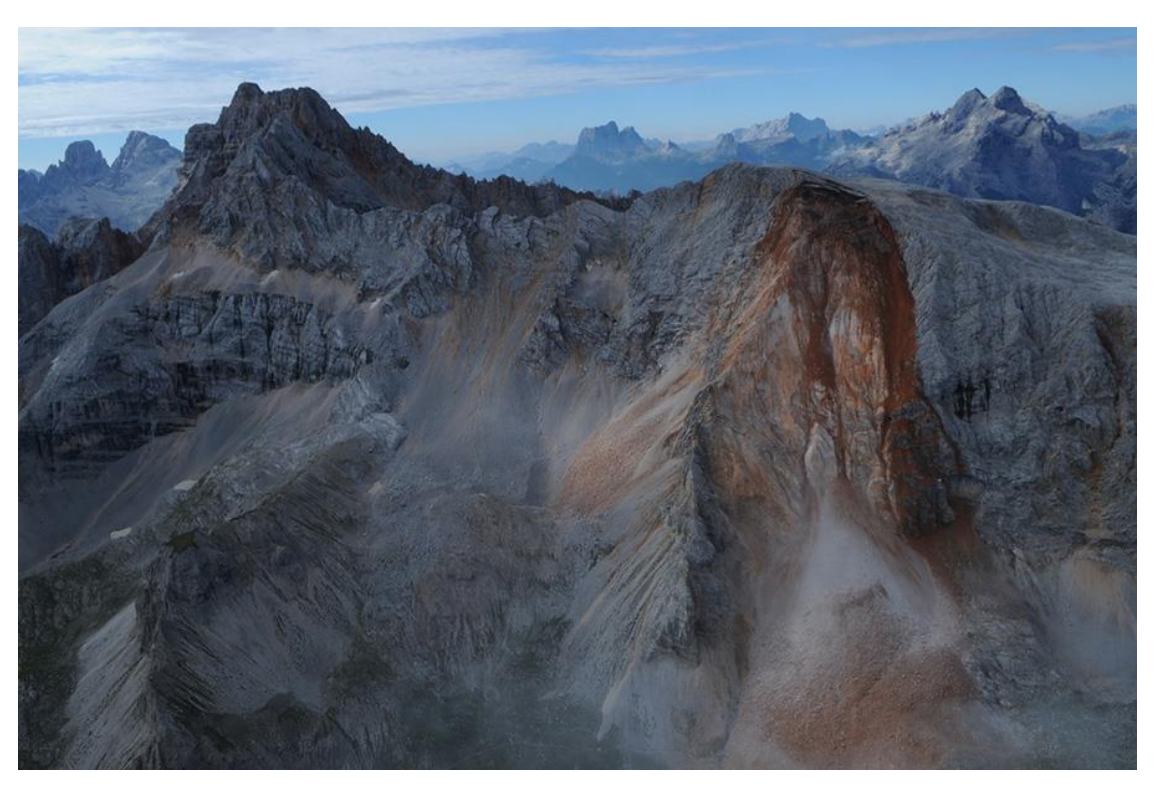

**Figura 1.6.** *Frana sulle Dolomiti, a Braies (BZ).*

Altre volte, come riportato in Figura 1.6, le cause sono dovute alla conformazione geomorfologica del terreno.

L'entità dei danni che una frana può provocare dipendono dalle caratteristiche della zona in cui si è verificata (se, ad esempio, vi è la presenza di abitazioni o centri abitati nelle vicinanze). dalla tempestività dei rilevamenti e dalla funzionalità degli interventi di mitigazione del rischio (anche soltanto attraverso dei monitoraggi).

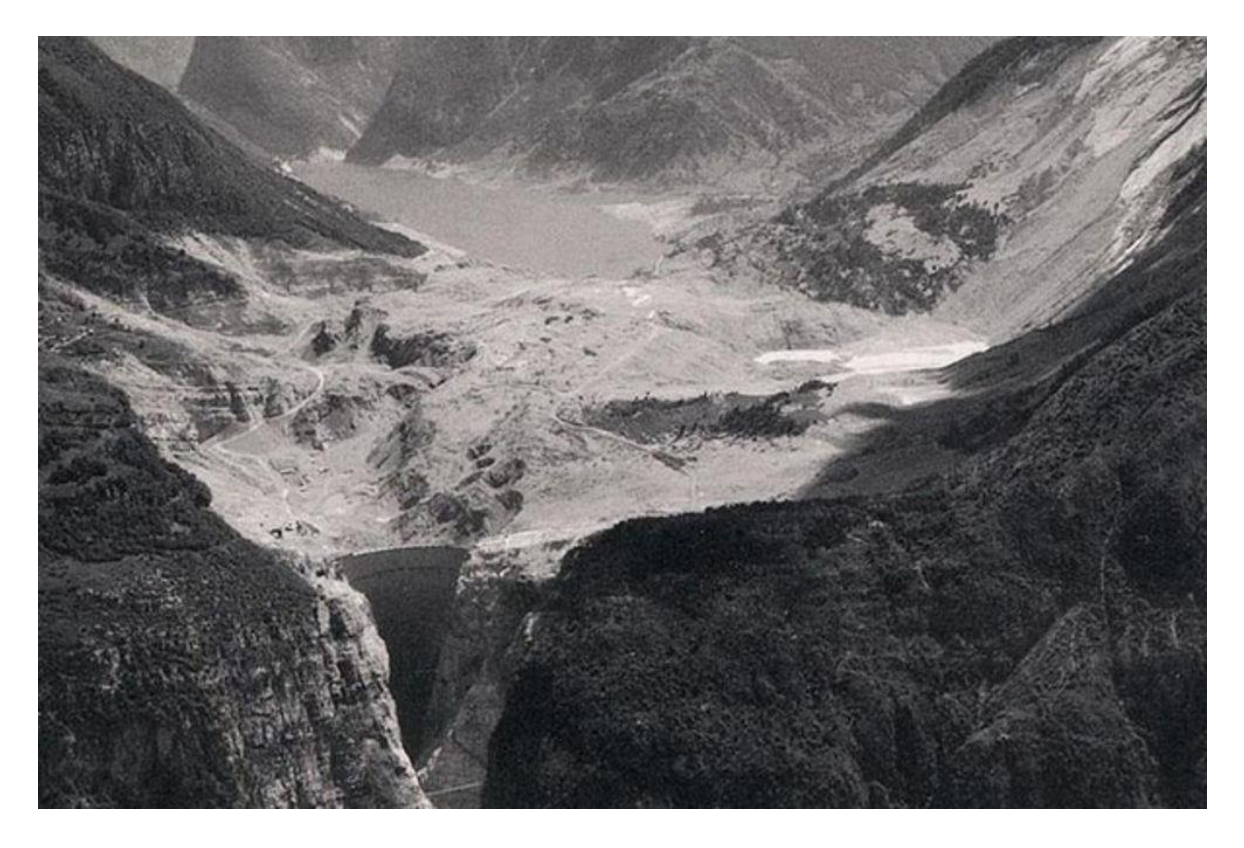

**Figura 1.7.** *Disastro del Vajont, valle situata tra il Veneto e il Friuli Venezia-Giulia..*

In Figura 1.7 è riportata una foto del celebre disastro del Vajont accaduto il 9 ottobre del 1963 nella Valle del Vajont, tra il Veneto e il Friuli-Venezia Giulia. La causa è stata proprio una frana avvenuta sul pendio del Monte Toc, che è arrivata fino al lago ricavato dall'omonima diga. La tracimazione dell'acqua ha interessato i paesi che si affacciavano sulle rive del lago, ma l'onda è riuscita a superare anche la diga e ha colpito il fondovalle veneto.

Le perdite di vite sono state enormi e tutt'ora ricordate, mentre le cause sono dovute ad un insieme di fattori scatenanti (quali condizioni di metereologiche avverse e negligenze nella gestione del rischio dei pendii).

Per prevenire l'accadimento di tali conseguenze disastrose, oggi si pone l'attenzione sulla ricerca di metodi per un'efficace gestione del rischio.

Il punto di partenza è lo studio delle caratteristiche e del funzionamento dell'evento. In questo caso, le frane.

#### <span id="page-17-0"></span>*Definizioni*

In un movimento franoso è possibile identificare tre parti principali:

- Zona di distacco, in cui si ha la separazione del materiale;
- Alveo di frana, in cui si ha il movimento del materiale;
- Cumulo di frana, punto finale del movimento e in cui si raccoglie il materiale.

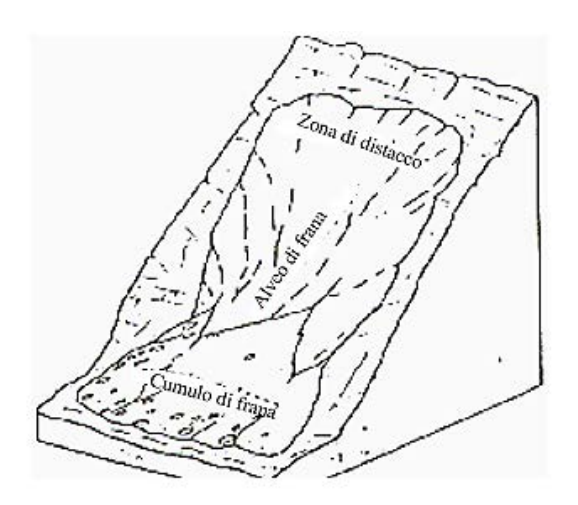

**Figura 1.8.** *Rappresentazione della frana e delle sue tre parti principali.*

Per una schematizzazione più approfondita si richiama la Figura 1.9.

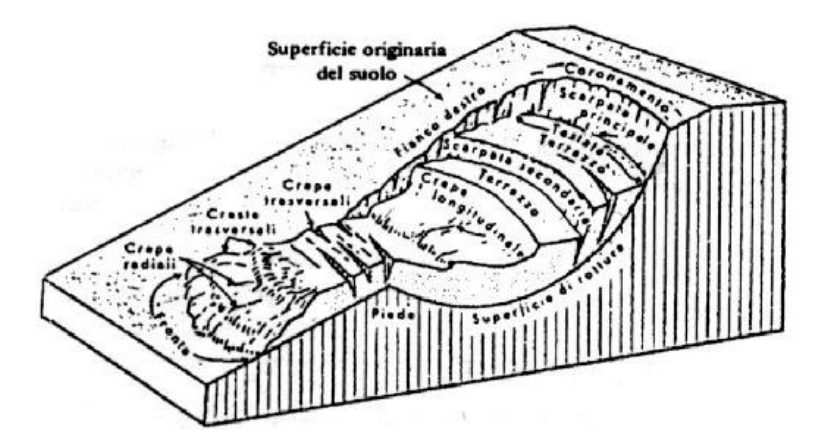

**Figura 1.5.** *Rappresentazione del movimento franoso.*

Com'è chiaramente mostrato in Figura 1.9, il movimento parte dalla parte alta del versante, soggetta a sprofondamento, e percorre una superficie, detta di rottura o scivolamento, fino alla zona di accumulo, presentando crepe nel terreno lungo il percorso e nella zona di accumulo. Sia lo studio delle crepe che l'individuazione della superficie di rottura sono importanti nello studio dell'evoluzione del movimento e nella progettazione di un intervento di attenuazione. Per l'elevato rischio che possono portare alle persone e al territorio, le frane sono soggette a monitoraggio mediante apposite strumentazioni.

#### <span id="page-18-0"></span>*Monitoraggio*

Per riuscire a caratterizzare geometricamente e geomorfologicamente il materiale coinvolto dal processo di frana, o per controllarne l'evoluzione e quindi intervenire in tempo in caso di necessità, oppure per valutare le pressioni interstiziali in essa e come evolvono, o per semplice verifica di efficacia degli interventi atti a stabilizzare la frana, sono utilizzati diversi strumenti di monitoraggio.

Ogni strumento ha le proprie caratteristiche e può rilevare diverse variabili: gli spostamenti sia in superficie che in profondità, le pressioni interstiziali o sulla falda, il livello delle precipitazioni, la temperatura, ed altre ancora.

Esempi di tecniche e strumenti per il rilevamento degli sposamenti sono:

- Rilievo topografico e geodetico, tramite una rete di capisaldi formata da punti fissi e mobili;
- Global Position System (GPS) che si avvale dell'utilizzo di satelliti e permette così di automatizzare le misure;
- Fessurimetri che consentono di misurare l'ampiezza di una fessura;
- Rilievo fotogrammetrico che consiste nel confronto tra punti fissi e mobili grazie alle foto aeree o terrestri.

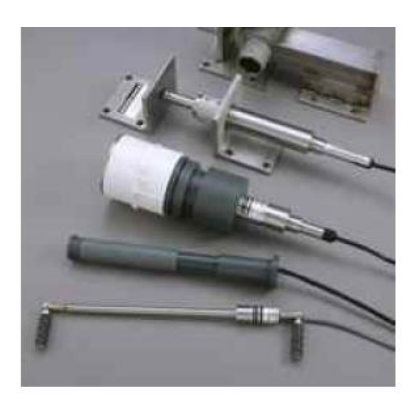

**Figura 1.10.** *Esempi di fessurimetri*

La misurazione degli spostamenti in profondità, invece, è condotta con strumenti quali: interferometri ed estensimetri.

Interferometri, ovvero delle sonde rese solidali al terreno mediante foro di sondaggio;

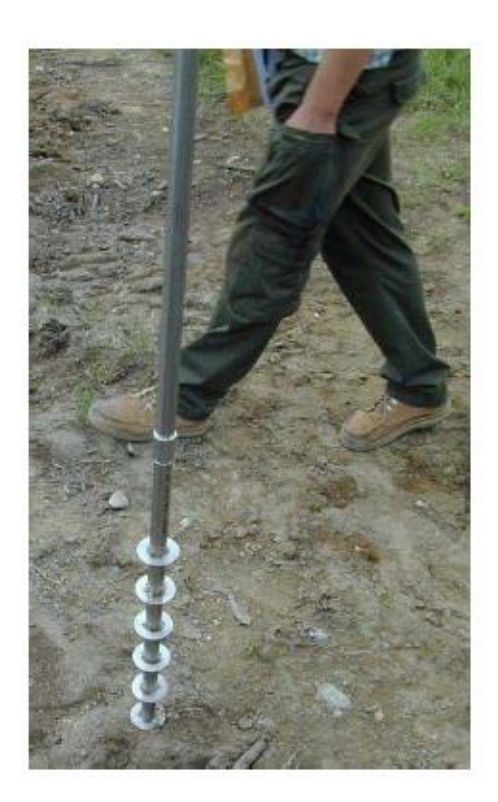

**Figura 1.11.** *Esempio di estensimetro.*

Estensimetri che, come le sonde, vengono infissi nel terreno tramite foto di sondaggio e misurano le deformazioni lungo l'asse del foro.

Queste misurazioni sono effettuate lungo le verticali e consentono di individuare la superficie di rottura della frana.

Rilevare le pressioni interstiziali, invece, permettono di conoscere il regime idraulico, di ottenere in maniera approssimata il profilo della falda e definirne il numero. Le misure si effettuano in fori di sondaggio o in pozzi già esistenti. È importante anche metterle in relazione con il regime pluviometrico.

Gli strumenti più utilizzati per le misurazioni delle pressioni interstiziali sono i piezometri e le celle di pressione.

I primi sono costituiti da tubi che tramite foro consentono di misurare la quota piezometrica dell'acqua.

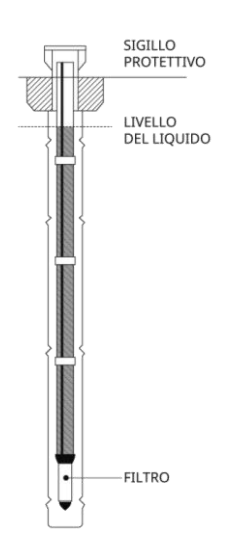

**Figura 1.12.** *Esempio di piezometro.*

Le celle, invece, hanno una parte deformabile che opportunamente sollecitata modifica la tensione del filo d'acciaio presente all'interno. Dalla risonanza misurata si può ottenere la pressione interstiziale.

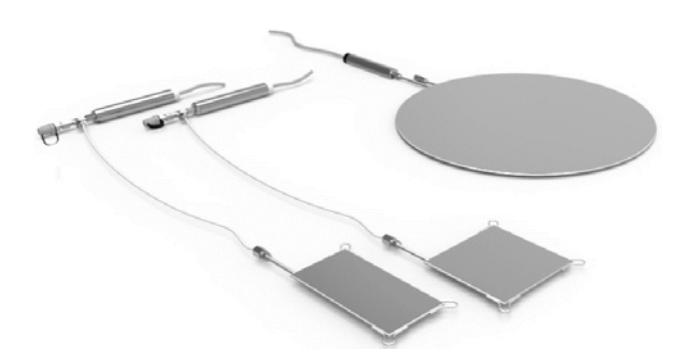

**Figura 1.9.** *Esempio di celle di pressione.*

Il monitoraggio non si limita soltanto alle frane, ma consente varie applicazioni sia in ambito civile che geotecnico. Infatti, è anche utile per il controllo della stabilità di un pendio, prima che il materiale giunga a rottura e provochi una frana.

### <span id="page-21-0"></span>*Stabilità dei pendii*

È l'instabilità del pendio che porta al distacco del materiale e al suo movimento che genera la frana. Da un'iniziale situazione di equilibrio tra le forze agenti in un versante si passa ad una condizione in cui le forze instabilizzanti sono maggiori di quelle stabilizzanti. L'equilibrio globale è rappresentato come segue:

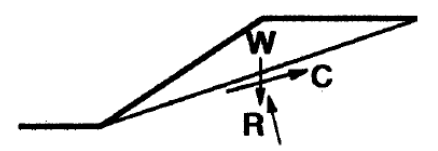

**Figura 1.13.** *Schematizzazione di un versante e delle forze agenti che ne garantiscono la stabilità o instabilità.*

Le forze in gioco sono:

 *W* (kN), forza peso, data dal prodotto del volume di controllo del terreno e il suo peso specifico:

$$
W = V \times \gamma \tag{1.7}
$$

- $R$  (kN), reazione del terreno;
- $\bullet$  *C* (kN), resistenza a taglio.

Le forze instabilizzanti sono rappresentate dalla forza di gravità e dalle forze di filtrazione. Le forze stabilizzanti sono la reazione del terreno e la resistenza a taglio. Una volta rotto l'equilibrio del versante, il pendio frana su una o più superfici di scivolamento.

Esistono tre principali tipologie di instabilità che generano differenti superfici di collasso: rotazionale, traslazionale e composita.

Nell'instabilità di tipo rotazionale la superficie di scivolamento può essere circolare nei terreni omogenei e isotropi, oppure non circolare in quelli non omogenei.

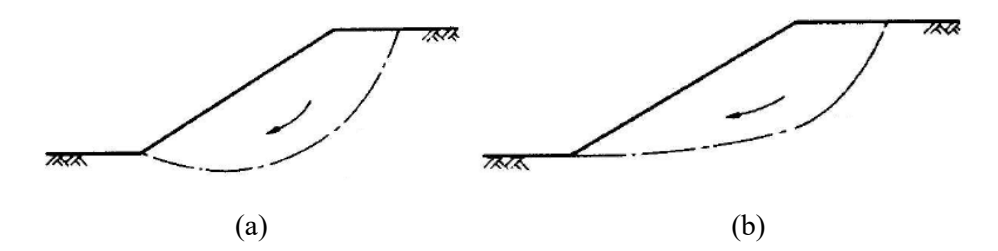

**Figura 1.14.** *Schematizzazione della superficie di scivolamento circolare* (a) *e non circolare* (b) *in caso di instabilità rotazionale.*

Nell'instabilità di tipo traslazionale la superficie è influenzata dalla presenza di uno strato resistente parallelo al pendio e situato a modeste profondità.

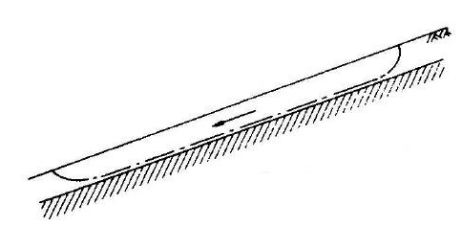

**Figura 1.15.** *Schematizzazione della superficie di scivolamento per il caso dell'instabilità traslazione. Si può notare lo strato resistente parallelo al pendio e situato a modeste profondità.*

Nell'instabilità composita: la superficie è influenzata dalla presenza di uno strato resistente situato a maggiori profondità, rispetto al caso precedente.

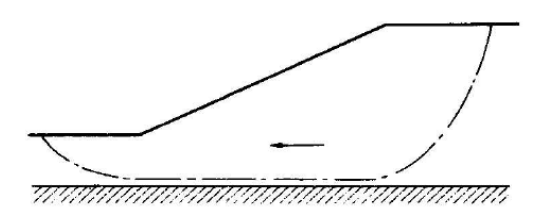

**Figura 1.16.** *Schematizzazione della superficie di scivolamento per il caso dell'instabilità composita. Si può notare il piano resistente situato ad una certa profondità.*

Una volta inquadrato il problema e le variabili che entrano in gioco, è possibile scegliere l'analisi che meglio si adatta al caso oggetto di studio.

## <span id="page-23-0"></span>*Metodi per lo studio di una frana*

L'analisi di un pendio è condotta mediante l'analisi dell'equilibrio limite globale, ovvero si introducono delle semplificazioni per la risoluzione del problema. La prima e più importante è l'ipotesi del comportamento del terreno. Si assume, infatti, che sia di tipo rigido-plastico, ovvero che il terreno non si deformi fino al raggiungimento della condizione di rottura e, da lì, si deformi mantenendo una resistenza costante.

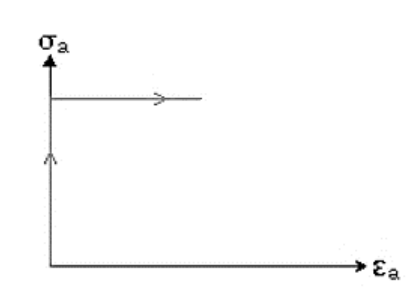

**Figura 1.17.** *Rappresentazione di un comportamento rigido-plastico. Le tensioni aumentano senza che il terreno subisca deformazioni, fino al punto di rottura in cui si ha deformazione a tensione costante.*

Quest'ipotesi semplifica il problema, in quanto non vengono considerate le deformazioni precedenti alla frana, né la velocità e i movimenti del materiale franato. Inoltre, si suppone che la rottura avvenga lungo la superficie di scivolamento, che separa il blocco di rottura e il terreno stabile, che la resistenza a taglio rimanga costante nel tempo e sia indipendente dalle deformazioni e che il materiale sia in roto-traslazione rigida lungo tale superficie. Infine, il problema è portato a livello piano in modo da trascurare gli effetti tridimensionali.

Il Capitolo 6 delle Norme Tecniche per le Costruzioni (NTC) tratta le problematiche geotecniche e, in particolare, il paragrafo 6.3 riguarda la stabilità dei pendii. Secondo questo documento, le verifiche di sicurezza vanno condotte sui dati raccolti da opportuni rilievi e osservazioni, in modo da individuare e approssimare la superficie di scorrimento critica.

Una volta ottenuta la superfice di scivolamento, è possibile inquadrare il problema e scegliere il metodo migliore per risolverlo. Esistono due approcci più tradizionali e utilizzati: pendio indefinito e metodo dei conci.

Nel pendio indefinito si distinguono i casi di solo attrito e di attrito con filtrazione parallela al versante.

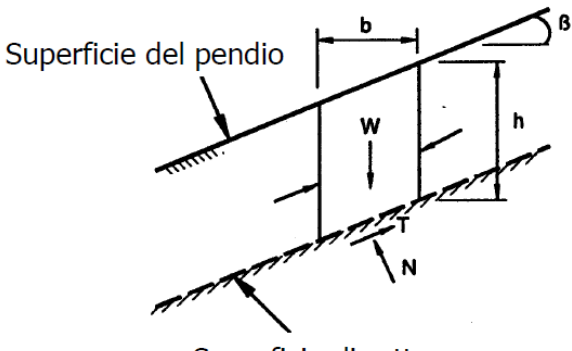

Superficie di rottura

**Figura 1.18.** *Schema del problema con il metodo del pendio indefinito nel caso di solo attrito.*

Nel primo, si considera un volume di controllo, W, su un pendio di inclinazione β. Su di esso agiscono la forza peso, le reazioni del terreno e la resistenza a taglio.

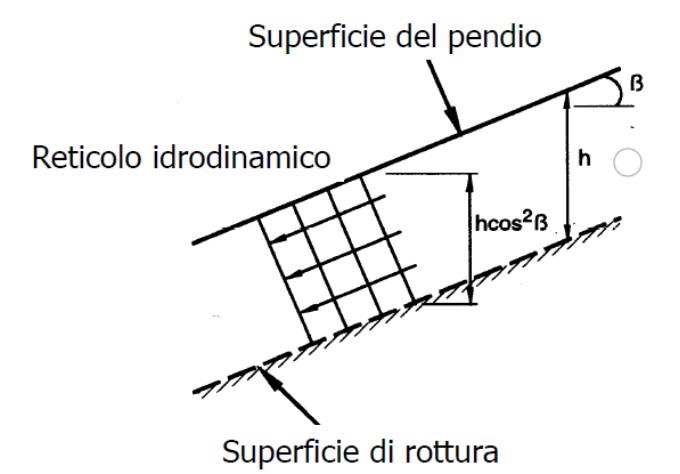

**Figura 1.19.** *Schema del problema con il metodo del pendio indefinito nel caso di solo attrito.*

Anche nel caso di presenza di filtrazione le forze agenti sono le stesse, ma calcolate tenendo conto della presenza di pressioni interstiziali. La forza dell'acqua, infatti, andrà a diminuire la reazione opposta dal terreno alla forza gravitazionale.

Il metodo dei conci consiste, invece, nella suddivisione della superficie di rottura in conci o strisce.

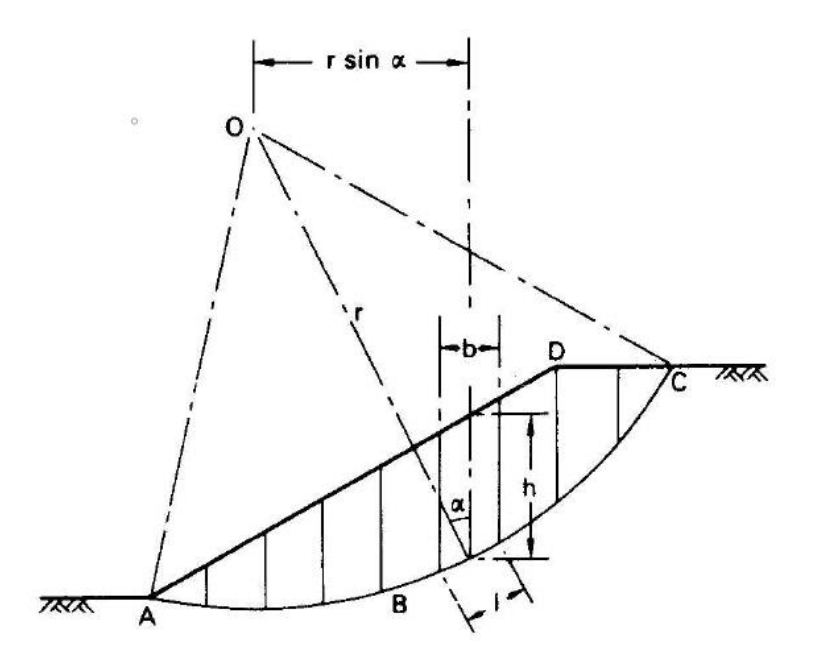

**Figura 1.20.** *Schema del metodo dei conci.*

La superficie è ipotizzata essere circolare di raggio r e suddivisa in un numero finito, n, di conci. Su ciascuno di essi agiranno un insieme di forze:

- Azione normale e tangenziale,
- Forze interconcio normali e tangenziali,
- Peso del concio.

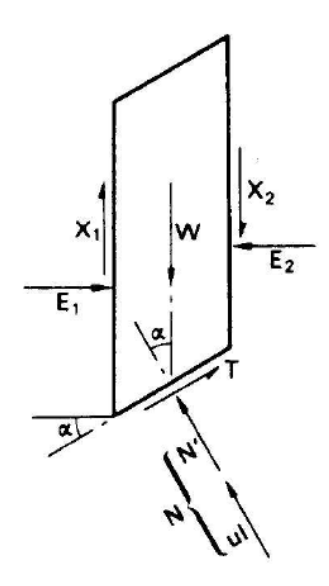

**Figura 1.21.** *Rappresentazione di un concio e delle forze che agiscono su di esso: W, forza peso, T, azione tangenziale, N, azione normale, E, forza interconzio normale, X, forza interconcio tangenziale.*

Il problema può essere studiato mediante le equazioni della statica, ovvero risolvendo le equazioni di equilibrio delle forze verticali, delle forze orizzontali e dei momenti. Ogni equazione può essere applicata a ciascun concio, caratterizzato da un meccanismo di rottura associato. Si ha così un sistema di 4n equazioni a 6n-2 incognite, risultando così staticamente indeterminato. Sono stati, tuttavia, sviluppati dei metodi atti a ridurre le incognite del sistema con opportune semplificazioni e rendere così il problema di facile soluzione (come, ad esempio, il metodo di Fellenius, di Bishop, o di Morgenstern-Price).

Un'alternativa agli approcci fin qui descritti è l'utilizzo di modelli numerici per lo studio e la previsione dell'evoluzione di una frana. Nel corso degli ultimi anni sono stati pubblicati articoli come quelli di Chen e Lee (2003), Medina *et al.* (2008), Cascini *et al.* (2012), per citarne alcuni, volti alla presentazione e validazione di queste nuove tecniche.

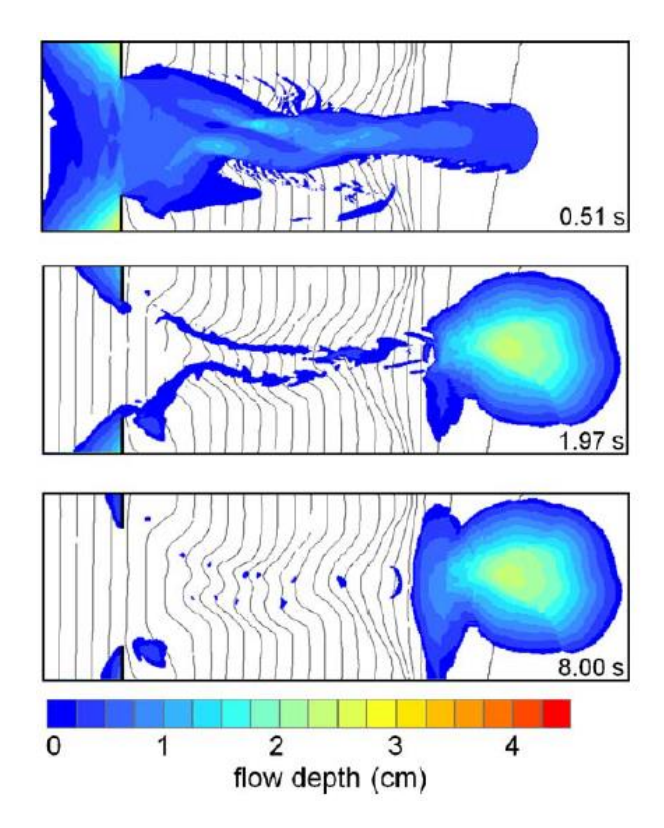

**Figura 1.22.** *Esempio di modellazione di una frana (Medina et al., 2008).*

In Figura 1.22, ad esempio, è riportata la modellazione dello sviluppo di una frana e della quantità di materiale accumulato alla fine.

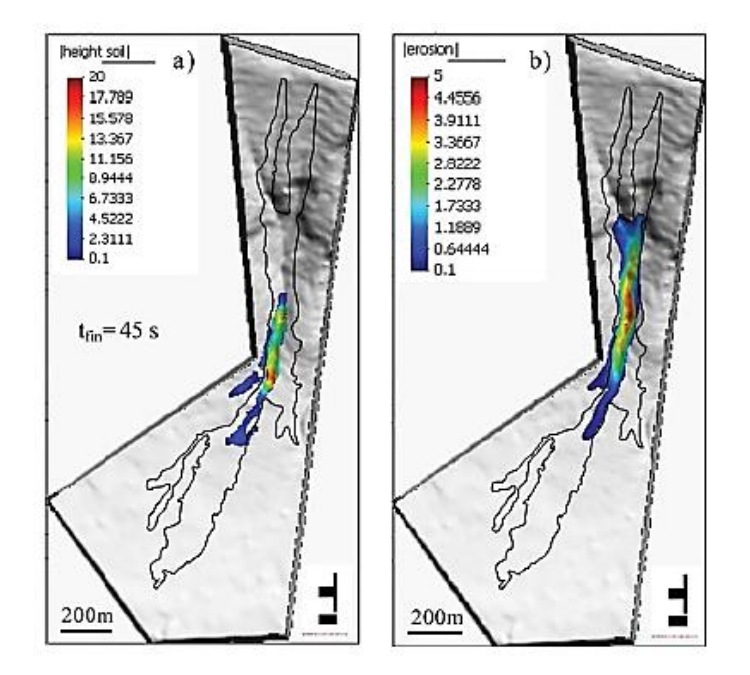

**Figura 1.23.** *Esempio di modellazione di una frana (Cascini et al., 2012).*

Anche in quest'altro esempio (Figura 1.23) la modellazione è volta alla previsione dell'accumulo di materiale e dell'erosione del terreno, conseguente alla frana.

In ogni caso, lo studio di una frana (che sia fatto con il metodo del pendio indefinito, dei conci, o con modellazioni numeriche) consente di capire se è necessario intervenire nell'immediato, oppure valutare un intervento di prevenzione.

#### <span id="page-28-0"></span>*Interventi di stabilizzazione*

Ridurre il rischio, o la pericolosità (ovvero, le sue conseguenze), significa cercare di prevedere l'accadimento o l'andamento di una frana. Entra così in gioco il fattore di sicurezza *FS* che, indipendentemente dall'approccio scelto, serve ad effettuare tutte le verifiche di sicurezza necessarie, secondo le NTC.

$$
FS = C/D \tag{1.9}
$$

Nella (1.9) *C* rappresenta la capacità, che può essere espressa sia in termine di forze che di momenti stabilizzanti e *D* la domanda, ovvero forze e momenti instabilizzanti.

Se il coefficiente di sicurezza è pari a 1, si è in condizione di equilibrio limite; se, invece, risulta maggiore, il pendio è stabile.

Nel caso il versante risultasse instabile, oppure si volesse agire sul processo di frana in corso, è possibile progettare interventi di stabilizzazione, volti a modificare lo stato tensionale del terreno, a stabilizzare il materiale o a contenere i danni.

Gli interventi di modifica dello stato tensionale consentono di diminuire le forze instabilizzanti tramite riprofilatura del pendio o mediante drenaggi superficiali e profondi, oppure trincee e pozzi drenanti.

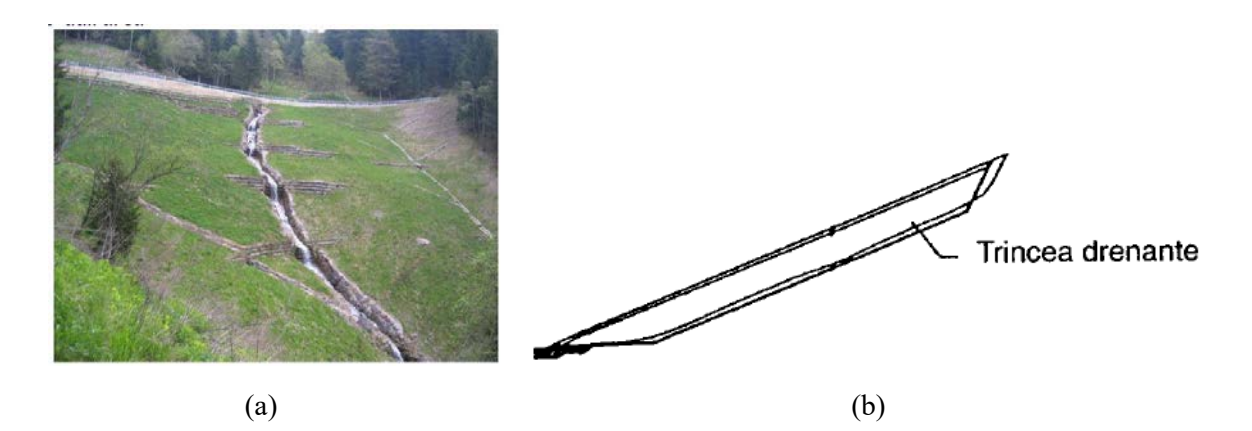

**Figura 1.24.** *Esempio di drenaggi superficiali* (a) *e sezione trasversale di una trincea drenante* (b)*.*

Gli interventi di rinforzo sono, invece, opere di sostegno in grado di contenere il materiale.

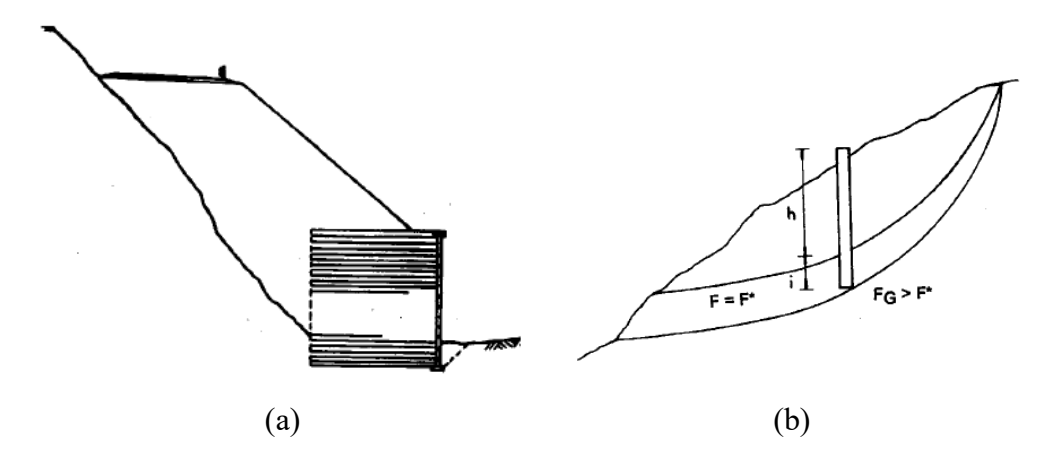

**Figura 1.25.** *Esempi di interventi di rinforzo: muro di sostengo* (a) *e paratia* (b)*.*

Gli interventi di attenuazione, infine, dei danni consentono di limitare la zona dei danni con installazione di muri o rimozione degli elementi instabili (come le pressioni interstiziali.

Per la realizzazione di questi interventi serve un'analisi di ciò che è più probabile accada, per questo si utilizzano i modelli descritti al paragrafo §1.2.4. Tuttavia, tali modelli sono soggetti a parametri ricavabili da prove sperimentali, o *back analysis* (ovvero, analisi basate su casi simili), oppure altri metodi; dalla loro scelta dipenderà la certezza del modello.

Ad esempio, è opportuno scegliere un criterio di rottura da seguire durante l'analisi e che rappresenti bene la condizione di equilibrio dello stato tensionale del terreno rispetto alle forze non stabilizzanti che agiscono su di esso.

Quello più utilizzato è il criterio di Mohr-Coulomb:

$$
\tau_f = c' + \sigma'_{n,f} \cdot \tan \varphi' \tag{1.8}
$$

Nella (1.8) è riportato il criterio di resistenza per terreni coesivi: la resistenza al taglio *τ<sup>f</sup>* è pari alla somma della coesione *c'* e del prodotto tra la tensione efficace *σ'n,f* e la tangente dell'angolo di attrito *φ'*. Nel caso di terreni non coesivi, scompare il termine della coesione e varia l'angolo di attrito. Infatti, per le sabbie può oscillare tra 28° e 45° e per le ghiaie tra 25° e 55°, a seconda di come si presentano le terre.

Per questo, è importante conoscere la tipologia di terreno oggetto di studio e, nello specifico, la sua granulometria.

#### <span id="page-30-0"></span>**Caratteristiche del terreno**

I terreni hanno origine dall'alterazione e dalla disgregazione delle rocce. La loro genesi si distingue in tre fasi distinte: formazione, trasporto e deposito. Poiché il suo comportamento meccanico è fortemente influenzato dalla sua storia, dalle condizioni ambientali in cui si trova e dalle modifiche che esso o l'ambiente può subire, è un materiale più complesso rispetto ad altri da costruzione come, ad esempio, il calcestruzzo.

Per semplicità, tuttavia, è possibile schematizzarlo come un sistema trifasico, costituito da gas, acqua e particelle solide.

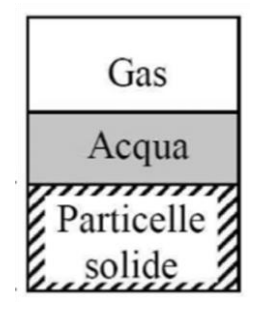

**Figura 1.26.** *Terreno come sistema trifasico.*

In Figura 1.1 è riportata la semplificazione utilizzata. Il terreno è, quindi, un insieme di frammenti di roccia di variegata natura, tra i quali sono presenti dei vuoti in cui è contenuta acqua interstiziale o aria, o entrambe. In tal modo, un terreno può definirsi saturo o parzialmente saturo in relazione alla quantità d'acqua presente nei vuoti.

Il contenuto d'acqua è ricavabile mediante la formula:

$$
w(\%) = \frac{m_w}{m_D} \times 100 \quad , \tag{1.1}
$$

In cui:

 *m<sup>w</sup>* (kg) è la massa dell'acqua presente e che può essere rimossa dal materiale mediante essiccamento in forno ad una temperatura di 105°C,

• *m<sub>D</sub>* (kg) è la massa della parte solida essiccata.

Il contenuto d'acqua è importante, ad esempio, nel calcolo dei limiti di Atterberg, utili per ottenere il valore limite in cui si registra un passaggio di stato del materiale, e nel valutare parametri ingegneristici nei terreni fini, quali limi e argille.

La densità di un terreno rappresenta un'altra importante variabile nello studio di questo materiale e viene messa spesso in relazione con le sue caratteristiche quali, ad esempio, l'indice dei vuoti o il grado di saturazione. È definita anche come massa volumetrica o massa specifica ed è calcolata come rapporto tra *m* (kg), massa del materiale, e  $V(m^3)$ , volume del materiale:

$$
\rho = \frac{m}{v} \tag{1.2}
$$

La sua unità di misura nel Sistema Internazionale (SI) è kg/m<sup>3</sup>, ma è utilizzato spesso anche il kg/litro.

Per esempio, conoscendo il peso del provino e le sue dimensioni, solitamente un cilindro di raggio *R* e altezza *H*, è possibile calcolarne la densità:

$$
\rho = \frac{m}{\pi R^2 H} \tag{1.3}
$$

Similmente, è importante conoscere sia la densità del terreno sia la densità dell'acqua interstiziale, che nella maggior parte dei casi è posta convenzionalmente pari a 1 kg/m<sup>3</sup>, Anche i vuoti presenti nel terreno influenzano le sue caratteristiche: ad esempio, possono determinarne l'addensamento. Per questo, si può procedere al calcolo della percentuale dei vuoti presenti nel campione e la porosità, due variabili connesse con la precedente. L'indice dei vuoti e la porosità sono dati dalle seguenti formule:

$$
e = \frac{V_v}{V_s} \tag{1.4}
$$

$$
n = \frac{V_v}{V} \times 100 = \frac{V_v}{V_v + V_s} \times 100 \tag{1.5}
$$

La (1.4) rappresenta l'indice dei vuoti come rapporto tra il volume dei vuoti,  $V_v(\text{m}^3)$ , e il volume del secco,  $V_s$  (m<sup>3</sup>). La (1.5), invece, esprime la porosità come percentuale del rapporto tra il volume dei vuoti e il volume totale del campione,  $V(m^3)$ , ottenuto come somma del volume dei vuoti e del volume del secco.

Per definire, infine, la saturazione del terreno è necessario calcolare il grado di saturazione come:

$$
S_r = \frac{V_w}{V_a + V_w} \times 100 \tag{1.6}
$$

La (1.6) esprime la percentuale di saturazione come il rapporto tra il volume d'acqua interstiziale,  $V_w$  (m<sup>3</sup>), e la somma del volume dell'aria,  $V_a$  (m<sup>3</sup>), e del volume d'acqua interstiziale.

I parametri fin qui descritti sono riferiti alle tre fasi di cui è costituito il terreno, a come possono interagire tra loro e come possono influenzarne le caratteristiche. La presenza dell'acqua nel suolo, ad esempio, influenza la formazione di tensioni nel terreno, che determinano i cedimenti dello stesso. Questi ultimi, se sottoposti ad altri disturbi di varia natura, possono crescere e portare all'instabilità del versante.

### <span id="page-32-0"></span>**Indagini geotecniche**

Contrariamente a quanto avviene nella progettazione delle opere civili (in cui le caratteristiche dei materiali dell'edilizia sono conosciute a priori), nella geotecnica sono presenti diversi fattori che rendono difficoltosa la scelta dei parametri ingegneristici. Ad esempio, non è possibile conoscere le caratteristiche di un sito senza che ne venga indagata la stratigrafia o il comportamento sotto sforzo; allo stesso modo, il suo comportamento è influenzato dalla presenza e dalla profondità a cui si trova la falda acquifera.

Tutte queste conoscenze provengono dalle indagini geotecniche, condotte per questo motivo a monte della progettazione dell'opera, poiché la progettazione stessa dipenderà dai risultati delle prove.

Le indagini geotecniche possono distinguersi in: prove in sito e prove di laboratorio. Queste ultime devono essere condotte e certificate da laboratori autorizzati per poter utilizzare nella progettazione i risultati ottenuti.

#### <span id="page-32-1"></span>1.4.1 Prove in sito

Le prove in sito sono condotte con la finalità di descrivere la stratigrafia del terreno, sono più economiche e veloci di quelle in laboratorio, ma presentano limiti nell'interpretazione dei risultati.

Le principali sono:

- Prove penetrometriche statiche (CPT),
- Prove penetrometriche dinamiche (SPT),
- Prove con piezocono (CPTU),
- Perforazioni di sondaggio,
- Prove dilatometriche.

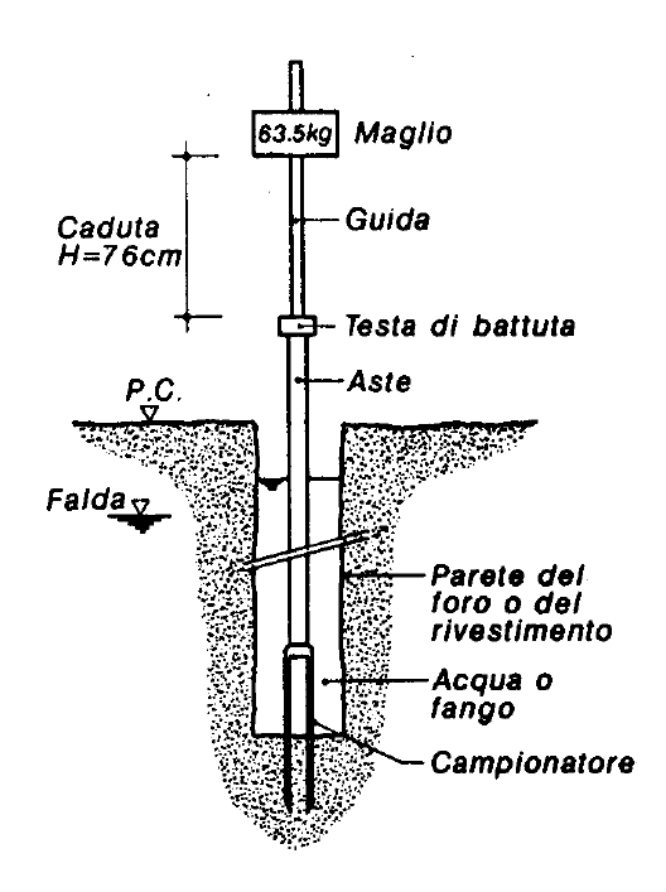

**Figura 1.27.** *Prove penetrometrica standard.*

In Figura 1.27 è un esempio del funzionamento e della strumentazione di una prova penetrometrica standard. Si può notare la semplicità di esecuzione e le variabili ottenibili (ad esempio, l'angolo di attrito del terreno).

La caratteristica comune di queste prove è che si effettuano mediante trincee o fori di sondaggio. Differiscono solamente per le modalità di esecuzione e per la strumentazione utilizzata.

#### <span id="page-33-0"></span>*Prove di laboratorio*

Le prove di laboratorio permettono di classificare il terreno e sottoporlo a un carico per indagarne la risposta meccanica. Poiché si basano su prelievi di campioni in sito, che vengono portati e studiati in laboratorio, hanno il limite di non poter trasmettere informazioni sulle condizioni in cui si trovava. Per questo motivo, le due tipologie di prova sono complementari: non si eliminano a vicenda ma vengono utilizzate insieme.

Le principali prove di laboratorio sono

- Analisi granulometrica,
- Prova triassiale.
- Prova edometrica,
- Prova di taglio diretto.

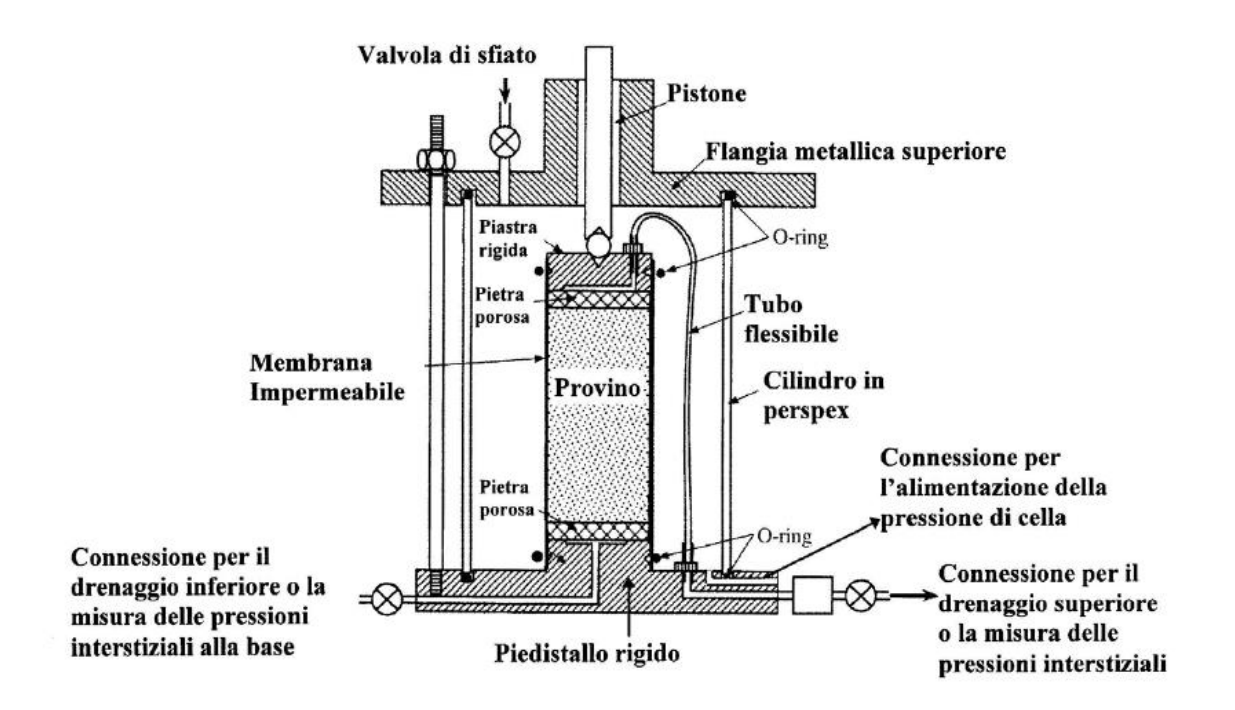

**Figura 1.28.** *Funzionamento e schema della strumentazione di una prova* 

In Figura 1.28 è riportata la rappresentazione di un'apparecchiatura triassiale. Questa prova è una delle più utilizzate perché permette di portare a consolidazione il terreno mediante l'applicazione di un carico, sia in condizioni drenate che non drenate, e, quindi, di indagare la sua risposta meccanica (fondamentale per le applicazioni ingegneristiche).

Le ultime tre prove hanno l'obiettivo comune di far agire sul terreno un carico (normale o di taglio, in maniera graduale o veloce, in condizione drenate o non drenate) per indagarne il comportamento alle condizioni imposte, mentre la granulometria si occupa di classificare le terre in base alle dimensioni dei grani (per l'approfondimento si rimanda al paragrafo successivo).

#### <span id="page-34-0"></span>*Granulometria*

In base alla forma e alle dimensioni dei singoli grani, i terreni sono comunemente distinti in due categorie:

- Terreni a grana grossa, di cui fanno parte ghiaie e sabbie,
- Terreni a grana fine, di cui fanno parte argille e i limi.

L'analisi granulometrica è effettuata in laboratorio e consente di classificare un terreno in base alla grossezza del materiale di cui è composto. Poiché un terreno è formato da un insieme di particelle di dimensioni e forme differenti, è possibile con questa analisi raggrupparle in un certo intervallo di lunghezza di diametro e ottenere la percentuale in massa di materiale secco per ogni frazione.

La conoscenza delle dimensioni delle particelle solide riveste un'influenza non indifferente sul comportamento di un terreno. Parametri quali permeabilità e angolo di resistenza al taglio, nonché fenomeni di capillarità, spesso dipendono dalla composizione del terreno.

L'analisi granulometria è condotta per mezzo di setacci, o vagli, e per sedimentazione. La setacciatura si utilizza quando i grani sono abbastanza grossi e la sedimentazione per le particelle più sottili; se il campione si presenta come misto, allora è possibile utilizzare entrambi i metodi per classificarlo e il secondo entra in gioco per quella parte di passante che resta fuori dall'ultimo vaglio.

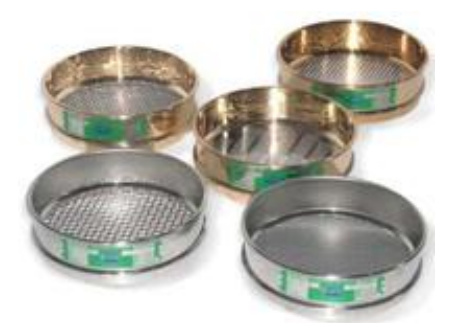

**Figura 1.29.** *Esempio di setacci con apertura delle maglie di diverse dimensioni.*

Esistono, infatti, degli standard che regolano lo svolgimento delle prove geotecniche e la taratura degli strumenti. In particolare, si fa riferimento in questo elaborato agli standard americani ASTM (*American Society for Testing and Materials International*) e al BS EN ISO 17892, standard internazionale per le prove geotecniche.

Lo standard ASTM E11-17 è quello contenente la pratica da seguire per la costruzione dei setacci conformi alle norme. La tabella all'interno illustra le dimensioni delle aperture delle maglie dei setacci e si nota come esistano diametri maggiori di 75 mm (setaccio 3 in) e minori di 0,75 mm (setaccio n. 200), limiti per una granulometria standard imposti dall'ASTM D6913- 17.
| Sieve Designation in Accordance with E11 |                  |             |                 |
|------------------------------------------|------------------|-------------|-----------------|
| Alternative                              | Standard         | Alternative | <b>Standard</b> |
| Lid                                      |                  | No. 10      | $2.00$ mm       |
| $3$ in.                                  | 75 mm            | No. 20      | $850 \mu m$     |
| $2$ in.                                  | 50 mm            | No. 40      | $425 \mu m$     |
| $1 - \frac{1}{2}$ in.                    | $37.5$ mm        | No. 60      | $250 \mu m$     |
| $1$ in.                                  | 25.0 mm          | No. 100     | $150 \mu m$     |
| $\frac{3}{4}$ in.                        | $19.0$ mm        | No. 140     | $106 \mu m$     |
| $\frac{3}{8}$ in.                        | $9.5 \text{ mm}$ | No. 200     | $75 \mu m$      |
| No. 4                                    | 4.75 mm          | Pan         |                 |

**Tabella 1.1.** *Limiti delle aperture delle maglie dei setacci per condurre una prova standard (ASTM D6913-17).*

Anche lo standard internazionale BS EN ISO 17892:4-2016 riporta limiti simili, ovvero da un massimo di 63 mm ad un minimo di 0,63 mm.

**Tabella 1.2.** *Limiti delle aperture delle maglie dei setacci e della massa contenuta in ogni setaccio per condurre una prova standard (BS EN ISO 17892:2-2016).*

| <b>Nominal sieve</b> | Maximum mass of soil on sieve of diameter |        |        |  |
|----------------------|-------------------------------------------|--------|--------|--|
| aperture size        | 450 mm                                    | 300 mm | 200 mm |  |
| mm                   | kg                                        | kg     | g      |  |
| 0,063                |                                           |        | 40     |  |
| 0,20                 |                                           |        | 70     |  |
| 0,63                 |                                           |        | 125    |  |
| 2,0                  |                                           |        | 220    |  |
| 6,3                  | 2,0                                       | 0,8    |        |  |
| 10,0                 | 2,5                                       | 1,1    |        |  |
| 20,0                 | 3,5                                       | 1,5    |        |  |
| 37,5                 | 4,8                                       | 2,1    |        |  |
| 63,0                 | 6,3                                       | 2,8    |        |  |

In quest'ottica, lo standard ASTM E11-17<sup>1</sup> ammette l'esistenza di aperture maggiori e minori della prova convenzionale, permettendo di ampliarla in casi particolari, sia in presenza di materiale più grosso di 75 mm che più piccolo di 0,75 mm.

Entrambi gli standard sopracitati riportano anche i limiti riguardanti la quantità di materiale che può essere contenuta in ogni setaccio per evitare il sovraccarico. La Tabella 1.2 è riferita al BS EN ISO 17892:4-2016, mentre quella contenuta nell'ASTM D6913-17 è la seguente:

1

<sup>1</sup> In questo documento la massima apertura delle maglie di un setaccio può essere di 5 in (circa 125 mm) e la minima di 20 mm (setaccio n. 635).

| Alternative<br>Sieve<br>Designation | Standard<br>Sieve<br>Designation | Number of<br>Grain Layers on<br>Given Sieve | <b>Maximum Mass</b><br>Retained on<br>200-mm (8-in.)<br>Diameter Sieve, g | Maximum Mass<br>Retained on<br>305-mm (12-in.)<br>Diameter Sieve, g | Maximum Mass<br>Retained on<br>370- by 580-mm<br>(14.6- by 22.8-in.)<br>Sieve, g |
|-------------------------------------|----------------------------------|---------------------------------------------|---------------------------------------------------------------------------|---------------------------------------------------------------------|----------------------------------------------------------------------------------|
| 3 in.                               | 75 mm                            | 0.8                                         | 2700                                                                      | 6 100                                                               | 18 000                                                                           |
| 2 in.                               | 50 mm                            | 0.9                                         | 2 0 0 0                                                                   | 4500                                                                | 13 000                                                                           |
| $1 - \frac{1}{2} - \ln$ .           | 37.5 mm                          | 0.9                                         | 500                                                                       | 3 4 0 0                                                             | 10 000                                                                           |
| $1$ in.                             | 25 mm                            |                                             | 100                                                                       | 2500                                                                | 7 0 0 0                                                                          |
| 3/4 in.                             | 19.0 mm                          |                                             | 900                                                                       | 2000                                                                | 6 0 0 0                                                                          |
| 3/8 in.                             | 9.5 mm                           | 1.25                                        | 550                                                                       | 1 200                                                               | 3600                                                                             |
| No. 4                               | 4.75 mm                          | 1.5                                         | 325                                                                       | 730                                                                 | 2000                                                                             |
| No. 10                              | $2.00$ mm                        | $\overline{\mathbf{c}}$                     | 180                                                                       | 410                                                                 | 1 000                                                                            |
| No. 20                              | 850 µm                           | 3                                           | 115                                                                       | 260                                                                 | 800                                                                              |
| No. 40                              | 425 µm                           |                                             | 75                                                                        | 170                                                                 | 500                                                                              |
| No. 60                              | 250 um                           | 5                                           | 60                                                                        | 140                                                                 | 400                                                                              |
| No. 100                             | $150 \mu m$                      | 6                                           | 40                                                                        | 90                                                                  | 300                                                                              |
| No. 140                             | $106 \mu m$                      | 6                                           | 30                                                                        | 70                                                                  | 200                                                                              |
| No. 200                             | 75 µm                            | 6                                           | 20                                                                        | 50                                                                  | 100                                                                              |

**Tabella 1.3.** *Limiti di quanto materiale può essere contenuto in ogni setaccio in base al diametro (ASTM D6913-17).*

Queste restrizioni, sia in termini di diametro che di peso, sono importanti per evitare di incorrere in errori e inquadrano bene la problematica affrontata in questo elaborato. Infatti, il materiale costituente una frana può contenere anche detriti o massi, le cui dimensioni superano il massimo valore (125 mm) delle aperture dei setacci ASTM, progettati secondo l'ASTM E11-17; oppure, potrebbero rientrare nei limiti dei diametri ma non in quelli del peso. Inoltre, eseguire la prova in laboratorio significherebbe inficiare le caratteristiche del materiale in sito con il campionamento e il trasporto.

Per condurre una granulometria secondo gli standard precedenti, è necessario lavare il materiale in modo da eliminare impurità, sia di natura organica che non, e passarlo successivamente in forno per essiccarlo. Una volta pronto, può essere preparato il campione seguendo uno dei metodi indicati nell'ASTM o nell'ISO. Il più utilizzato e di facile praticabilità è la quartatura che consiste nel mescolare il materiale, disporlo su un piano a forma di cono e dividerlo in quattro parti. Di queste si prelevano le due diagonalmente opposte e il restante materiale viene sottoposto a una nuova quartatura fino a quando non si avrà il campione desiderato.

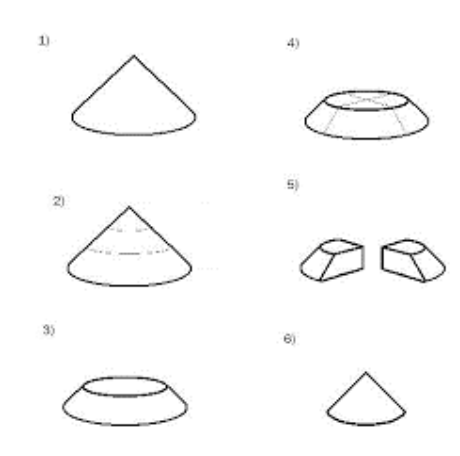

**Figura 1.30.** *Schema dei passaggi della quartatura.*

Si può procedere così alla setacciatura del campione scegliendo gli opportuni vagli, in modo che ognuno abbia un'apertura delle maglie di circa la metà di quello precedente. Con questo accorgimento è possibile ottenere una buona granulometria.

Ad ogni vaglio, il trattenuto viene sottoposto a pesatura ed è possibile calcolarne la percentuale in peso:

$$
R_i = \frac{m_{s_i}}{m_{tot}} \times 100 \quad . \tag{1.11}
$$

La (1.11) esprime, quindi, in termini percentuali il rapporto tra il trattenuto al setaccio i-esimo,  $m_{si}$  (kg), e il peso totale del campione,  $m_{tot}$  (kg).

Da questi valori si ottiene il passante al singolo setaccio:

$$
P_i = m_{tot} - m_{s_i} \quad . \tag{1.9}
$$

Nella (1.9) la massa che passa attraverso il setaccio i-esimo, *P<sup>i</sup>* (kg), è pari alla differenza tra il peso totale del campione, *mtot* (kg), e il trattenuto al setaccio i-esimo, *m<sup>s</sup><sup>i</sup>* (kg). Per ottenere i valori percentuali basta fare il rapporto tra il passante, *P<sup>i</sup>* (kg), e il peso totale del campione, *mtot* (kg), e moltiplicare il valore per cento, come mostrato nella (1.10).

$$
\%_{pass_i} = \frac{P_i}{m_{tot}} \times 100\tag{1.10}
$$

La percentuale del passante serve per rappresentare graficamente la granulometria in un piano semilogaritmico, in cui sono riportati i valori di passante in percentuale (in ordinata) per ogni setaccio (in ascissa).

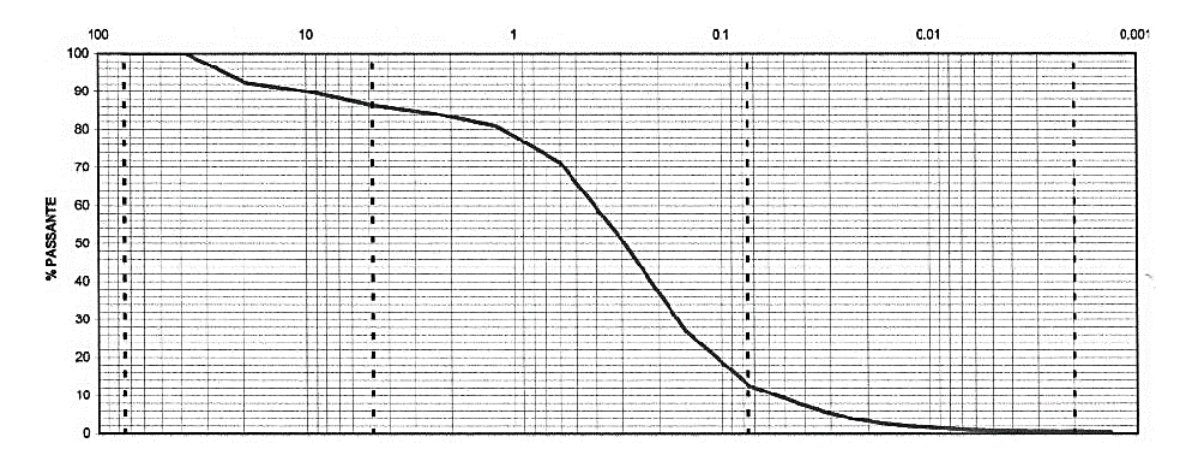

**Figura 1.31.** *Esempio di curva granulometrica. In ascissa sono riportati i diametri delle maglie dei setacci in millimetri e in scala logaritmica, in ordinata le percentuali dei passanti ad ogni setaccio.*

Da questa curva è possibile ricavare dei parametri in modo da calcolare due coefficienti che forniscono informazioni sul terreno: se è bene o male assortito, oppure medio assortito.

$$
C_C = \frac{D_{30}^2}{D_{10} \times D_{60}} \quad , \tag{1.9}
$$

$$
C_U = \frac{D_{60}}{D_{10}} \tag{1.10}
$$

Con la (1.9) si ottiene il coefficiente di curvatura, *CC*, e con la (1.10) il coefficiente di uniformità, *CU*.

Le variabili in gioco, ovvero i percentili, sono:

- *D*<sub>30</sub> (mm): valore del diametro corrispondente al 30% del peso del campione, costituito dalle particelle di diametro inferiore ad esso;
- *D*<sub>10</sub> (mm): valore del diametro corrispondente al 10%;
- *D<sup>60</sup>* (mm): valore del diametro corrispondente al 60%.

La tabella del BS EN ISO 17892:2-2016 riporta i valori di *C<sup>U</sup>* e *C<sup>C</sup>* per determinare la gradazione del materiale:

**Term**  $C_{\mathbf{U}}$  $c_{\rm C}$ Uniformly graded  $<3$  $<1$ Poorly graded  $3$  to  $6$  $<1$ Medium graded 6 to 15  $<1$ Well graded  $>15$  $1 to 3$  $>15$ Gap graded  $< 0.5$ 

**Tabella 1.4.** *Valori dei coefficienti di uniformità e curvatura per stabilire la gradazione del materiale (BS EN ISO 17892:2-2016).*

Queste informazioni possono essere dedotte anche dall'osservazione della curva granulometrica ottenuta dalla prova.

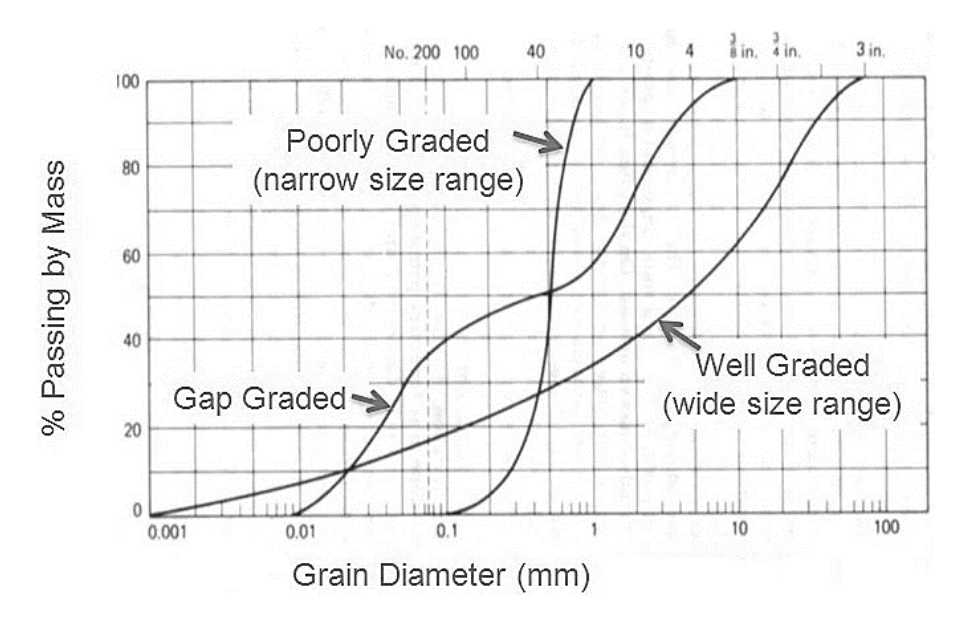

**Figura 1.32.** *Esempio di curve granulometriche di un terreno ben assortito, male assortito e a intervalli.*

La Figura 1.24 mostra come le tre curve siano differenti nei tre casi di campione: ben gradato, poco gradato e gradato a intervalli. Nel primo, si nota come la curva abbia un andamento continuo con crescita costante della percentuale di passante in funzione all'aumento del diametro delle maglie del setaccio; ciò significa che il campione è ben rappresentativo sia della parte più grossa che di quella più sottile. Nel secondo caso, la curva risulta molto ripida con andamento continuo a significare un intervallo di diametro ristretto e quindi presenza di materiale abbastanza uniforme in termini di dimensioni, ma poco rappresentativo, in questo caso, sia della componente più grossa che quella più sottile. Nel terzo caso, infine, si notano dei veri e propri "salti", la curva cresce e decresce in base alla percentuale di passante ad ogni setaccio.

Dalla percentuale di passante in un certo intervallo di diametro di può capire quanto del terreno è ghiaia, quanto sabbia, quanto limo e quanto argilla. Queste quattro categorie sono le principali e più comuni, ma materiale più grosso della ghiaia è classificato come ciotti e blocchi e, allo stesso modo, materiale più sottile dell'argilla è definito come materiale organico.

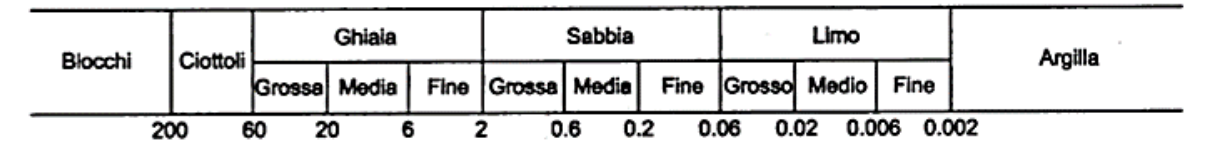

**Tabella 1.5.** *Intervalli dei diametri utili a classificare un terreno come composto da blocchi, ciottoli, ghiaia, sabbia, limo e argilla.*

Per i limiti della prova granulometrica che a fatica riesce a classificare materiale più grosso di un certo valore e per lasciare il materiale quanto più indisturbato possibile, o anche per la difficoltà di prelievo e trasporto del materiale in movimento durante una frana, si è pensato ad un metodo alternativo con cui ottenere dei risultati validi. Il metodo è illustrato nei capitoli successivi e si avvale dell'ausilio di fotografie digitali e di una piattaforma in cui poterle elaborare.

# **CAPITOLO 2**

## **2 Granulometria da fotografie digitali**

Le problematiche che hanno portato ad un moderno e nuovo approccio all'analisi granulometrica sono molteplici nel panorama internazionale. Le principali sono l'automazione della prova mediante algoritmi e la richiesta di sole immagini per poterla condurre.

Entrambi i metodi, sia granulometria tradizionale che svolta tramite elaborazione di fotografie digitali, hanno aspetti positivi e negativi, illustrati in questo e nei prossimi Capitoli.

Nel caso qui in esame, è stata presa in considerazione la possibilità di utilizzare queste tecniche di elaborazione digitale al fine di mettere a punto una metodologia di riconoscimento della composizione granulometrica dei terreni di grossa pezzatura, che possa essere un'alternativa all'analisi granulometrica nei casi in cui il prelievo di campioni rappresentativi di terreno sia poco fattibile per problemi logistici e per eccessive dimensioni delle frazioni di terreno. Infatti, nel presente caso, le frane, il materiale da analizzare è di dimensioni piuttosto importanti (può contenere frazioni di diametro pluridecimetrico) e, per tale motivo, risulta difficoltoso il prelievo e il trasporto di campioni significativi. Diventa, quindi, di primaria importanza poter eseguire analisi in loco, con tecniche che sicuramente non riescono a raggiungere la precisione del laboratorio, ma sono molto economiche e possono essere eseguite in elevato numero.

Nel corso degli ultimi anni sono stati implementati metodi diversi, ma che si richiamano l'un l'altro. Risulta così evidente la continua evoluzione dell'approccio che va di pari passo con lo sviluppo delle moderne tecnologie informatiche e fotografiche. Ad esempio, il continuo miglioramento della risoluzione delle fotografie, oppure l'utilizzo di droni in grado di sorvolare vaste aree e rilevare immagini da diverse altezze e angolazioni, controllandoli da remoto.

La ricerca bibliografica è stata svolta con l'obiettivo di studiare le metodologie utilizzate, valutandone l'applicabilità nel caso in esame, i punti di forza e gli aspetti da migliorare.

#### **Studi precedenti**

Gli studi riportati sono di recente pubblicazione e hanno il comune obbiettivo di ottenere una granulometria (che sia una mappa, oppure una curva o un istogramma) con il metodo scelto, di evidenziarne i punti di forza e quelli da sviluppare e di validare i risultati con dati ottenuti in laboratorio o con l'applicazione di metodi precedenti.

Uno dei primi tentativi, ripreso e implementato anche da altri, di granulometria attraverso le immagini è proposto da Carbonneau *et al.* (2004). Nell'articolo gli autori distinguono due metodi, *Image Texture* e *Semivariance*, al fine di costruire una mappa granulometrica del sito in oggetto, ovvero un letto fluviale. Il punto di partenza sono state le fotografie aeree della zona, georeferenziate successivamente prima di poter essere elaborate dagli algoritmi.

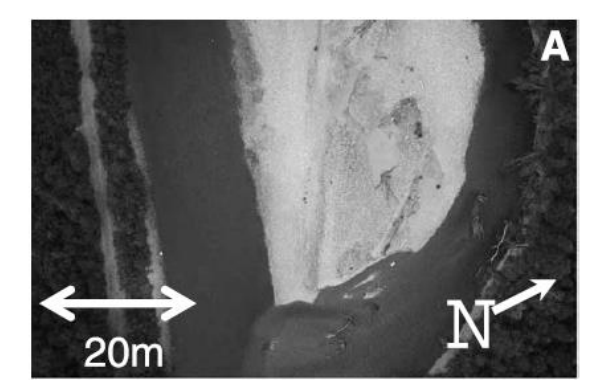

**Figura 2.1.** *Fotografia georiferita, in cui sono indicate le misure reali e riferimenti geografici (Carbonneau et al., 2004).*

In Figura 2.1 si nota un forte distacco tra la zona oggetto di studio (in grigio chiaro) e ciò che verrà poi scartato (in grigio più scuro) e la scelta di voler lavorare in scala di grigio. Quest'ultima è giustificata dall'uniformità di colore dei grani e dalla necessità di snellire il calcolo durante la fase di elaborazione.

Sulle fotografie sono stati quindi applicati i metodi dell'*Image Texture* e della *Semivariance*. Il primo si basa su ciò che l'immagine è riuscita a cogliere e quindi dipende molto dalla risoluzione scelta per effettuare le fotografie. Consente di individuare con buona approssimazione le dimensioni dei grani e si basa sulla distribuzione spaziale di ogni livello di grigio nell'immagine. L'*Image Texture* è valutata sulla matrice di co-occorrenza dei grigi (*Gray Level Co-occurrence Matrix*, GLCM).

L'immagine, letta come una matrice *n x m*, viene parametrizzata in (*Δx*, *Δy*) dalla seguente formula:

$$
C_{\Delta x, \Delta y} = \sum_{p=1}^{n} \sum_{q=1}^{m} \begin{cases} 1, se I(p, q) = i e I(p + \Delta x, q + \Delta y) = j \\ 0, negli altri casi \end{cases}
$$
(2.1)

La costruzione di questa matrice consente di individuare quali pixel di uno stesso grigio sono tra loro vicini. Gli autori implementano il metodo con l'introduzione della *Textural Inertia*, un parametro derivante dalle informazioni contenute nella matrice, al fine di nascondere le aeree con gli stessi valori di grigi e accentuare le differenze di luminosità per delimitare gli oggetti tramite le loro ombre.

$$
I = \sum_{i=0}^{L-1} \sum_{j=0}^{L-1} (i-j)^2 P_{ij}
$$
 (2.2)

Nella (2.2) *I* è *Textural Inertia*, *P* è la GLCM di dimensioni *L x L* e *i* e *j* sono i valori dei grigi nei pixel.

Il secondo metodo è la *Semivariance*, ovvero il calcolo della semivarianza e del semivariogramma bidimensionali. Il semivariogramma fornisce informazioni sull'autocorrelazione spaziale dei punti nell'immagine di partenza con i punti georiferiti.

$$
\gamma(p,q) = \frac{1}{2(N-|p|)(M-|q|)} \sum_{i=1+\frac{|p|-p}{2}}^{N-\frac{|p|+p}{2}} \sum_{j=1+\frac{|q|+q}{2}}^{M-\frac{|q|+q}{2}} [Z(i+p,j+q) - Z(i,j)]^2 \tag{2.3}
$$

La (2.3) calcola la semivarianza: *M* e *N* sono le dimensioni in *x* e *y* dell'immagine, *p* e *q* i ritardi, ovvero la distanza tra un punto nell'immagine e il corrispettivo georiferito, e *Z(i, j)* è la luminosità nei punti *i* e *j*. Rappresentando i valori della semivarianza in funzione dei ritardi nelle direzioni *x* e *y* si ricava il semivariogramma.

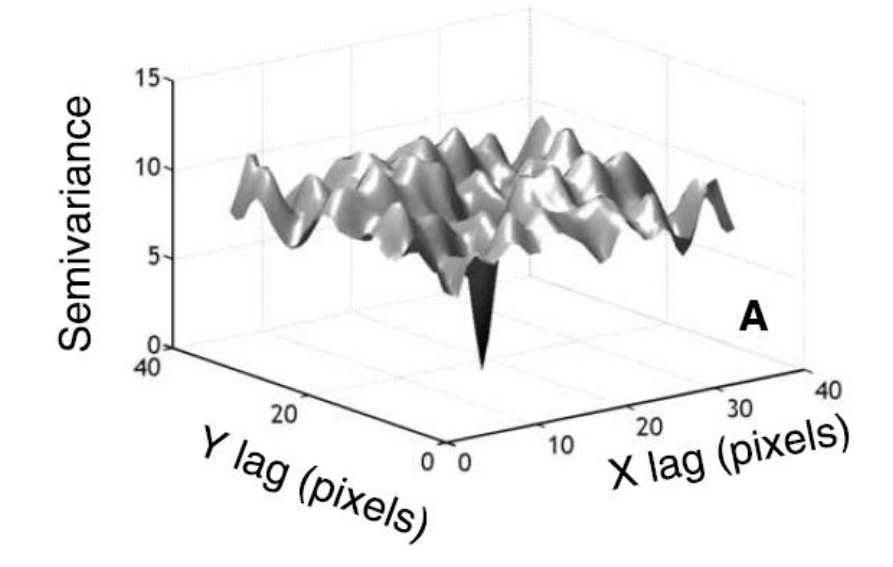

**Figura 2.2.** *Semivariogramma del sito (Carbonneau at al., 2004).*

La semivarianza, quindi, descrive la differenza di luminosità tra i vari pixel come funzione della loro distanza dai corrispettivi punti georiferiti.

Gli autori applicano e validano entrambi i metodi, ma illustrano nel dettaglio solo la semivarianza, poiché dà migliori risultati rispetto all'*Image Texture*. Il risultato che riportano è una mappa granulometrica in funzione del *D<sup>50</sup>* (diametro corrispondente al 50% del peso del campione, in questo caso di ciò che si vede dalle fotografie).

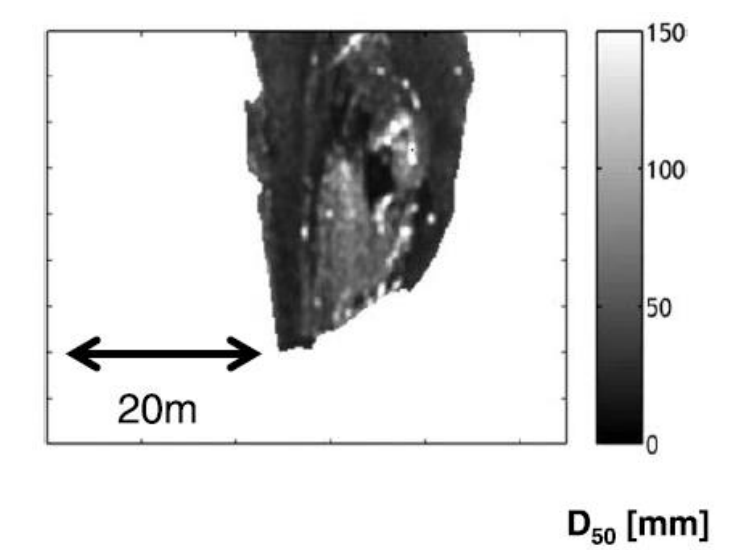

**Figura 2.3.** *Mappa granulometrica in funzione di D<sup>50</sup> in millimetri (Carbonneau et al.,2004).*

È possibile applicare entrambi i metodi grazie al programma MATLAB in cui sono presenti entrambe le funzioni di GLCM e semivarianza.

L'*Image Texture* è stata utilizzata anche da Dugdale *et al.* (2010) su fotografie aeree del campione.

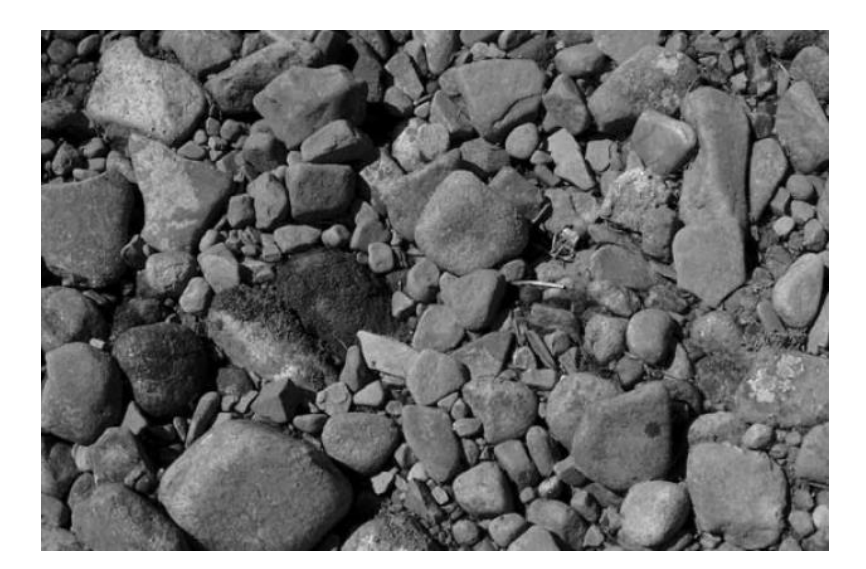

**Figura 2.4.** *Esempio delle fotografie acquisite per l'applicazione del metodo (Dugdale et al., 2010).*

Gli autori non si limitano, tuttavia, ad applicare il metodo ma si soffermano ad approfondire ed applicare un altro indice ottenibile dalla GLCM, ovvero la *Textural Entropy*.

$$
E = \sum_{ij} \sum_{ij} P_{ij} \log P_{ij}
$$
 (2.4)

Nella (2.4) *Pij* è la GLCM e *i* e *j* sono i valori di grigio nei pixel (anche in questo caso, si è scelto di lavorare con le immagini in scala di grigi). Per aree dell'immagine in cui si ha un passaggio tra due luminosità la *Textural Entropy* ha un valore più alto, rispetto alle zone in cui si hanno pixel con uguale luminosità; questo significa che se la GLCM riesce ad accentuare la differenza tra due pixel molto diversi tra loro, il prodotto con il suo logaritmo fa sì che anche le differenze minori vengano colte. In questo modo si riescono a distinguere e separare anche i grani che appaiono alla vista come un unico. Il risultato dell'applicazione dell'*Image Texture* e della *Textural Inertia* ha portato gli autori alla costruzione di una mappa granulometrica.

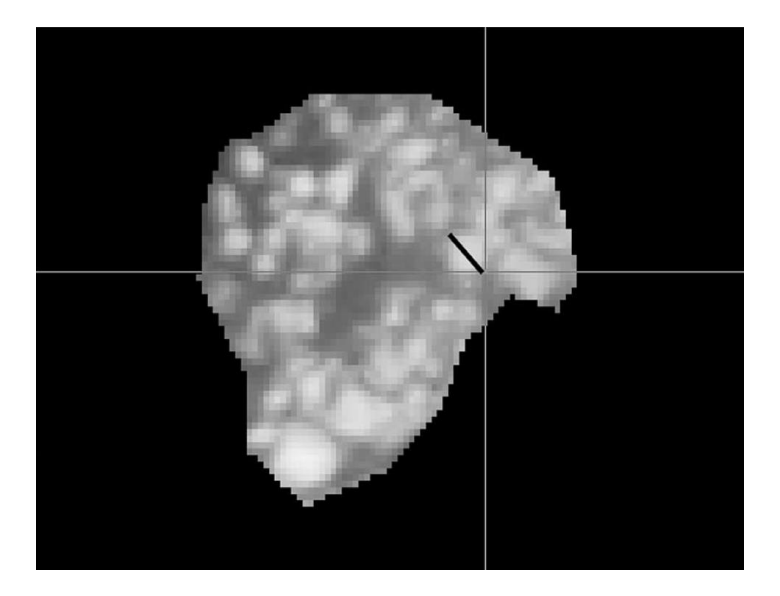

**Figura 2.5.** *Mappa granulometrica (Dugdale et al., 2010).*

La validazione dei risultati è stata fatta con i dati ottenuti da prove in sito.

Anche in questo caso è possibile lavorare con il supporto di MATLAB per calcolare la GLCM, i suoi parametri e riprodurre così i risultati.

Chung e Chang (2013) hanno proposto una metodologia definita R-AGS (*Refined Automated Grain Sizing*), che, mediante l'applicazione combinata di più metodi in più tentativi, ha portato alla costruzione di una curva granulometrica. L'R-AGS si avvale degli algoritmi: DWT (*Discrete Wavelet Transformation*), CFNN (*Counterpropagation Fuzzy Neural Network*) e WST (*Watershed Threshold*).

I primi due sono stati utilizzati per ottenere un *threshold* da applicare alle immagini (rigorosamente in scala di grigi) in modo da poter applicare il WST.

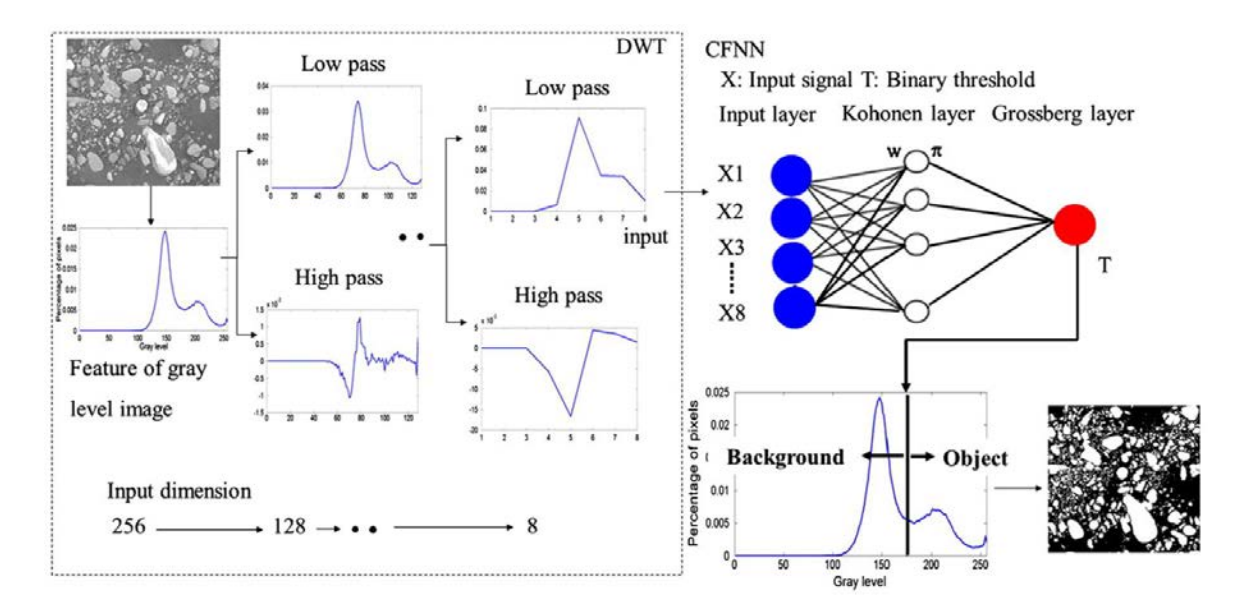

**Figura 2.6.** *Schema del funzionamento dei due metodi, DWT e CFNN (Chung e Chang, 2013).*

Il DWT permette di scomporre un segnale (in questo caso, un'immagine) in componenti a bassa frequenza e componenti ad alta frequenza. È utilizzato per calcolare le probabilità di occorrenza dei valori di grigi di ogni pixel, ma nell'articolo è stato implementato per ridurre le dimensioni del segnale.

$$
P(g_k) = \frac{n_k}{n}, \qquad k = 0, 1, 2, ..., 255
$$
 (2.5)

Nella (2.5) *P* è la probabilità di occorrenza del valore di grigio *gk*, *n<sup>k</sup>* è il numero di pixel che hanno il valore di grigio *g<sup>k</sup>* e n è il numero totale di pixel nell'immagine.

I risultati dell'algoritmo sono serviti da dati d'ingresso per il CFNN che si avvale di condizioni attraverso cui combinare tra loro i dati di ingresso. Come mostrato in Figura 2.6, i dati d'ingresso *X* sono elaborati con *w*, condizione da verificare ("se *X* è *w*, allora *T* è *π*"), il cui risultato è *π*. Dalla media ponderata di questi ultimi si ha il *threshold* più adatto a convertire l'immagine da grigia a binaria, distinguendo e separando nel modo migliore gli oggetti dallo sfondo. Sull'immagine binaria è applicato il WST che, calcolando la distanza di ogni pixel presente in un oggetto dal minimo locale, consente di separare due grani abbastanza vicini da essere interpretati come uno solo (per l'approfondimento di questo algoritmo si rimanda al Capitolo 3, paragrafo §3.1.4). La curva granulometrica, ottenibile con il supporto di programmi che lavorano con l'*Image Processing* (ad esempio, MATLAB), è stata validata applicando metodi illustrati in studi precedenti e con i diametri dei grani ottenuti mediante misurazione diretta di quelli visibili nella fotografia di partenza.

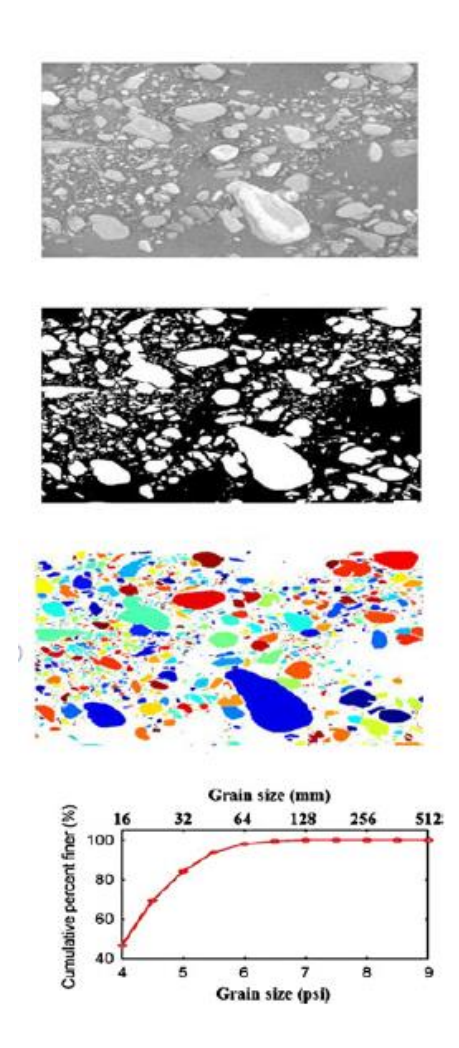

**Fig. 2.7.** *Schema dei passaggi: fotografia digitale in scala di grigi, threshold, WST e la curva granulometrica (Chung e Chang, 2013).*

Questo metodo, a differenza dei precedenti, è più complesso e basato sulle probabilità. Infatti, l'attenzione maggiore è rivolta alla prima parte, ovvero alla ricerca del *threshold* più adatto a leggere gli oggetti presenti nell'immagine per il WST. Convertendo l'immagine ottenuta da quest'ultimo algoritmo nuovamente in bianco e nero, il programma MATLAB, grazie al all'*Image Processing Toolbox* (un pacchetto di funzioni da utilizzare come estensione del programma), riesce a leggere le proprietà degli oggetti presenti (come, ad esempio, area, perimetro, diametro equivalente, asse minore, asse maggiore).

Black *et al.* (2014) riprendono il metodo di Carbonneau *et al.* (2004) dell'*Image Texture*, conducendo due analisi distinte: una per la parte di fine e una per quella di ghiaia del sito. I risultati di entrambe le analisi sono stati utilizzati per la costruzione di una mappa

granulometrica. In questo articolo, i valori forniti dall'applicazione del metodo presentato sono stati validati dai dati ottenuti analizzando manualmente le fotografie, ovvero individuando ad occhio i diametri dei grani visibili.

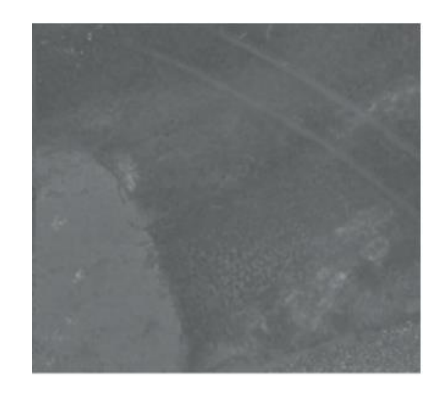

**Figura 2.8.** *Esempio di foto aerea in scala di grigi (Black et al., 2014).*

Per comprendere l'errore commesso nel condurre due analisi differenti per lo stesso sito, è stata utilizzata una regressione lineari di tutti i dati, sia di quelli della parte fine sia di quelli della parte più grossa. La mappa granulometrica del sito è stata costruita in funzione del percentile *D50*.

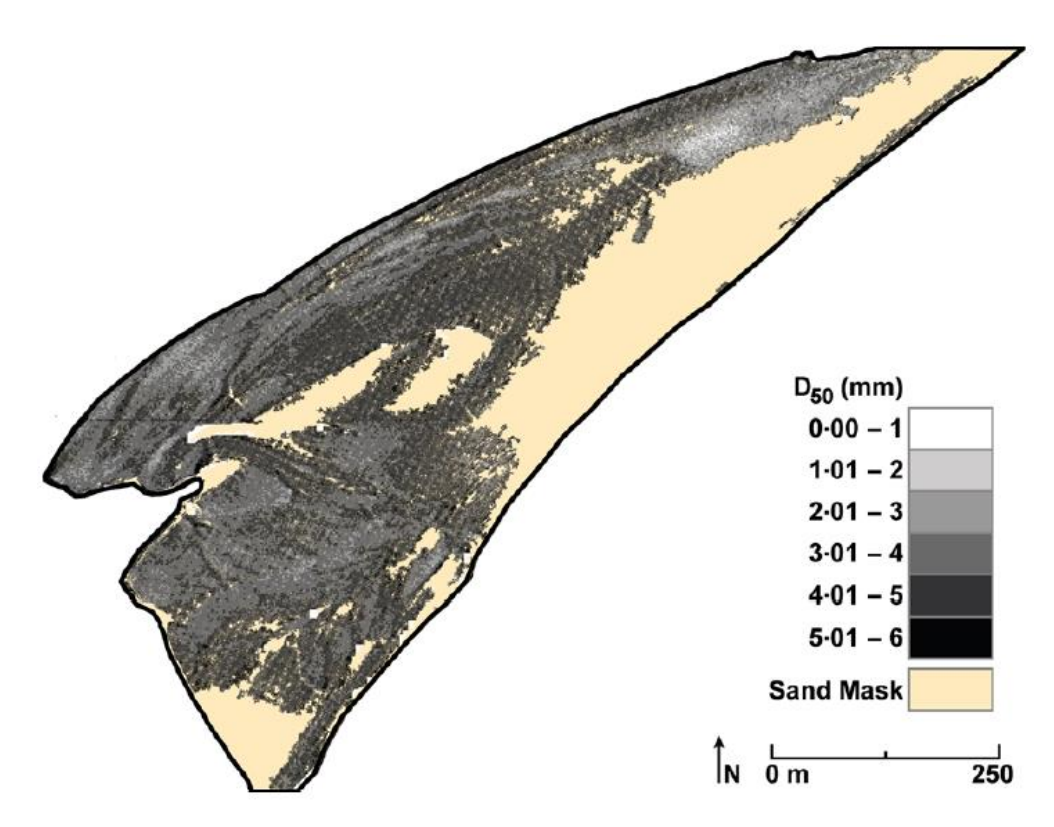

**Figura 2.9.** *Mappa granulometrica del sito (Black et al., 2014).*

Come nei precedenti casi, il programma MATLAB fornisce un ottimo supporto sia per lo studio della GLCM e delle sue caratteristiche, sia per l'applicazione della regressione lineare.

Cheng e Liu (2015) implementano, al contrario dei precedenti studi, il metodo dell'autocorrelazione, già applicato in precedenza (come riporta lo stesso articolo) sia da Ruben (2004) che da Buscombe (2008). Il metodo si basa sul calcolo dell'autocorrelazione spaziale tra i grani e viene applicato su fotografie di due campioni di terreno in laboratorio, uno ben assortito e uno misto.

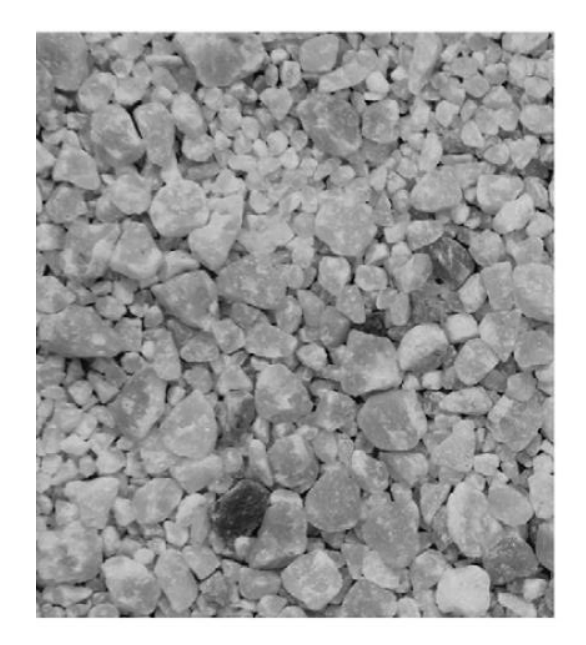

**Figura 2.10.** *Esempio di fotografia del campione misto in scala di grigi (Cheng e Liu, 2015).*

Anche in questo caso i risultati sono prodotti da due analisi simili ma su campioni differenti e sono stati utilizzati per la costruzione di una curva granulometrica, confrontata con quella ottenuta da setacciatura in laboratorio.

$$
r = \frac{\sum_{i}(x_i - \bar{x})(y_i - \bar{y})}{\sqrt{\sum_{i}(x_i - \bar{x})^2} \sqrt{\sum_{i}(y_i - \bar{y})^2}}
$$
(2.6)

La (2.6) calcola, in un'immagine in scala di grigi, l'autocorrelazione spaziale *r* tra due regioni di pixel,  $x_i$  e  $y_i$ , mentre  $\bar{x}$  e  $\bar{y}$  sono i valori medi di luminosità nella regione. Nell'articolo è stato dimostrato, validando i risultati, che questi valori possono essere presi come diametri rappresentativi delle particelle.

Per il campione ben assortito è bastato applicare la formula e ricavare le autocorrelazioni per ogni regione di pixel. Al contrario, nel caso di campione misto, è stato necessario avvalersi dell'aiuto di curve granulometriche derivanti da altri campioni ben gradati in modo da usarle come calibrazione, mediante una regressione non lineare, dei dati ottenuti dall'utilizzo dello stesso metodo.

Le dimensioni dei grani date dall'autocorrelazione di entrambi i campioni, sono state utilizzate per la costruzione di due curve granulometriche che rappresentano una il campione ben assortito e l'altro il campione misto. Nello stesso grafico, gli autori hanno riportato anche le curve granulometriche derivanti dalla setacciatura in laboratorio per poter meglio confrontare e validare i risultati.

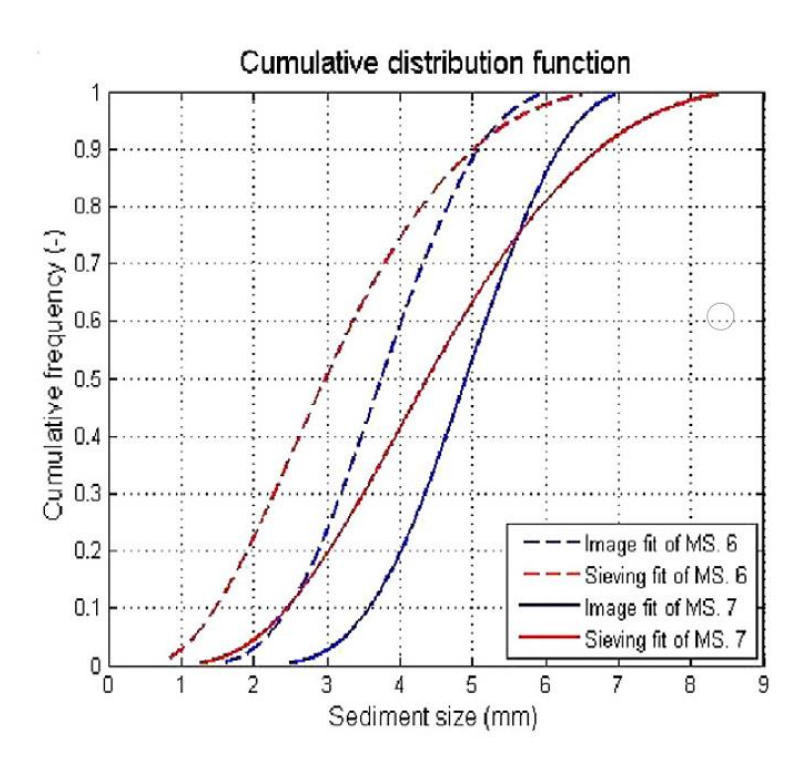

**Figura 2.11.** *Curve granulometriche ottenute dai due campioni con i metodi dell'autocorrelazione e della setacciatura in laboratorio (Cheng e Liu, 2015).*

Come ben mostrano gli articoli, non esiste un metodo migliore di un altro. Ognuno ha le proprie caratteristiche e funziona con un certo margine di errore. Ad esempio, nella Figura 2.11 le curve della granulometria effettuata mediante immagini e quelle attraverso setacciatura non sono perfettamente combacianti, ma presentano degli andamenti simili. Questo nuovo approccio, quindi, può essere un valido supporto nello studio dei terreni, o potrebbe rappresentare anche un'alternativa alla setacciatura (soprattutto in termini di velocità, o in caso di difficoltà di trasporto o accessibilità al sito).

Il problema maggiore, come si è visto nella presentazione degli articoli, risiede nelle immagini digitali, la cui risoluzione è fortemente influenzata dalle caratteristiche della macchina fotografica e dalla luce durante gli scatti delle fotografie. Una buona illuminazione, infatti, consente di separare gli oggetti rispetto allo sfondo già durante la prima fase, di agevolare il

lavoro dell'algoritmo e di ottenere una maggiore precisione nella costruzione della granulometria.

Tuttavia, l'analisi granulometrica classica non è sempre la scelta migliore. Infatti, il campione trasportato e lavorato in laboratorio sarà affetto da errori e poco riprodurrà le condizioni del sito in esame. Ad esempio, il campione stesso potrebbe non essere ben rappresentativo del sito, oppure la sua preparazione potrebbe essere affetta da errori di esecuzione, o la strumentazione con cui si esegue la prova potrebbe non essere tarata correttamente.

Per il problema in esame, ovvero condurre una granulometria con l'utilizzo di fotografie e algoritmi di elaborazione digitale, l'approccio che è stato scelto di seguire è stato quello di analizzare le immagini con l'ausilio delle tecniche di *Image Processing* e fotogrammetriche, come illustrato nei capitoli successivi.

# **CAPITOLO 3**

## **3 Tecniche di segmentazione delle immagini e fotogrammetria digitale**

Grazie al progresso scientifico, anche la fotografia ha fatto passi da gigante passando dalla semplice pellicola fotografica al digitale. Con le moderne macchine fotografiche l'immagine viene catturata e memorizzata in pixel, in modo da rendere più immediata e agevole la fruizione, evitando così problemi legati all'integrità e alla conservazione dei nastri, o delle stampe.

Riuscire a digitalizzare l'immagine ha portato vantaggi nell'elaborazione successiva dello scatto e alla nascita di sempre più strumenti matematici atte ad analizzarle. È possibile, infatti, applicare dei filtri per il miglioramento della qualità, o per modificare l'immagine agendo sui suoi pixel, sulla loro luminosità o disposizione spaziale (tecniche di *Image Processing*), ma anche usufruire di più immagini digitali di uno stesso oggetto, ottenute da varie angolazioni, per ottenere una ricostruzione in 3D (tecniche di fotogrammetria digitale).

Le tecniche di elaborazione delle immagini hanno molteplici applicazioni: in campo medico e della diagnostica delle patologie, in campo stradale (controllo del traffico, riconoscimento dei veicoli in infrazione), della sicurezza degli ambienti abitati (controllo delle persone in accesso ai fabbricati). Di conseguenza, sono tecniche in continua evoluzione, basate sulla possibilità di gestire immagini fotografiche sempre meglio definite e ricche di informazioni.

L'elaborazione di un'immagine digitale è possibile grazie a molteplici programmi appositi. Per lo sviluppo della problematica affrontata è stato scelto MATLAB (*Matrix Laboratory*), il programma di calcolo più utilizzato in ambito scientifico e di ricerca.

## **Immagini digitali**

L'immagine digitale è la rappresentazione numerica dell'immagine visiva e può suddividersi in due tipologie: immagini *raster* (o *bitmap*) e immagini vettoriali.

Le prime sono le più diffuse e utilizzate per le elaborazioni, possono essere a colori, in grigio o in bianco e nero ed è possibile studiarle matematicamente come funzioni (ad esempio, il gradiente di un'immagine è un'operazione molto utilizzata nell'*Image Processing*).

#### *Caratteristiche*

Le immagini digitali sono lette dai vari programmi di elaborazione come matrici di punti di coordinate *[Xi, Yi]*, ovvero i pixel. Il termine pixel deriva dalla contrazione delle due parole inglesi *picture element*, ovvero elemento dell'immagine, ed è quindi l'unità minima convenzionale che va a costituire la superficie dell'immagine digitale. Ognuno di essi assume un certo valore di luminosità a seconda dei colori dell'immagine e insieme costruiscono una griglia fissa di elementi che per la loro piccolezza appaiono fusi insieme nel prodotto finale.

In MATLAB è possibile aprire un'immagine e, con l'apposito cursore, ricavare in qualsiasi punto le coordinate negli assi *x* e *y* di ogni pixel e i valori dei canali R, G, B (come mostrato in Figura 3.1).

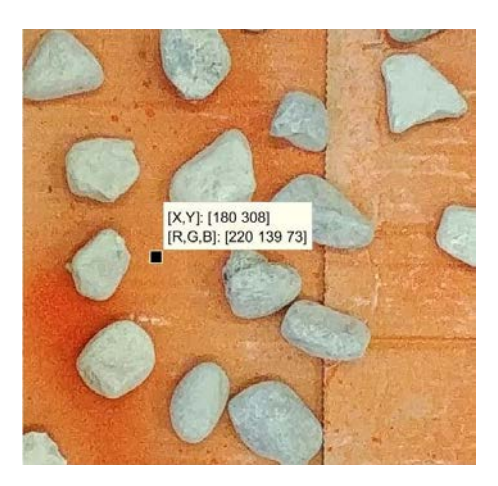

**Figura 3.1.** *Esempio di immagine digitale RGB aperta in MATLAB, in cui viene mostrato il valore di un generico pixel e dei singoli valori RGB.*

La Figura 3.1 funge anche da buon esempio per illustrare i diversi modelli di colori in cui è possibile visualizzare l'immagine.

#### *Modelli di colori*

Esistono vari modelli di colori, di cui l'RGB è il principale, ma i pixel di un'immagine possono essere letti anche come grigi, oppure come bianchi o neri.

RGB (*Red*, *Green*, *Blue*; ovvero: Rosso, Verde, Blu) è il modello dei tre colori la cui somma dà il colore di ciascun pixel nell'immagine. Ogni immagine digitale RGB verrà letta come somma di tre sottomatrici: la prima per il rosso, la seconda per il verde e la terza per il blu. Allo stesso modo, ognuno dei punti avrà una luminosità definita per il rosso, una per il verde e una per il blu. Questo formato è quello più utilizzato per le immagini a colori: una fotografia scattata con una fotocamera digitale, ad esempio, sarà automaticamente salvata come immagine digitale RGB.

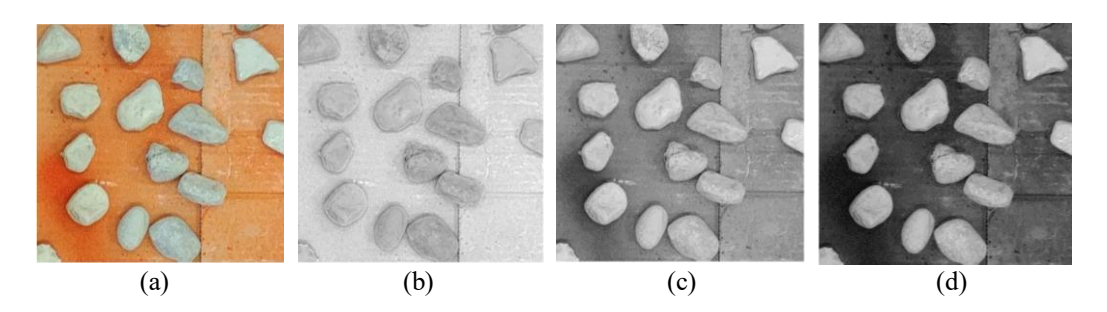

**Figura 3.2.** *Esempio di immagine* (a) *RGB, scomposta nelle successive nei canali* (b) *R,*  (c) *G e* (d) *B,*

HSV (*Hue*, *Saturation*, *Value*; ovvero: Tonalità, Saturazione, Valore) è il modello di colori che più si avvicina alla percezione della vista umana, in particolare per quanto riguarda la visione in prospettiva; infatti, si basa sulla percezione del colore in termini di sfumature, tonalità e tinte. Come il modello RGB, anche un'immagine in HSV è una matrice costituita dalla somma di tre sottomatrici, ognuna rappresentante le tre componenti.

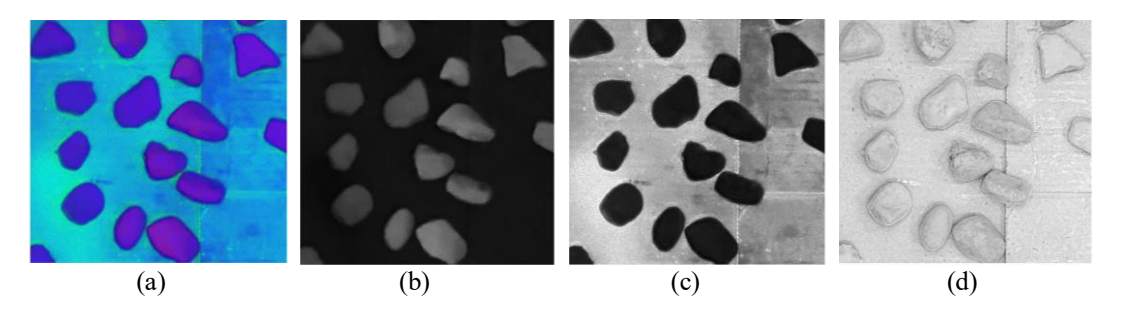

**Figura 3.3.** *Esempio di immagine* (a) *HSV, scomposta nelle successive nei canali* (b) *H,* (c) *S e* (d) *V.*

YCbCr riesce a distinguere i valori di luminanza e crominanza in un'immagine (Y è la luminanza, Cb e Cr sono le crominanze). La luminanza dà informazioni sulla brillantezza di un'immagine e la crominanza quelle relative ai colori.

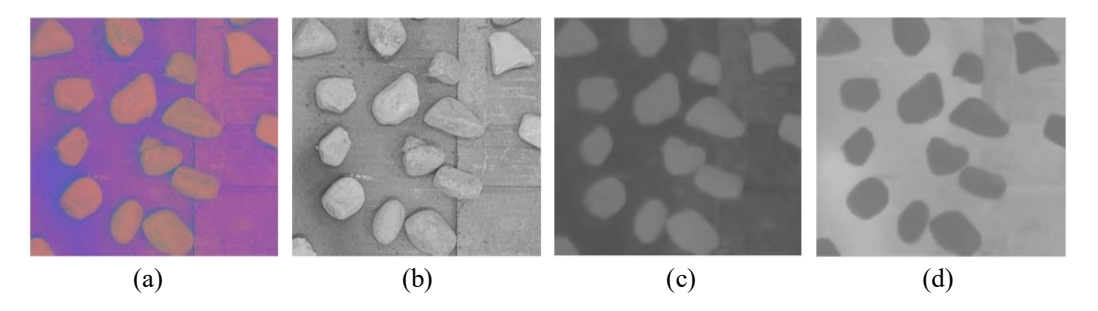

**Figura 3.4.** *Esempio di immagine* (a) *YCbCr, scomposta nelle successive nei canali* (b) *Y,*  (c) *Cb e* (d) *Cr.*

La Scala di grigi, invece, è una scala che va dal bianco al nero e in cui ogni valore di grigio rappresenta l'intensità del singolo pixel. In questo caso, un'immagine in scala di grigi sarà decifrata come una singola matrice, i cui valori variano dallo 0 (nero) all'1 (bianco).

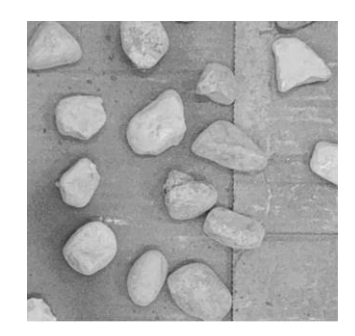

**Figura 3.5.** *Esempio di immagine in scala di grigi.*

B&W (*Black&White*; ovvero, Bianco e Nero), detta anche immagine binaria, definisce soltanto due valori di pixel, ognuno dei quali può corrispondere solo a bianco o a nero. Questo tipo di immagine, detta anche binaria, bitonale o bilivello, sarà quindi costituita da una matrice i cui valori saranno: 1 (bianco) o 0 (nero).

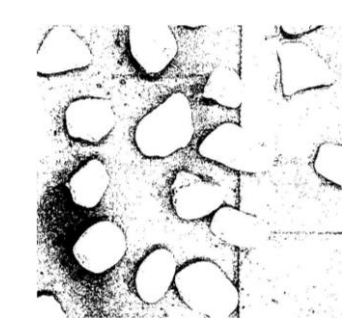

**Figura 3.6.** *Esempio di immagine binaria.*

I modelli di colori presentati sono stati utilizzati nell'implementazione del codice per l'elaborazione digitale delle immagini, al fine di ottenere la granulometria di un campione di laboratorio.

Sono utili per effettuare una prima segmentazione degli oggetti, insieme al calcolo del gradiente.

#### *Gradiente di un'immagine*

Il gradiente di un'immagine è l'equivalente del gradiente di una funzione.

$$
\nabla f = \frac{\partial f}{\partial x}\hat{\mathbf{x}} + \frac{\partial f}{\partial y}\hat{\mathbf{y}} + \frac{\partial f}{\partial z}\hat{\mathbf{z}}
$$
(3.1)

La (3.3) rappresenta il calcolo del gradiente di una generica funzione *f* come la somma delle sue derivate parziali in *x*, *y*, *z*, ognuna moltiplicata per i versori delle direzioni.

In *Image Processing* funziona allo stesso modo: il gradiente si ottiene da differente finite. Ad esempio: tra 0 e 1 il gradiente sarà pari a 1, tra 0 e 0 sarà 0, e così via.

È ampiamente utilizzato (anche in questo elaborato) per definire i bordi degli oggetti in un'immagine, poiché evidenzia i pixel in cui si ha una differenza di luminosità.

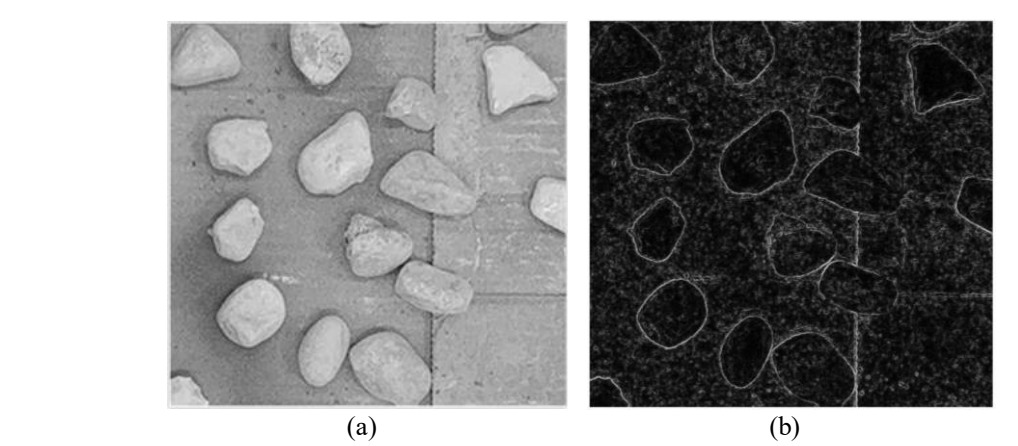

**Figura 3.7.** *Esempio di gradiente* (b) *dell'immagine di partenza* (a).

Come si può notare in Figura 3.10, il gradiente mostra come bianchi i punti in cui ha rilevato la variazione e neri dove non vi è alcun cambiamento.

Il calcolo del gradiente e la scelta del modello del colore in un'immagine costituiscono la base per l'applicazione delle tecniche di *Image Processing* e di fotogrammetria.

## **3.2 Image Processing**

Con elaborazione digitale delle immagini si intendono tutti quei metodi atti ad analizzare o modificare delle immagini digitali: ad esempio, rientrano nelle tecniche di elaborazione l'applicazione di filtri per migliorare la qualità, mettere in risalto gli oggetti presenti nella foto piuttosto che lo sfondo o, ancora, cambiarne i colori e le dimensioni. Tra le varie tecniche si possono distinguere due tipi principali: l'*Image Processing*, che consente di ottenerne una nuova immagine elaborando quella di partenza mediante l'applicazione di specifici algoritmi numerici, e l'*Image Analysis*, che consente di fare delle misure geometriche (ad esempio, determinare il perimetro o l'area di un oggetto presente nella foto) nell'immagine stessa.

I metodi che sono stati utilizzati in questo caso sono stati: morfologia matematica e *Watershed*.

## *Morfologia Matematica*

La morfologia matematica consente di operare con la forma di un oggetto, ovvero la sua struttura geometrica, per ottenere informazioni riguardo, ad esempio, i suoi contorni, il suo perimetro, la sua area. È utilizzata sia nell'ambito dell'elaborazione delle immagini, che nella geometria solida, e può servire alla segmentazione dell'immagine prima dell'elaborazione, oppure successivamente. Funziona bene sulle immagini binarie e in scala di grigi, ma può essere estesa alle immagini a colori.

Le sue operazioni si basano sulla teoria degli insiemi e, infatti, un'immagine viene interpretata come un elemento degli spazi  $Z^2$  e  $Z^3$ , a seconda che si lavori con un'immagine binaria oppure in scala di grigi: la binaria è interpretata come un insieme *A* di pixel di coordinate *(x, y)*, mentre quella in scala di grigi come un insieme *A* di pixel di coordinate *(x, y)* e di luminosità *l*. Gli operatori principali della morfologia matematica e che verranno utilizzati nel codice sono:

*Dilation*,

- *Erosion*,
- *Opening*,
- *Closing*,
- *Hit-and-Miss Transform*.

Le operazioni sono svolte con un elemento strutturante, ovvero una piccola immagine *raster*, formata da *foreground* pixel e interpretata come un insieme *B*, che ha il compito di indagare l'immagine e trasformarla a seconda dell'operazione scelta. Nelle figure portate ad esempio, è stato utilizzato un elemento strutturante pari a una matrice quadrata 10 x 10 pixel.

*Dilation* serve ad ingrandire i bordi dell'oggetto e a diminuire i vuoti. In maniera più specifica, i pixel chiari.

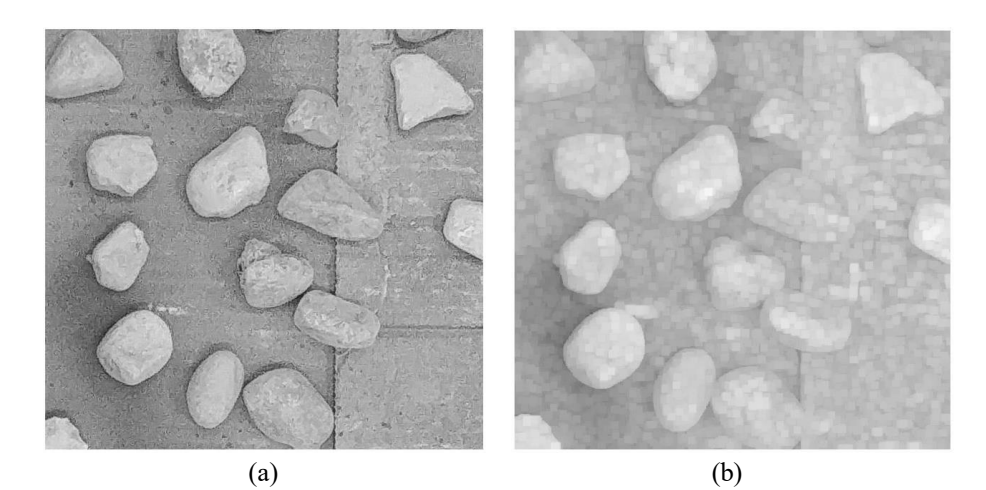

**Figura 3.8.** *Operazione di dilatazione: dall'immagine originale in scala di grigi* (a) *alla dilatata* (b)*. L'elemento strutturante utilizzo è stato un piccolo disco.*

L'operazione insiemistica dà come risultato un nuovo insieme, formato dalle posizioni *z* (appartenenti, lavorando in scala di grigi, allo spazio  $Z^3$ ), tale che l'intersezione tra l'insieme ottenuto da una riflessione e traslazione dell'immagine,  $(\hat{B})_z$ , e A sia contenuto in A.

$$
A \oplus B = \left\{ z \left| \left( \widehat{B} \right)_z \cap A \subseteq A \right. \right\} \ . \tag{3.2}
$$

Nelle immagini binarie avviene che l'elemento strutturante si sovrappone all'immagine in modo da far coincidere la sua origine con il pixel in esame: se appartiene all'oggetto dell'immagine, allora si assegna il valore 1 (ovvero, bianco).

*Erosion* è l'operazione inversa, ovvero si occupa di diminuire il contorno degli oggetti e allarga i vuoti. Agisce quindi sui pixel più scuri.

$$
A \oplus B = \{z | (B)_z \subseteq A\} . \tag{3.3}
$$

Il nuovo insieme conterrà le nuove posizioni di z tali per cui l'insieme traslato *(B)<sup>z</sup>* è contenuto in *A*.

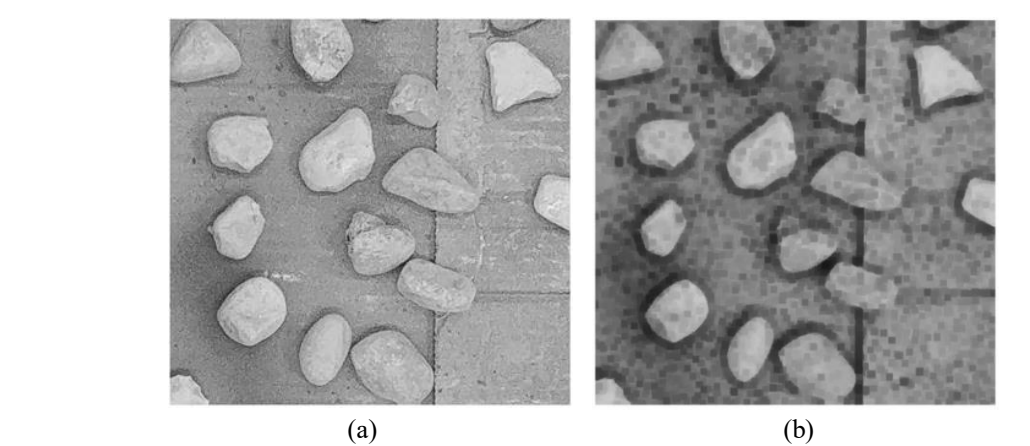

**Figura 3.9.** *Esempio dell'operazione di erosione: dall'immagine originale in scala di grigi* (a) *all'erosa* (b)*. L'elemento strutturante utilizzo è stato un piccolo disco.*

L'elemento strutturante viene sovrapposto al pixel in esame dell'immagine, in modo che vi coincida l'origine: se il pixel appartiene all'oggetto, allora non opera, ma se invece appartiene allo sfondo, allora prende il valore del pixel dell'elemento strutturante.

*Opening* è un'operazione combinata che applica prima un'erosione e poi una dilatazione con lo stesso elemento strutturante. In generale, smussa i bordi delle particelle chiare e cancella sbavature di pixel chiari, conservando gli oggetti che più somigliano all'elemento strutturante ed eliminando gli altri. Nelle immagini in scala di grigi riduce l'intensità delle particelle chiare più piccole dell'elemento strutturante.

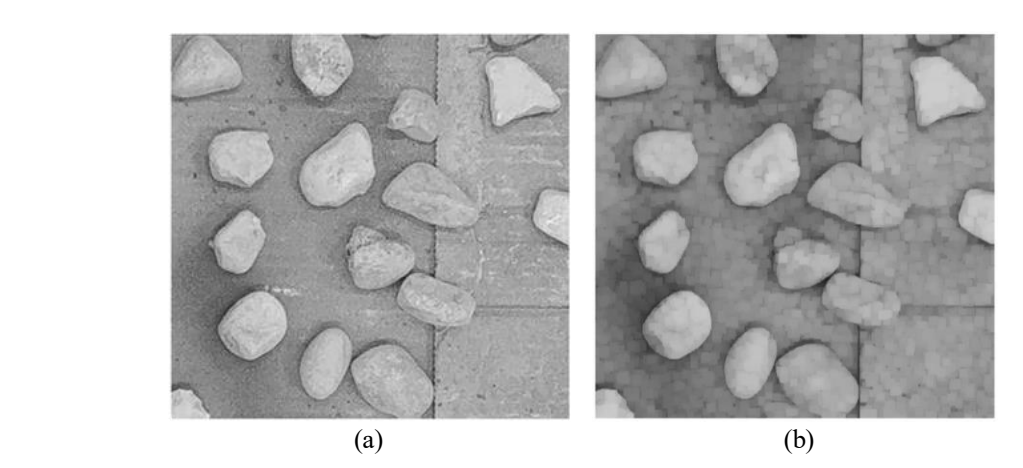

**Figura 3.10.** *Esempio dell'operazione di opening: dall'immagine originale in scala di grigi* (a) *all'opening* (b)*. L'elemento strutturante utilizzo è stato un piccolo disco.*

*Closing* è, invece, l'inverso dell'*opening*: opera con una prima dilatazione e una successiva erosione, utilizzando lo stesso elemento strutturante. Elimina le sbavature dei pixel scuri e ne riempie i buchi.

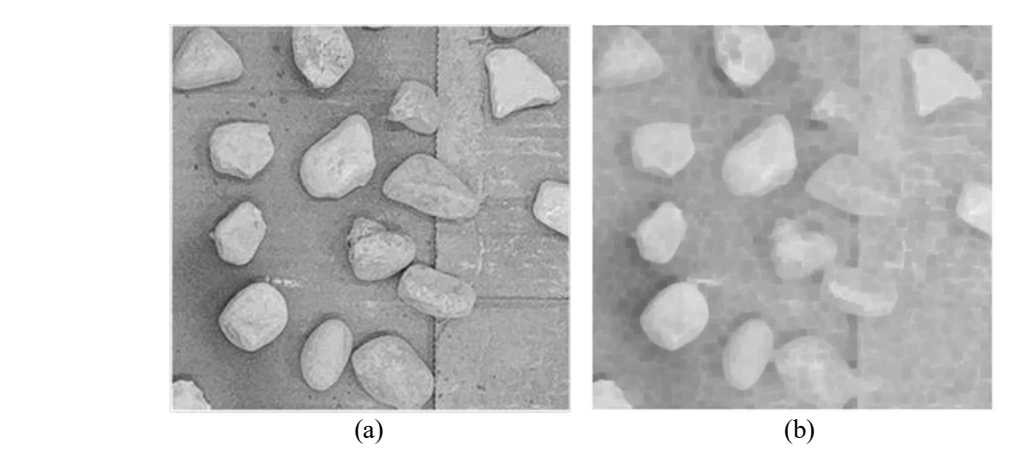

**Figura 3.11.** *Esempio dell'operazione di closing: dall'immagine originale in scala di grigi* (a) *al closing* (b)*. L'elemento strutturante utilizzo è stato un piccolo disco.*

La morfologia matematica non è l'unica via percorribile con l'Image Processing, ma ci sono altre funzioni matematiche che consentono lo studio di un'immagine.

*Hit-and-Miss Transform*, diversamente dalle operazioni fin qui descritte (che utilizzano un elemento strutturante costituito soltanto da *foreground* pixel), si serve di un elemento strutturante contenente anche *background* pixel. Sarà, quindi, un insieme *B* composto da *B<sup>1</sup>* (*foreground* pixel) e *B<sup>2</sup>* (*background* pixel).

$$
A \otimes (B_1, B_2) = (A \otimes B_1) \cap (A^c \otimes B_2) \tag{3.4}
$$

L'espressione (3.4) identifica l'operazione di *hit-and-miss* come l'intersezione di due erosioni, quella tra l'immagine *A* e *B<sup>1</sup>* (*foreground* pixel di *B*) e l'eroriose tra *A c* (complemento di *A*) e *B<sup>2</sup>* (*background* pixel di *B*). Come nelle precedenti operazioni, l'origine dell'elemento strutturante viene sovrapposto al pixel dell'immagine *A* da esaminare: se c'è una perfetta corrispondenza di *foreground* e *background* pixel tra *A* e l'elemento *B*, allora il pixel in esame viene trasformato in *foreground*; altrimenti diventa *background*.

Le tecniche di *Image Processing* non si limitano soltanto alla parte di morfologia matematica, ma sono in continuo sviluppo. Infatti, oltre a queste operazioni basilari, nell'implementazione del codice per la granulometria da fotografie è stato applicato anche il metodo *Watershed*.

#### *Watershed*

Il *Watershed* (ovvero, spartiacque) è un'altra tecnica utilizzata nell'*Image Processing*, in particolare per la segmentazione di due regioni (oggetti) di pixel che ad occhio nudo e ad una prima analisi si presentano come unica. È un algoritmo che, calcolando la distanza dei pixel della regione dal minimo locale della stessa, riesce a "leggere" i pixel del contorno di un oggetto come la distanza maggiore dal pixel di minimo.

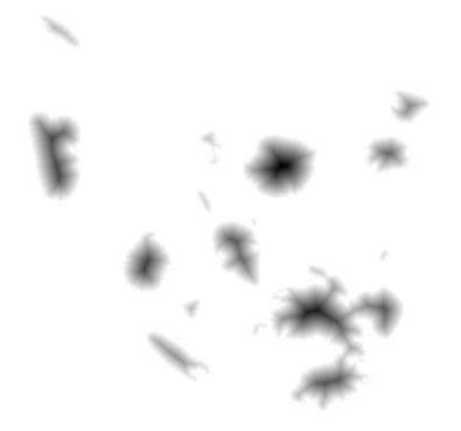

**Figura 3.12.** *Esempio del funzionamento del Watershed.*

Con il *Watershed*, come fa intendere la Figura 3.12 e il nome stesso, l'immagine è analizzata come una superficie, o un rilievo: i punti più alti sono rappresentate dalle zone chiare (spartiacque), mentre le scure sono i punti più bassi (bacini).

Funziona similmente al caso di una goccia che cade in un bacino idrografico e arriverà fino alla linea di spartiacque.

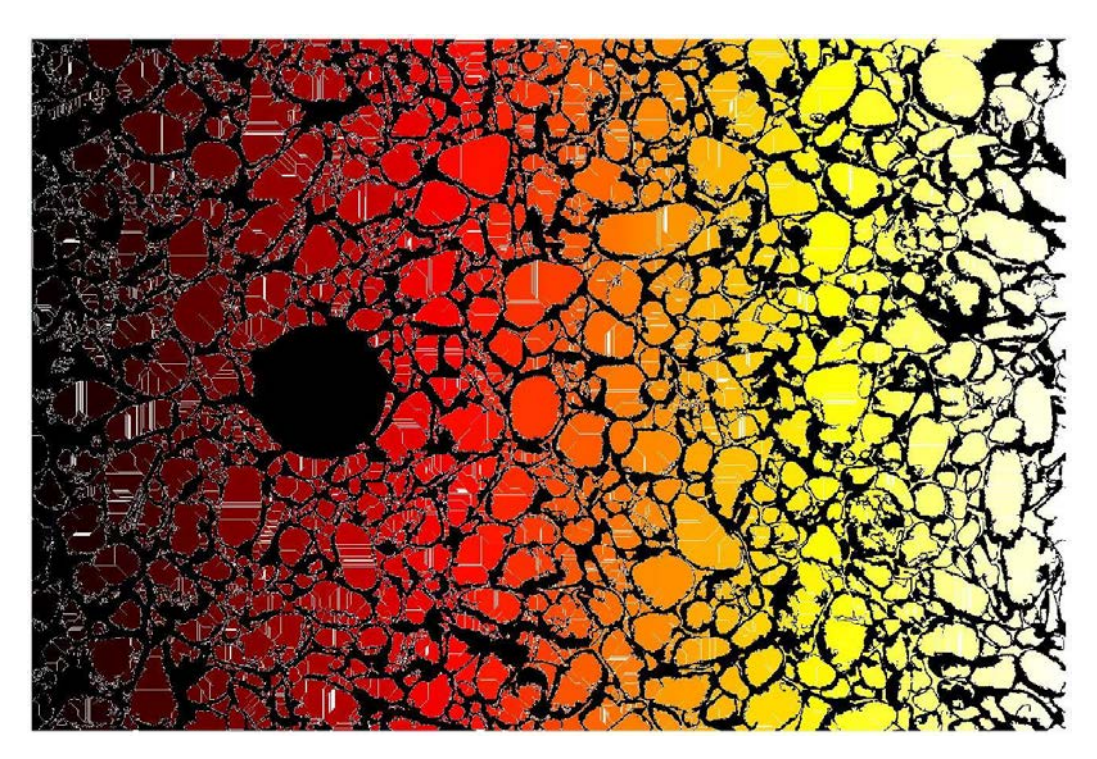

**Figura 3.13.** *Esempio di applicazione del Watershed.*

Come si può notare in Figura 4.13, il problema dell'applicazione del *Watershed* è la sovrasegmentazione. Basandosi sul calcolo delle distanze, l'algoritmo considera tutte quelle massime come spartiacque e, se gli oggetti nell'immagine non sono ben riconoscibili (ovvero, vi sono più pixel alla stessa distanza dal minimo locale della regione), segmenta di conseguenza. Per ovviare a questo inconveniente, è importante applicare all'immagine sia operazioni di morfologia matematica che altre tipologie di *threshold*, nella fase antecedente il *Watershed*. Esistono altre metodologie per lo studio dell'immagine e, in particolare, degli oggetti al suo interno. Una strada che si è deciso di percorrere è stata quella della fotogrammetria digitale, il cui punto di partenza sono ancora le fotografie digitali e che è illustrata nel paragrafo successivo.

#### **Fotogrammetria digitale**

La fotogrammetria digitale è una tecnica di rilievo che, grazie a un certo numero di fotografie digitali, consente di ottenere la ricostruzione tridimensionale di uno o più oggetti. È ampiamente utilizzata in moltissimi ambiti (architettura, topografia, medicina, geologia), sia per la facilità che la velocità di applicazione, nonché i bassi costi per l'acquisizione di attrezzatura, calcolatori e software di elaborazione. Deriva dalla fotogrammetria tradizionale, che è stata automatizzata dall'avvento e dalla facile accessibilità alle moderne tecnologie (quali, macchine fotografiche digitali, disponibilità di computer, evoluzione dei programmi di analisi).

Esistono differenti fotogrammetrie, a seconda della distanza da cui si effettuano le foto (come ad esempio la *Close Range Photogrammetry*), oppure allo strumento (fotogrammetria UAV, fotogrammetria satellitare, fotogrammetria aerea).

La fotogrammetria consiste in un insieme di tecniche che hanno l'obiettivo di estrarre informazioni geometriche dalle fotografie (ad esempio, caratteristiche geometriche degli oggetti e loro posizione nello spazio). Fa parte dei metodi della *Computer Vision*, che si occupa della creazione di un modello tridimensionale partendo dalle fotografie bidimensionali e di riprodurre il funzionamento della vista umana (stereometria).

Per condurre una buona fotogrammetria è importante scattare delle foto valide e comprendere il funzionamento del metodo. Il modello tridimensionale, infatti, deve essere metricamente corretto, in scala e del colore corrispondente alla realtà (anche se questo dipende dal tipo di analisi richiesto) per riuscire a misurare le grandezze d'interesse.

Possono essere distinte quattro fasi nella tecnica della fotogrammetria digitale:

- 1) *Structure-from-motion* (SfM) e *Multiview Stereo Reconstruction* (MVS),
- 2) *Mesh reconstruction*,
- 3) Attribuzione del colore,
- 4) Attribuzione della scala.

La prima fase è quella che interessa le fotografie e consiste nella ricostruzione della geometria di presa (ovvero, da quali angolazioni sono state scattate le foto). Nella fotogrammetria tradizionale è fondamentale per le triangolazioni che servono a individuare le posizioni degli oggetti nello spazio. In quella digitale, invece, è il programma di elaborazione a individuare automaticamente i punti di *match* tra le fotografie.

Da questi è possibile conoscere le coordinate, l'angolo di inclinazione e le rotazioni dei centri di presa. Successivamente si possono individuare le coordinate reali *x*, *y*, *z* dei punti di *match*. Si inizia con una nuvola di punti a bassa densità, che si infittirà grazie all'estensione del *matching* iniziale con altri punti delle fotografie, fino ad ottenere una *dense point cloud* (nuvola di punti).

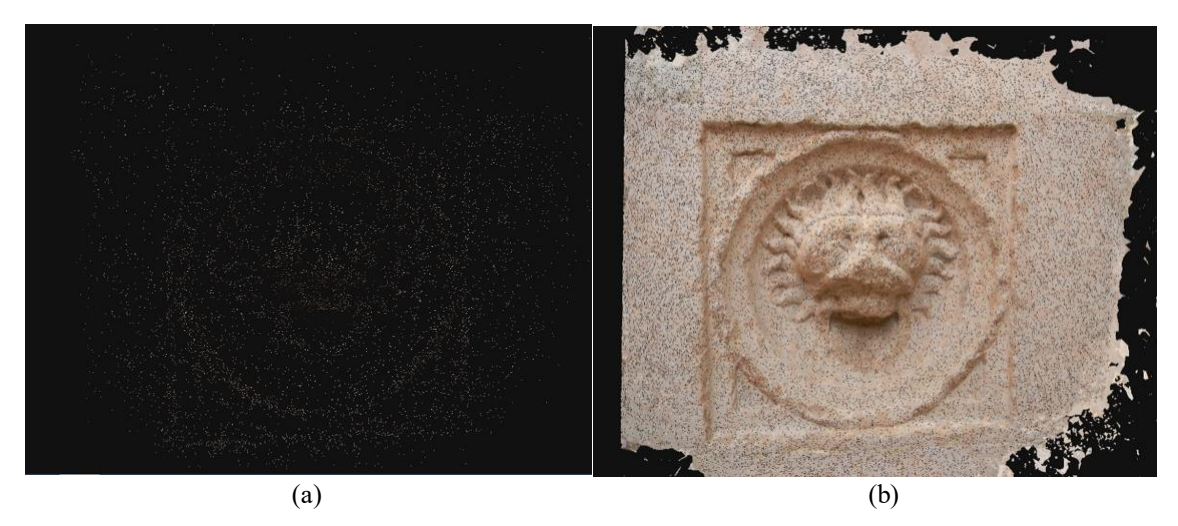

**Figura 3.14.** *Esempio di nuvola di punti a bassa intensità* (a) *e una dense point cloud* (b)*.* 

La fase di *Mesh reconstruction* consiste, invece, nell'ordinare la nuvola di punti in una superficie, generata da una *mesh* di poligoni triangolari.

L'attribuzione di colore avviene per *color-per-vertex*, oppure per *texture mapping*. Il primo metodo si basa sull'estendere il colore rilevato nei *matching points* anche ai poligoni della *mesh*; il secondo, invece, applica le fotografie alla *mesh*.

Per l'attribuzione della scala, infine, è necessario conoscere a priori alcune delle misure presenti nelle fotografie, in modo da far corrispondere coordinate del modello con quelle reali e scalare di conseguenza attraverso l'opportuno fattore.

Esistono programmi (gratuiti o a pagamento) sia per la costruzione della nuvola di punti, sia per la ricostruzione tridimensionale. In questo caso, si è scelto di utilizzare VisualSFM e CloudCompare (entrambi software gratuiti).

# **CAPITOLO 4**

## **4 Applicazioni**

L'analisi granulometrica consente di caratterizzare il materiale in base alla dimensione dei suoi grani, in modo da capirne il comportamento per l'ottenimento di parametri ingegneristici. Questi fungono da importante base per la progettazione di interventi di stabilizzazione del pendio (prima che si inneschi una possibile frana) o di interventi di contenimento del materiale franato.

Il primo passo è stato quello di entrare in possesso dei dati granulometrici utili per il confronto e la validazione dei codici implementati. Questi sono stati ottenuti conducendo su un campione di terreno misto, formato sia da materiale grosso che da materiale più fine, un'analisi granulometrica in laboratorio mediante setacciatura. Successivamente sono state scattate le fotografie sia per l'applicazione delle tecniche di *Image Processing* sia per quella della fotogrammetria digitale (il cui modello tridimensionale, come descritto nei prossimi paragrafi, è stato oggetto di ulteriore elaborazione).

Per capire il funzionamento dei vari comandi (sia in MATLAB, sia in VisualSFM che in CloudCompare) è stato progettato di lavorare prima con una frazione e poi con più frazioni, al fine di comprendere le differenze e i limiti tra il caso più semplice e il caso più reale, ovvero quello di avere grani tra di loro sovrapposti (alcuni parzialmente ed altri completamente). Poiché il metodo servirà allo studio del materiale franoso, è necessario capire il margine di errore commesso quando non tutte le particelle (e le stratificazioni) del terreno sono visibili.

Sono stati riportati i passaggi del codice più significativi alla comprensione del suo funzionamento, i risultati per ogni applicazione e il loro confronto complessivo.

## **Analisi granulometrica in laboratorio**

La parte teorica e normativa di una prova granulometrica di laboratorio è stata trattata ampiamente e precedentemente nel Capitolo 1, paragrafo §1.4.

Il campione preso in considerazione è composto sia da materiale più grossolano che più sottile.

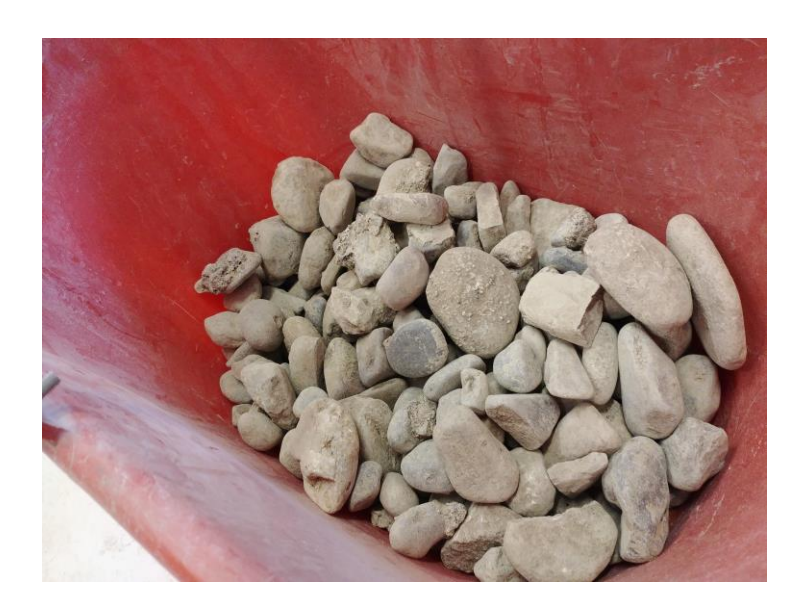

**Figura 4.1.** *Frazione grossa del campione, non ancora lavata.*

Sia la parte grossa che fine sono state sottoposte a lavaggio con acqua ed a successiva essiccatura in forno per eliminare ogni residuo di liquido. Questa fase è servita a pulire il campione dalla presenza di parti organiche e frammenti di cemento.

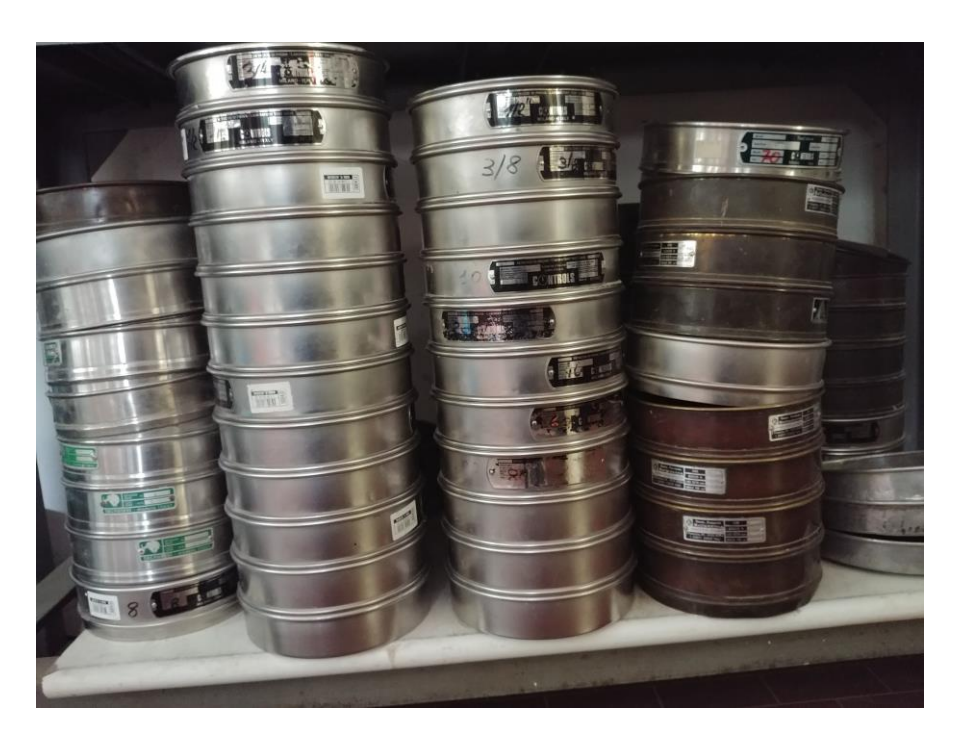

**Figura 4.2.** *Setacci presenti in laboratorio e utilizzati durante la prova.*

Il campione essiccato è stato quindi fatto passare attraverso una pila di setacci, dal 4 pollici al n. 10 (secondo la standardizzazione ASTM), intervallo limite che è stato volontariamente scelto di assegnare alla granulometria poiché, dati la novità del metodo e l'obiettivo di applicarlo a materiale di grossa pezzatura, non si conoscevano a priori il suo funzionamento e la risposta che si sarebbe ottenuta.

Per ogni passaggio al setaccio il corrispettivo trattenuto è stato isolato in contenitori muniti di targhetta identificativa, in modo da avere ogni frazione separata dalle altre. Il motivo di questa suddivisione è stato lo stesso che ha portato alla decisione di lavorare con un campione ricostruito e di limitare la granulometria a un certo intervallo. Tuttavia, anche per osservare prima i dati ottenuti dall'analisi di una frazione e successivamente di più frazioni.

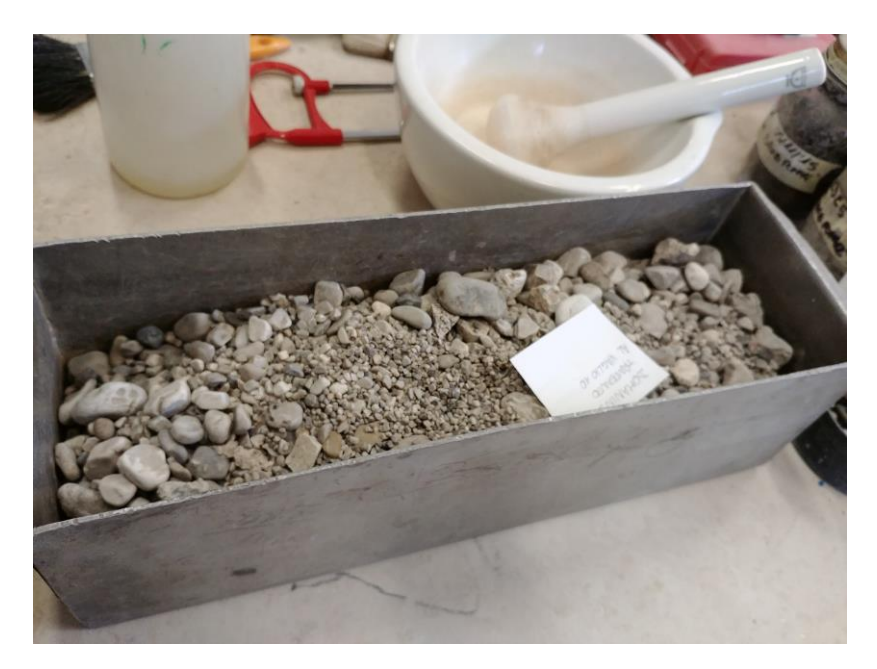

**Figura 4.3.** *Campione essiccato e pronto ad essere sottoposto alla setacciatura.*

I risultati ottenuti dalla prova granulometrica sono riportati in Tabella 4.1.

| Vaglio<br>n.    | D Vaglio       | Peso netto (g) | % Trattenuto | % Passante |
|-----------------|----------------|----------------|--------------|------------|
|                 |                |                |              |            |
| 4"              | 101,6          |                | 0            | 100        |
| 3"              | 76,2           |                | 0            | 100        |
| 2 <sup>11</sup> | 50,8           |                | 0            | 100        |
| 1" 1/2          | 38,1           | 1646,6         | 13,03        | 86,97      |
| 1"              | 25,4           | 3294,3         | 26,07        | 60,90      |
| 3/4"            | 19,1           | 1991,6         | 15,76        | 45,13      |
| $1/2$ "         | 12,7           | 1758,4         | 13,92        | 31,22      |
| 3/8"            | 9,52           | 981,7          | 7,77         | 23,45      |
| 4               | 4,76           | 1713,4         | 13,56        | 9,89       |
| 10              | $\mathfrak{p}$ | 1204,4         | 9,53         | 0,35       |
| 20              | 0,84           |                | 0            | 0,35       |
| 40              | 0,42           |                | 0            | 0,35       |
| 60              | 0,25           |                | 0            | 0,35       |
| 80              | 0,177          |                | 0            | 0,35       |
| 140             | 0,105          |                | 0            | 0,35       |
| 200             | 0,074          |                | 0            | 0,35       |

**Tabella 4.1.** *Dati granulometrici dalla prova in laboratorio.*

Riportando la percentuale del passante in relazione ai diametri delle maglie dei setacci è stata ottenuta la curva granulometrica.

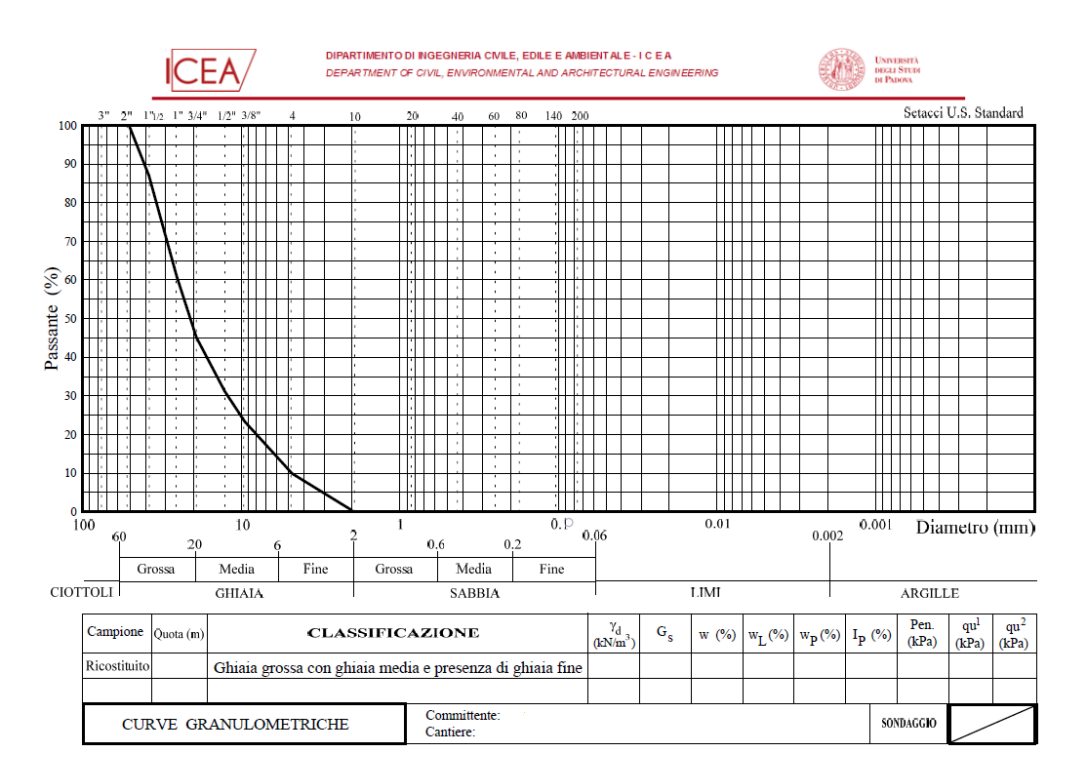

**Figura 4.4.** *Grafico della curva granulometrica del campione.*

Come evidenzia la Figura 4.4, la curva conferma la natura del campioneche risulta formato prevalentemente da ghiaia di varia dimensione (grossa, media e fine).

Il passo successivo è stato quello di procedere con l'ideazione del codice in ambiente MATLAB.

## **Applicazione dell'Image Processing**

Prima di applicare in MATLAB le operazioni di *Image Processing*, è stata preparata la fase di acquisizione delle fotografie. Nello specifico, è stato costruito un telaio in acciaio per delimitare l'area da fotografare e per fare da supporto alla macchina fotografica verso il campione.

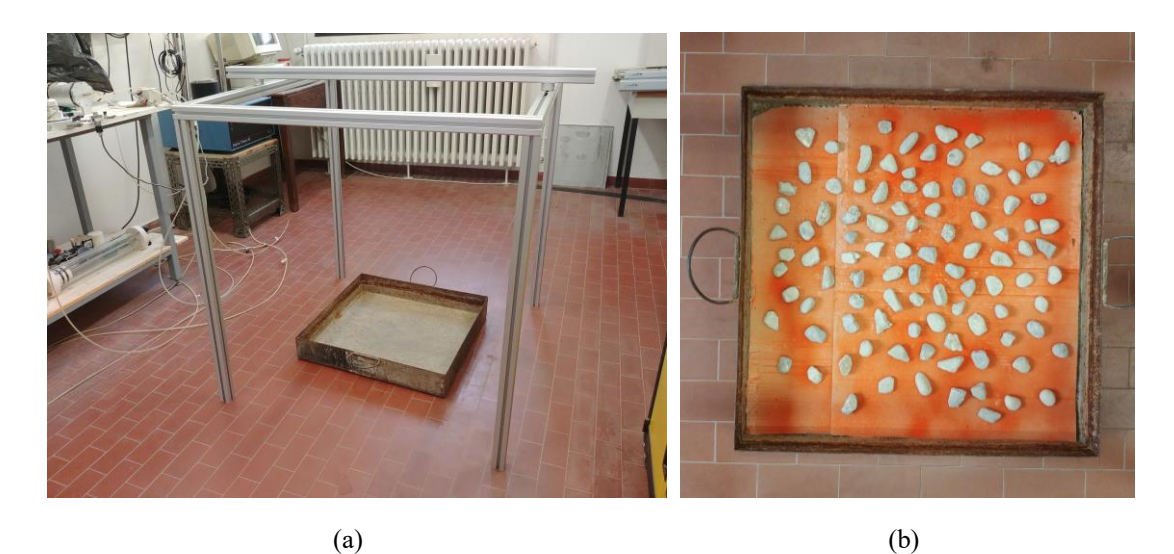

**Figura 4.5.** *Fase di preparazione* (a) *e acquisizione fotografica* (b)*.*

Sul pavimento del laboratorio è stato posto un vassoio su cui sono stati sistemati i grani. Il fondo del vassoio è stato coperto da cartone colorato, altrimenti sarebbe apparso troppo simile al campione; in questo modo, il contrasto cromatico tra l'oggetto studiato e lo sfondo ha dato un primo aiuto alla segmentazione delle immagini.

## *Frazione non sovrapposta con grani separati*

Come sopra riportato, la frazione (il trattenuto al setaccio ¾ in, secondo lo standard ASTM) utilizzata per questo primo tentativo di granulometria automatica è stata selezionata tra quelle più grosse e disposta sul vassoio in maniera tale da porre una certa distanza tra i grani. Questa scelta è dovuta alla facilità di operare con oggetti facilmente riconoscibili e che proiettassero delle ombre ben definite.

Le fotografie sono state eseguite con una fotocamera digitale Canon EOS 550D, dotata delle caratteristiche base di una macchina fotografica (quali messa a fuoco manuale o automatica, flash, telecomando per l'autoscatto) e ottimale risoluzione delle fotografie.

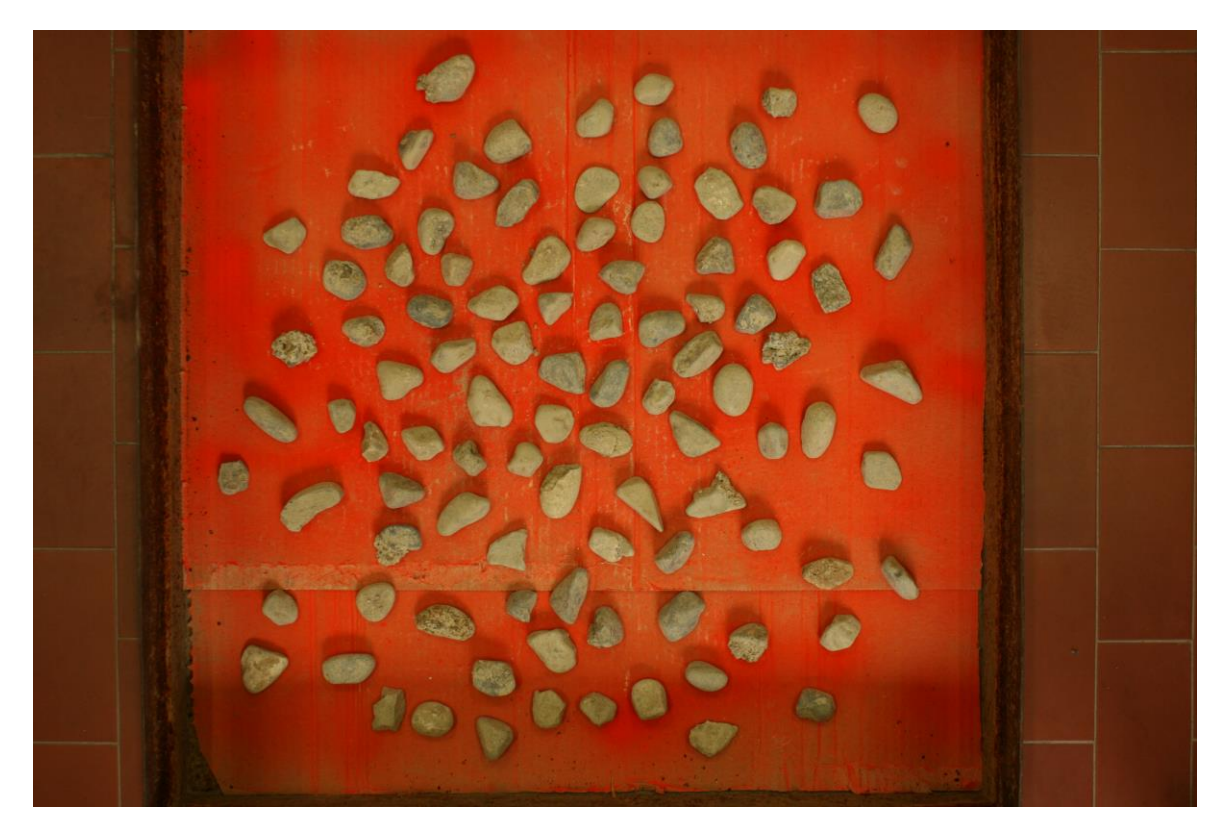

**Figura 4.6.** *Trattenuto al setaccio ¾ in, i cui grani sono stati volutamente disposti in modo da non entrare a contatto tra loro.*

La Figura 4.6 rappresenta la fotografia della frazione che è stata sottoposta all'elaborazione in MATLAB.

Il primo passaggio è stato quello di calcolare il fattore di conversione da pixel a millimetri. È quest'ultima l'unità convenzionale per la granulometria e nell'immagine una lunghezza è data dalla distanza tra i due pixel presi come estremi. Importante, quindi, è conoscere almeno una dimensione contenuta nella foto (in questo caso, la misura di un lato del cartone sul fondo), oppure porre all'interno dello scatto un oggetto noto (nel caso successivo, il copri-obiettivo della macchina fotografica).

> % calcola il fattore di conversione pixel-mm L=580; % lunghezza usata per il fattore di scala [mm] scale =  $L/sqrt((x1-x2)^2+(y1-y2)^2);$  % mm/px

Il fattore di scala è stato calcolato da una semplice proporzione tra pixel e misura nota.

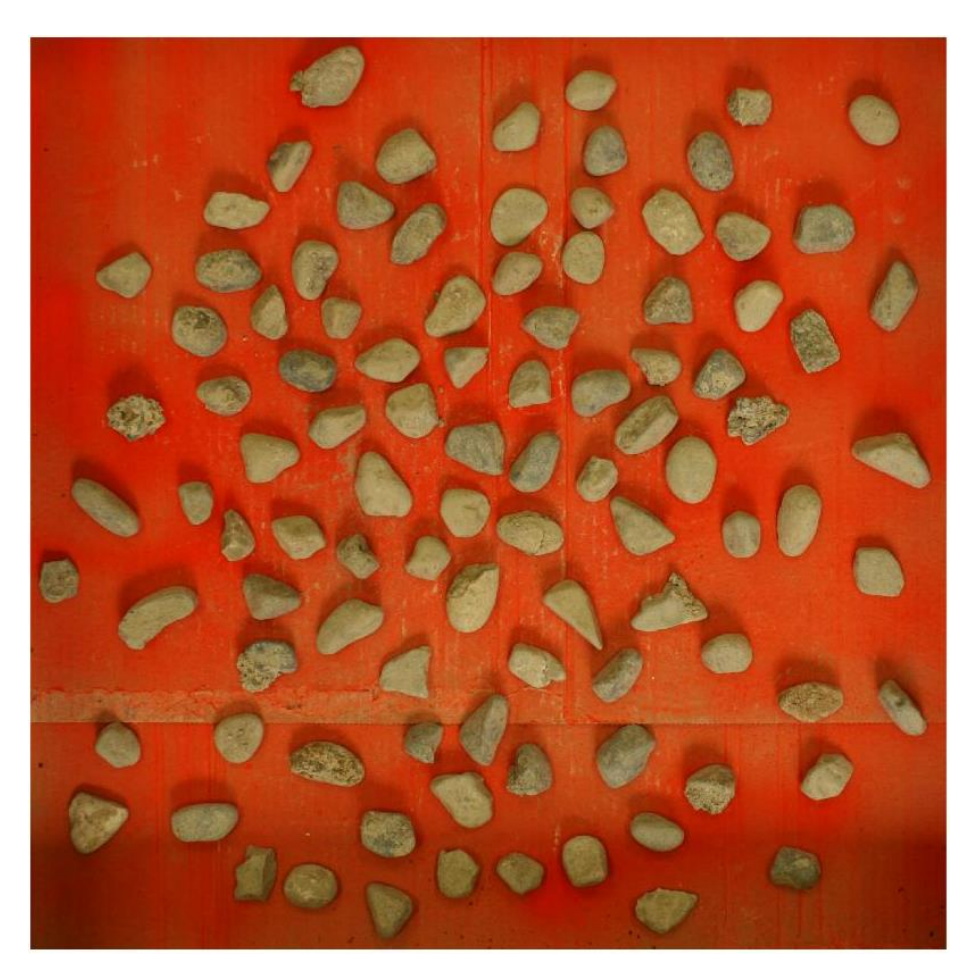

**Figura 4.7.** *Selezione dell'area di interesse, contenente anche la misura nota per il calcolo della scala.*

Nel codice è stato per comodità inserito anche il comando crop in modo da consentire il caricamento in MATLAB di qualsiasi fotografia e successivamente delimitare, tagliando il resto, l'area di interesse. Ad esempio, spesso risultavano nell'immagine i bordi del vassoio o parti di pavimento.

```
I thres = createMask2(im crop);
```
Come prima segmentazione è stato inserito questo comando, che fa riferimento alla funzione in MATLAB generata dall'app *Color Thresholder* presente nel pacchetto *Image Processing Toolbox*. Questo permette di lavorare in maniera semplice e veloce: l'immagine può essere caricata nell'app e analizzata con diversi modelli di colori, agendo su ogni canale fino a quando non si arriva al risultato migliore: quello che consente una buona distinzione dei grani rispetto allo sfondo. Esportando nel *workspace* le variabili e come codice a parte la funzione, è possibile richiamare la seconda nel codice come sopra riportato.
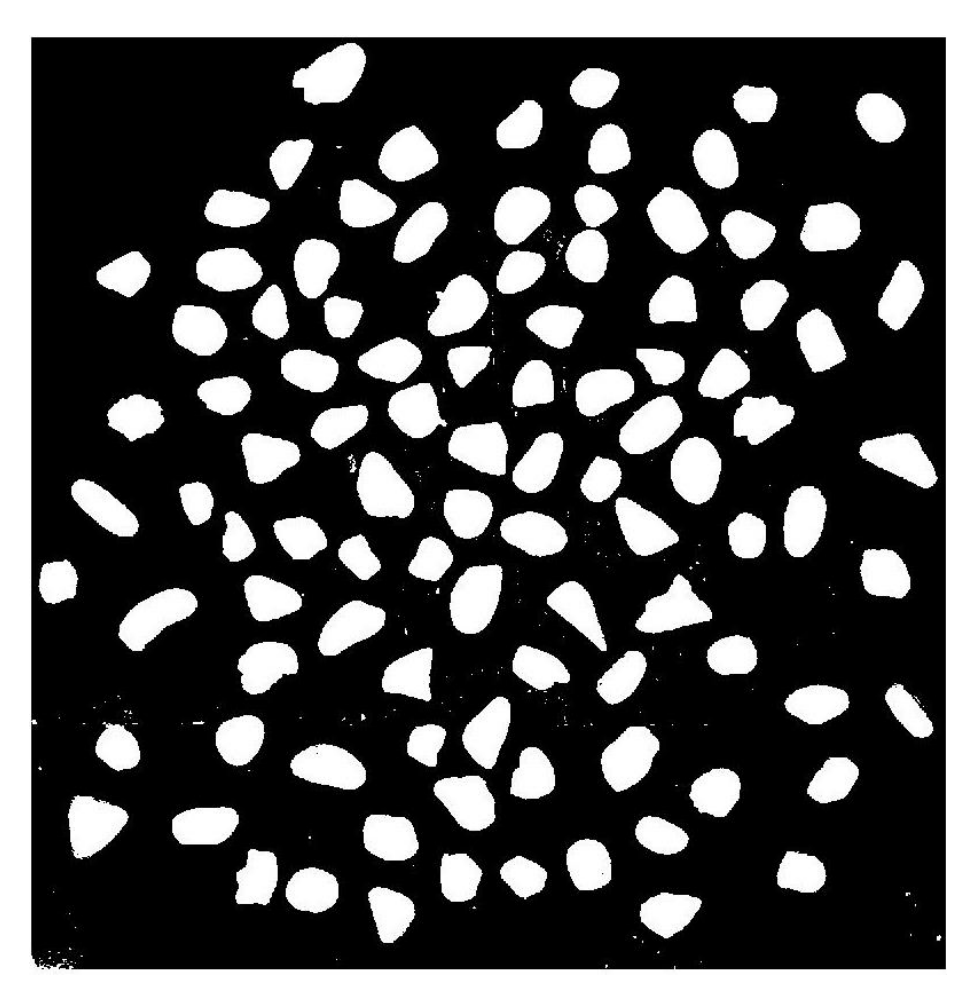

**Figura 4.7.** *Immagine binaria dopo l'applicazione del threshold.*

Come mostra la Figura 4.7, dall'applicazione del *threshold* si ha un'immagine binaria in cui i pixel bianchi sono i *foreground* pixel e i neri sono i *background* pixel. Questo consente a MATLAB di riuscire a leggere le proprietà delle regioni di pixel bianchi e quindi misurare nei vari oggetti quello che interessa.

In questo caso, per ognuno sono stati calcolati:

- Coordinate dei centroidi,
- Semiasse maggiore,
- Semiasse minore,
- Diametro equivalente,
- Eccentricità,
- Orientamento.

Quello che più interessa in questa applicazione sono i valori dei semiassi minori e dei diametri equivalenti, ma le coordinate dei centroidi, come si vedrà di seguito, serviranno a capire come l'algoritmo di calcolo delle proprietà approssimi i grani con delle ellissi che più o meno riflettono la loro forma originaria.

Riprendendo in esame la Figura 4.7, è chiaro come ci siano dei puntini bianchi che sicuramente non sono grani del campione. Per eliminare queste impurità, si può prendere una proprietà limite e impostare il calcolo delle nuove proprietà in modo che ogni oggetto analizzato venga preso in considerazione soltanto se è maggiore di quel valore limite.

```
for i=1:size(centers0,1)
if area0(i,1)>A_lim
   centers(k,1:2)=centers((i,1:2);max\_axis(k,1)=max\_axis0(i,1);min axis(k,1)=min axis0(i,1);area(k,1)=area(1,1);equivDiam(k,1)=equivDiam(1,1);eccentr(k,1)=eccentr(1,1);orient(k,1)=orient(1,1);k=k+1;else
end
end
```
Le nuove proprietà sono state convertite poi in millimetri e raccolte in una tabella. Sia con i diametri equivalenti che con i semiassi minori di ogni grano individuato dalla segmentazione è stata rappresentata la curva granulometrica.

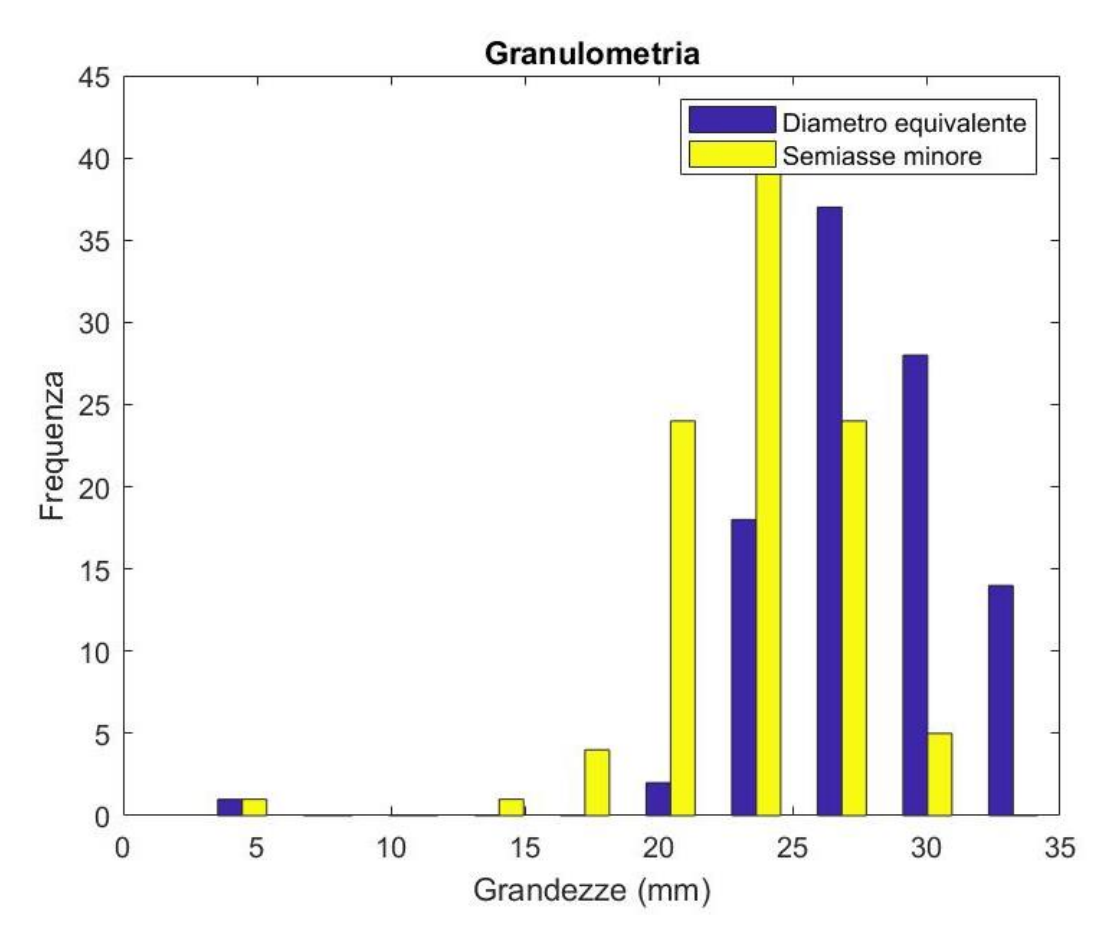

**Figura 4.8.** *Granulometria della frazione.*

Si è scelto di tenere entrambe le grandezze (diametro equivalente e semiasse minimo) per capire quale delle due più si avvicina ai dati di laboratorio e quanto errore si commette nel considerare i grani perfettamente circolari oppure come ellissi.

Tenendo in considerazione che un grano durante la setacciatura tende a passare tra le maglie ponendosi lungo l'asse minore dei tre nelle tre direzioni, allora è più veritiera la curva ottenuta considerando soltanto i semiassi minori. Non è un caso, infatti, che la loro frequenza sia più alta rispetto a quella dei diametri equivalenti (come mostra la Figura 4.7).

Tralasciando gli errori commessi, il codice per una frazione non sovrapposta è di semplice e veloce applicazione e abbastanza coincidente con i dati di laboratorio.

#### *Frazioni sovrapposte e mescolate*

I ragionamenti e i calcoli, fin qui presentati, si complicano quando vi sono più frazioni sovrapposte di grani di differenti dimensioni. Potrebbe, infatti, essere presente del materiale fine coperto completamente da altro simile o di pezzatura maggiore, oppure potrebbero essere visibili in fotografia (ma anche ad occhio nudo) soltanto alcune parti delle effettive dimensioni del grano.

Queste prima considerazioni rendono l'implementazione del codice già a priori affetta da errori. Tuttavia, anche solo riuscire a stimare la granulometria del visibile e del parzialmente visibile consente di ottenere dei risultati accettabili e non di poco conto. Si ricordi che la stessa curva granulometrica è una curva di probabilità che riferisce quanta percentuale del campione contiene grani appartenenti a un certo intervallo di diametro e, in aggiunta, i grani tendono a passare dalle maglie con la loro dimensione minore (ragionevolmente anche misurare solo una piccola parte di essi potrebbe andare bene).

Per questo campione sono state tenute in considerazione soltanto le frazioni riportate in Tabella 4.2.

| Vaglio | D Vaglio | Peso netto | %          | % Passante |
|--------|----------|------------|------------|------------|
| n.     |          | (g)        | Trattenuto |            |
|        |          |            |            |            |
| 4"     | 101,6    |            |            |            |
| 3"     | 76,2     |            |            |            |
| 2"     | 50,8     |            |            | 100,00     |
| 1" 1/2 | 38,1     | 1646,1     | 13,08      | 86,92      |
| 1"     | 25,4     | 3293,8     | 26,17      | 60,75      |
| 3/4"   | 19,1     | 1991,1     | 15,82      | 44,93      |
| 1/2"   | 12,7     | 1754,6     | 13,94      | 30,98      |
| 3/8"   | 9,52     | 981,7      | 7,80       | 23,18      |
| 4      | 4,76     | 1712,9     | 13,61      | 9,57       |
| 10     | 2        | 1204,6     | 9,57       | 0,00       |
| 20     | 0,84     |            | 0,00       | 0,00       |
| 40     | 0,42     |            | 0,00       | 0,00       |
| 60     | 0,25     |            | 0,00       | 0,00       |
| 80     | 0,177    |            | 0,00       | 0,00       |
| 140    | 0,105    |            | 0,00       | 0,00       |
| 200    | 0,074    |            | 0,00       | 0,00       |

**Tabella 4.2.** *Dati di laboratorio per le frazioni dal setaccio 3 in al n. 10 (standard ASTM).*

Da qui è stata ottenuta la curva granulometrica in Figura 4.8.

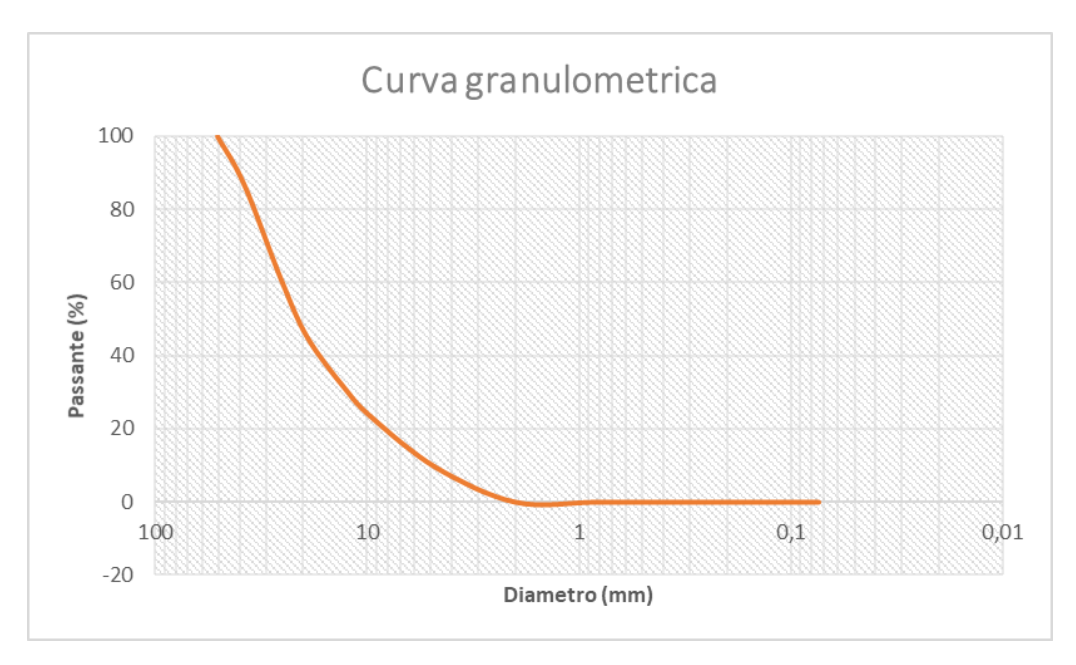

**Figura 4.9.** *Granulometria delle frazioni dai dati di laboratorio.*

Il nuovo campione è stato riposto nel vassoio e sistemato mescolando tutte le frazioni presenti; in questo modo, i grani si sono disposti con casualità, come potrebbe accadere in un caso reale.

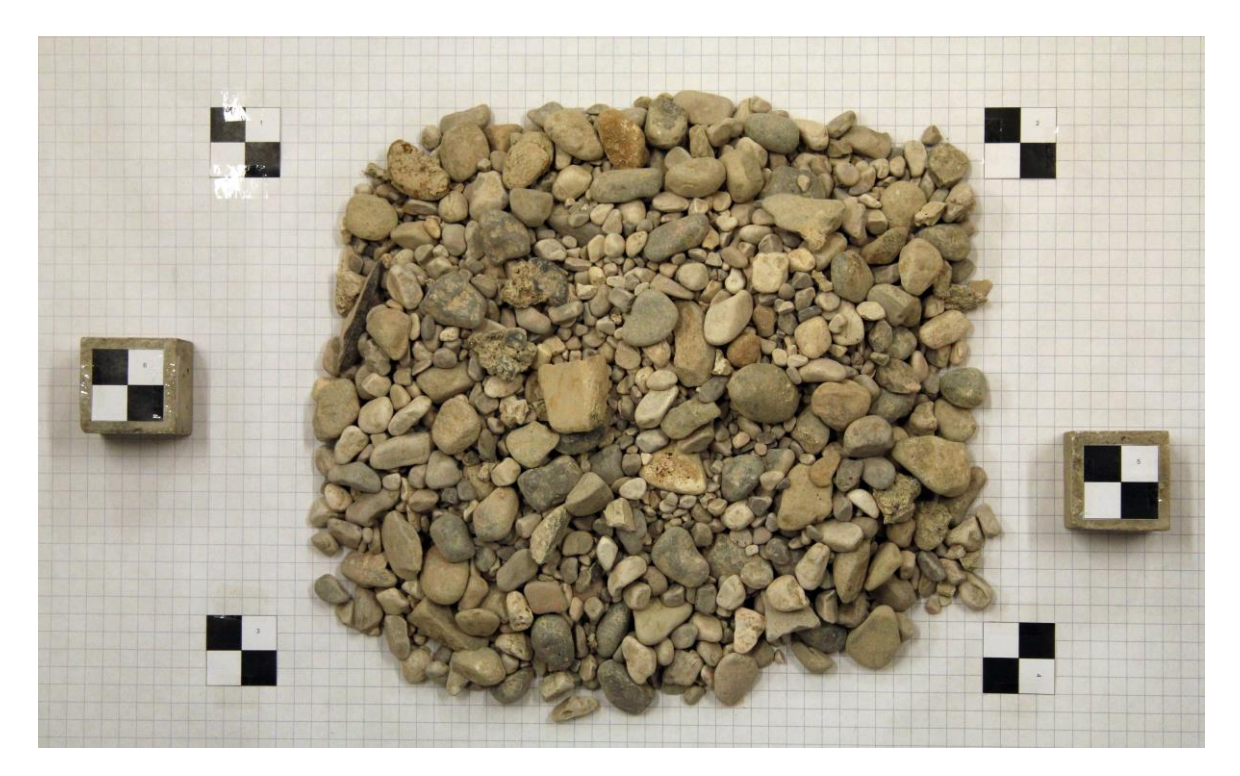

**Figura 4.10.** *Campione composto da più frazioni mescolate tra loro.*

In un primo tentativo si potrebbe pensare di ragionare allo stesso modo, come nel caso di una singola frazione, e provare ad analizzare il campione con il codice precedente.

Tuttavia, il *Color Thresholder* ha interpretato l'immagine come un'unica grande regione di pixel bianchi, in cui è possibile notare davvero una minima parte di pixel neri. Ciò accade perché i grani hanno colori simili e il codice precedente non riesce a differenziare bene i pixel scuri da quelli chiari.

Per questo, il primo passo è stato quello di sottoporre l'immagine a varie segmentazioni, sia applicate ai singoli canali dei modelli di colori e sia ai gradienti (per la teoria dell'*Image Processing* si rimanda al paragrafo §3.2). Inoltre, per poter effettuare operazioni di somma o sottrazione tra le immagini, tra i gradienti e tra immagini e gradienti insieme, è stato necessario normalizzare ogni canale, in modo che risultassero matrici della stessa tipologia.

Sono state fatte varie prove ed elaborazioni, ma si è scelto di riportare come esempio quelle condotte su uno dei canali che hanno risposto meglio alle operazioni.

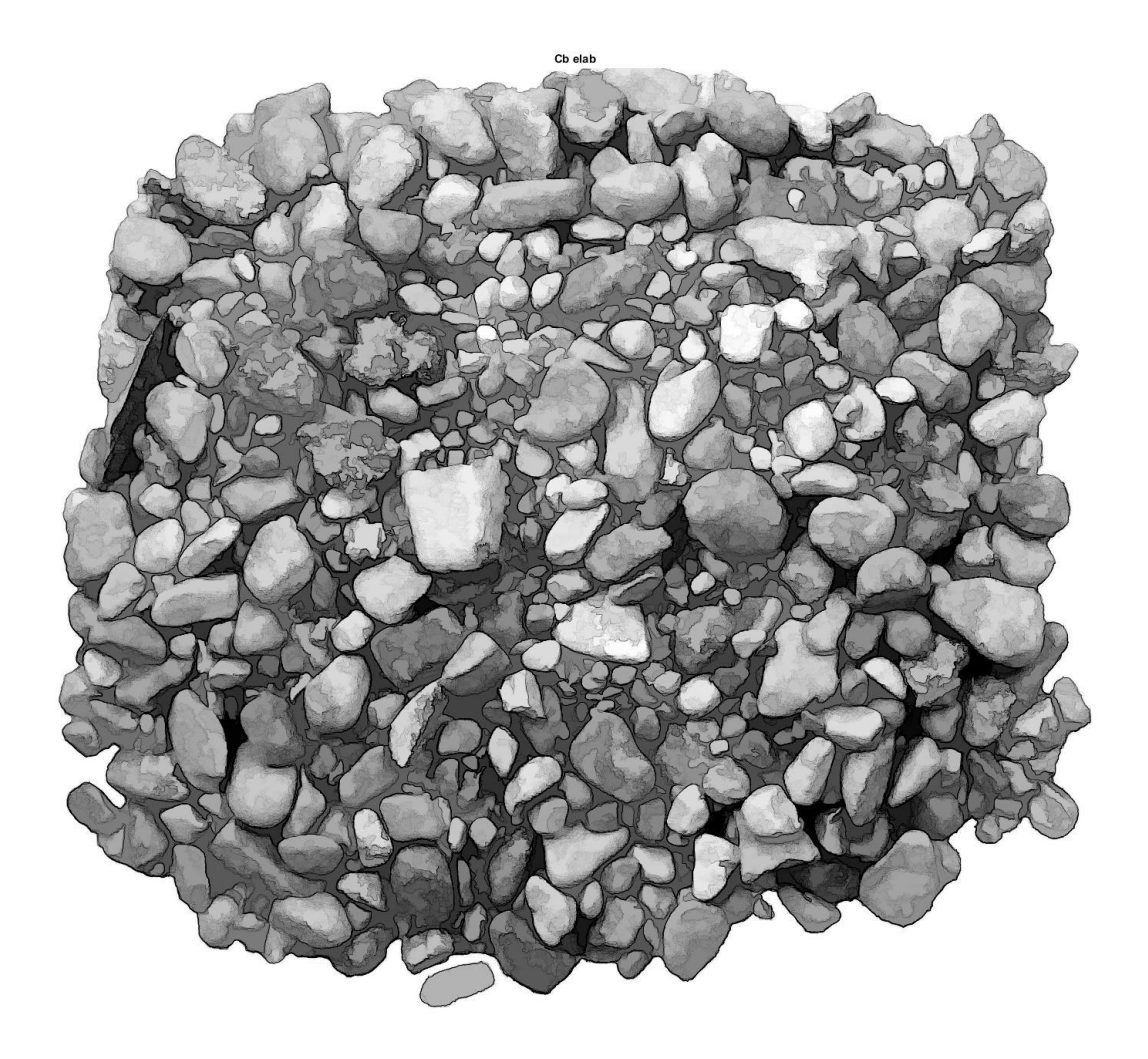

**Figura 4.11.** *Canale Cb, appartenente al modello YCbCr, a cui è stato sottratto il proprio gradiente.*

In Figura 4.11 al canale Cb, appartenente al modello YCbCr, è stato sottratto il proprio gradiente per evidenziare di nero i contorni degli oggetti.

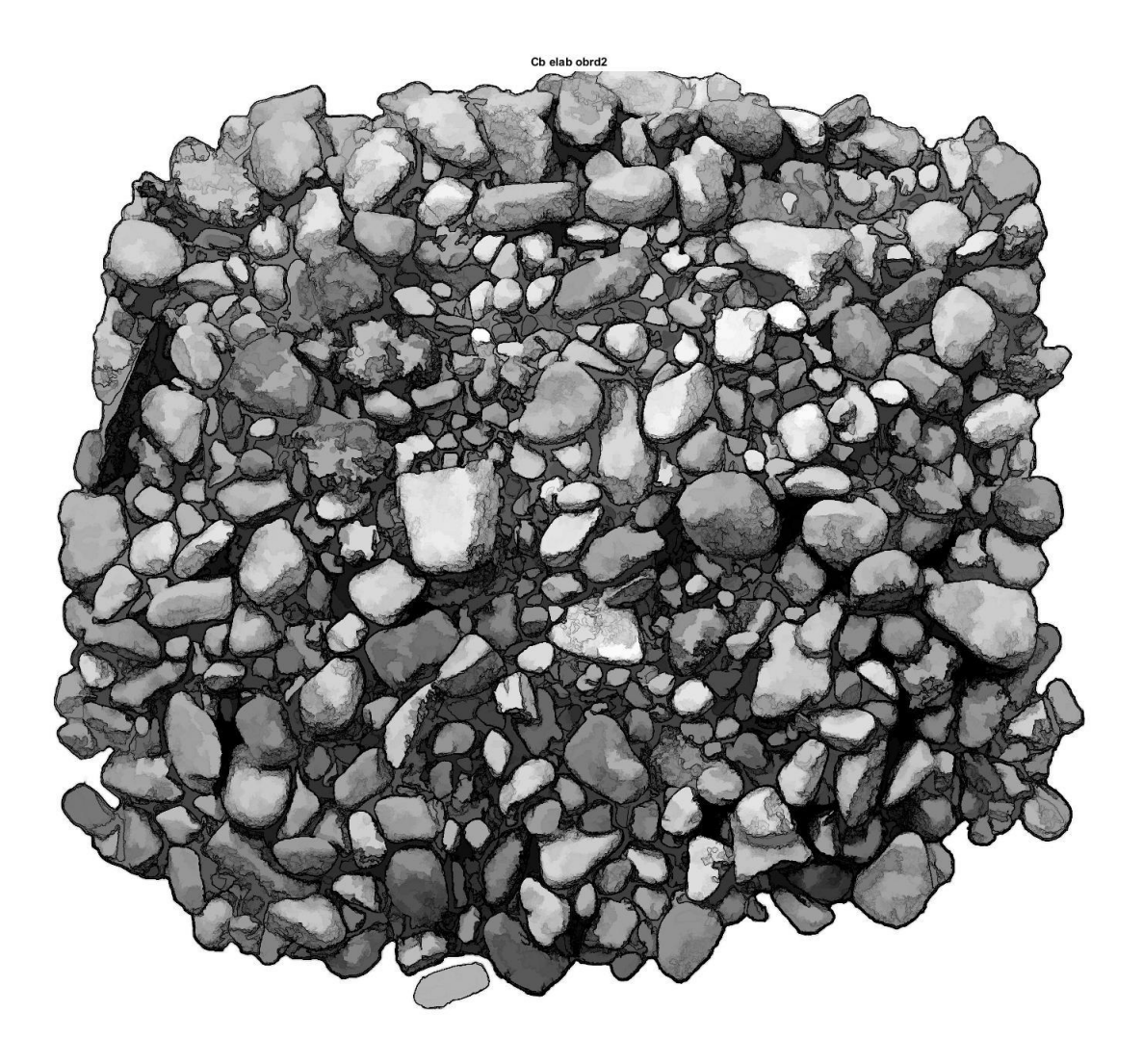

**Figura 4.12.** *Canale Cb risultante dall'applicazione delle operazioni di morfologia matematica.*

La Figura 4.12 è stata ottenuta dalla Figura 4.10, su cui sono state eseguite alcune operazioni di morfologia matematica, quali: imopen e imreconstruct. La prima identifica l'operazione di *opening*, illustrata al paragrafo §3.2, e la seconda esegue più operazioni di *dilate* (anche questa spiegata all'interno dello stesso paragrafo) in modo che una (detta *marker*) si adatti a un'altra (*mask*).

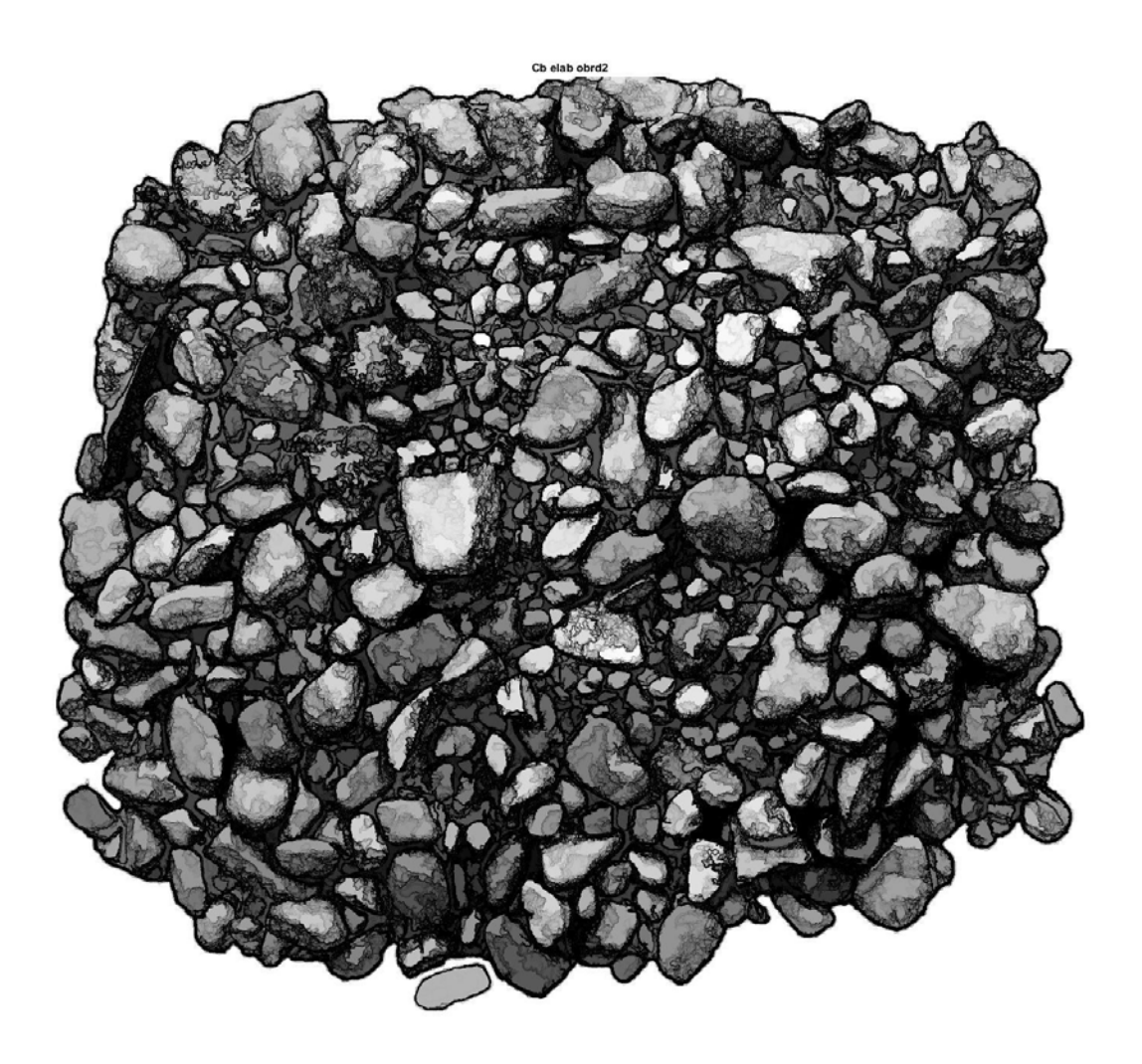

**Figura 4.13.** *Canale Cb modificato dalla differenza tra la prima elaborazione e il gradiente somma di quelli di tutti i canali.*

In Figura 4.13, invece, è stata rielaborata il canale che ha subito le prime modifiche (Figura 4.11), sottraendo ad esso il gradiente somma di tutti quelli dei canali.

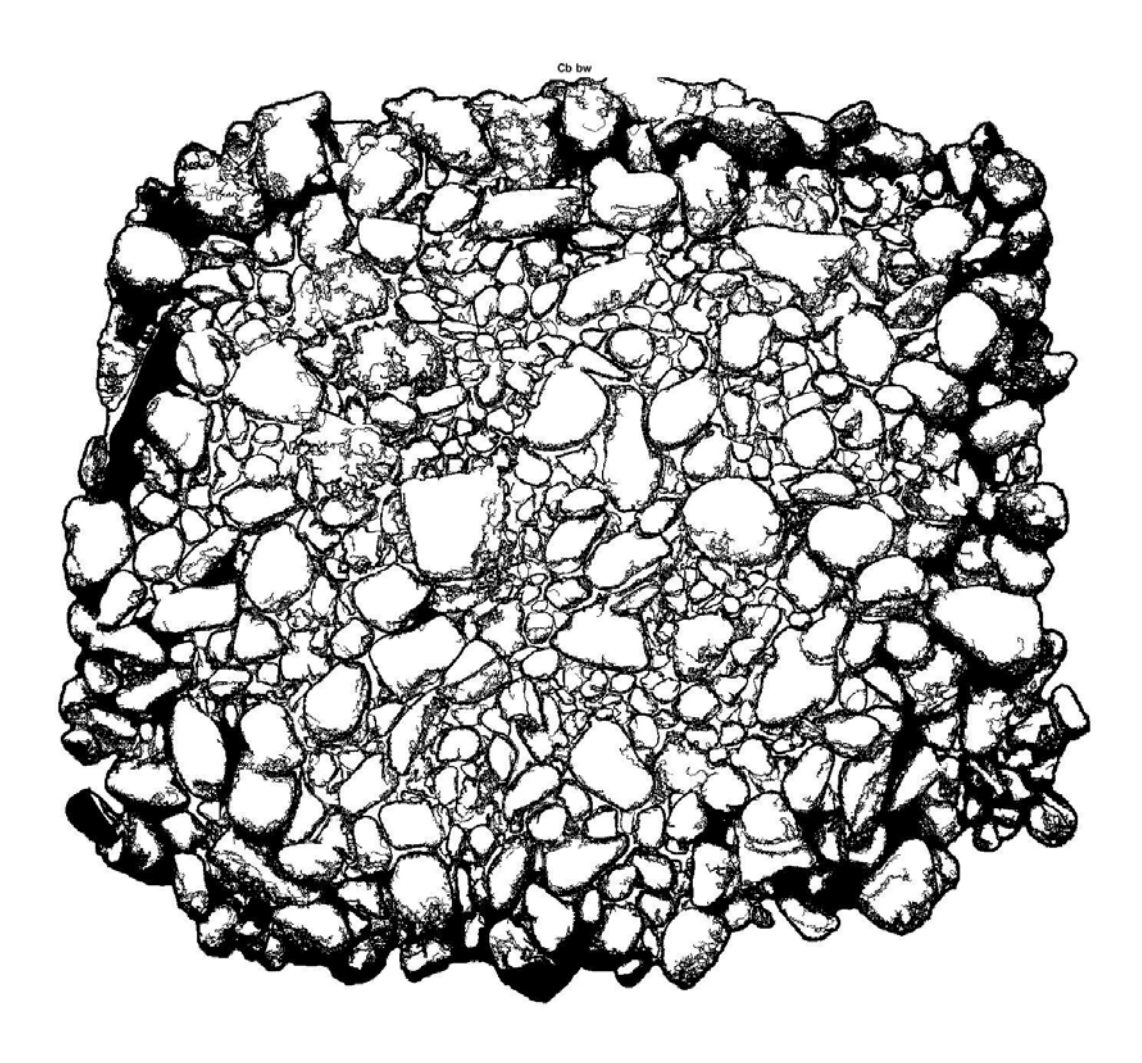

**Figura 4.14.** *Immagine binaria del canale Cb modificato.*

Dalla Figura 4.14, ovvero la binaria della Figura 4.13, è stata fatta una prima scrematura di ciò da tenere e da scartare, poiché non tutti gli oggetti che il codice è riuscito a segmentare potrebbero appartenere ai grani o sono da tenere in conto.

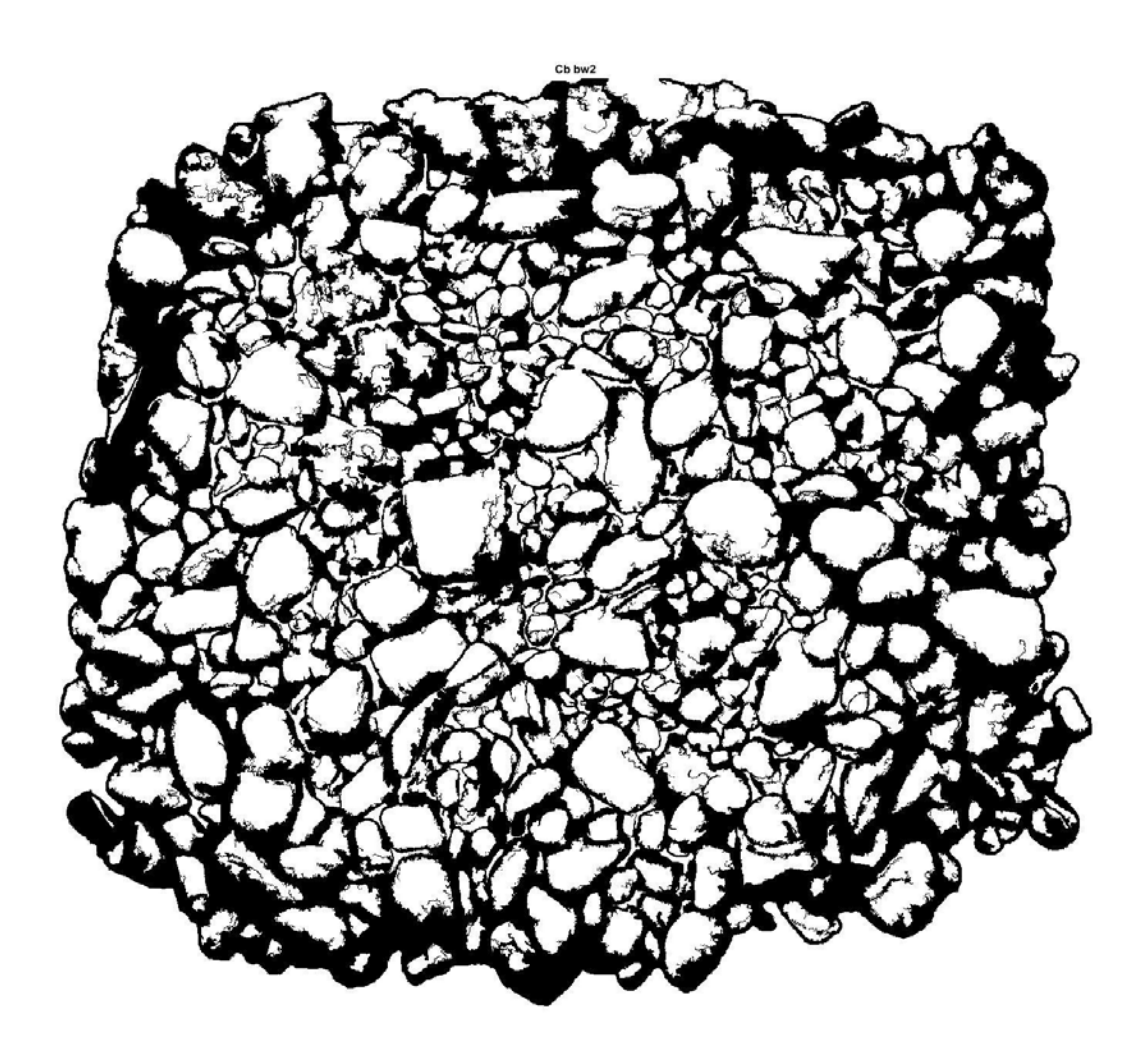

**Figura 4.15.** *Immagine binaria di Cb modificato, ottenuta dalla scelta di cosa tenere.*

La Figura 4.15 è stata ottenuta applicando alla Figura 4.14 il comando bwareaopen che consiste nel trascurare le aree degli oggetti minori di un limite imposto.

Infine, come verifica e per capire quanto sia stato l'errore commesso con il nuovo codice, sono state disegnate sull'immagine di partenza le ellissi (di coordinate e proprietà ricavate con lo stesso ciclo della prima applicazione).

Le misure sono state anche qui convertite da pixel a millimetri grazie alle dimensioni note di un grano del campione.

Infine, è stata ricavata la curva granulometrica con il diametro equivalente e il semiasse minore.

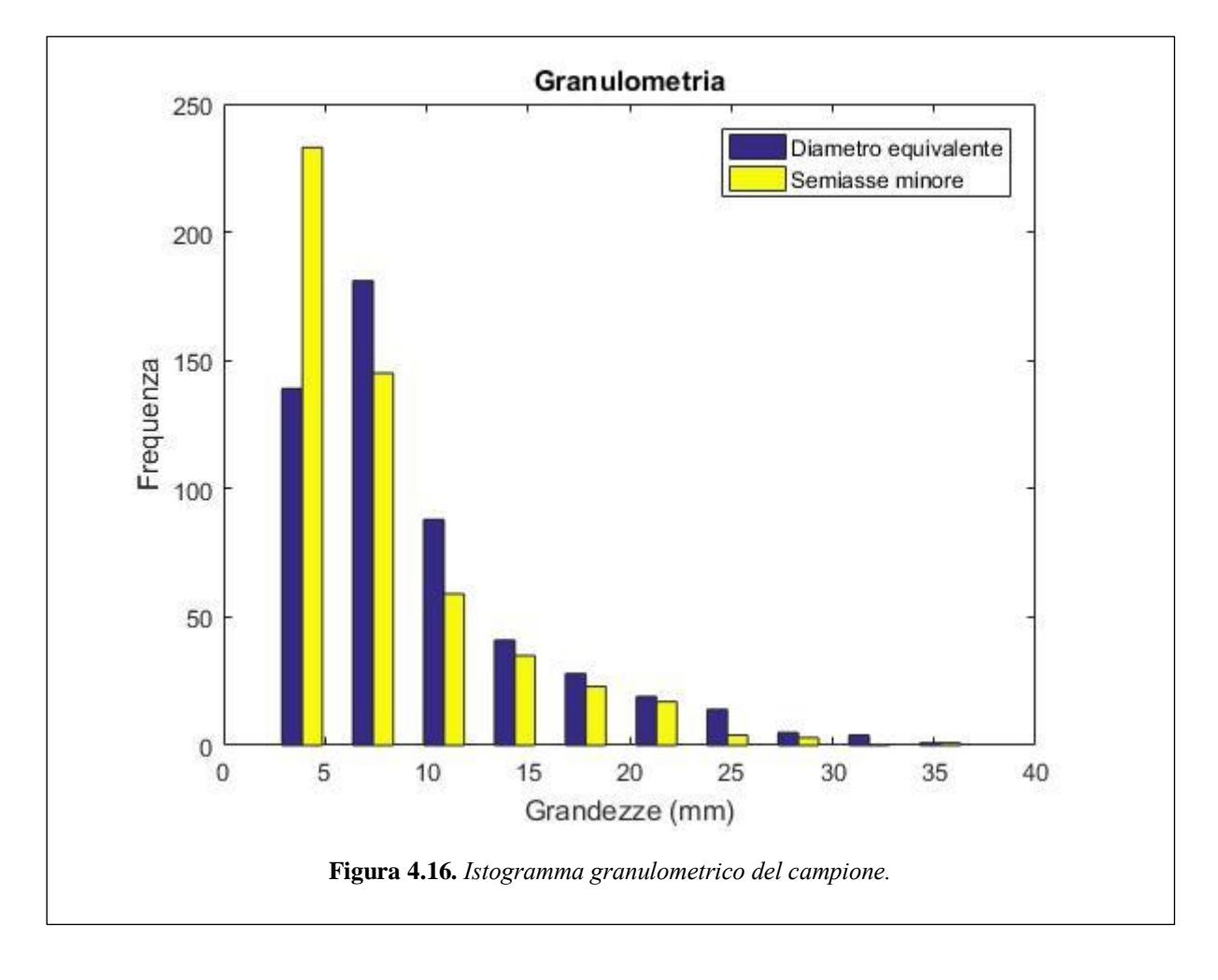

Anche in questo caso, come nel precedente, è possibile notare la non esatta corrispondenza con i dati ottenuti in laboratorio. In più, è stata eseguita come un'ulteriore verifica che consiste nel disegnare nell'immagine di partenza le ellissi approssimate dal codice e dai valori che ha calcolato.

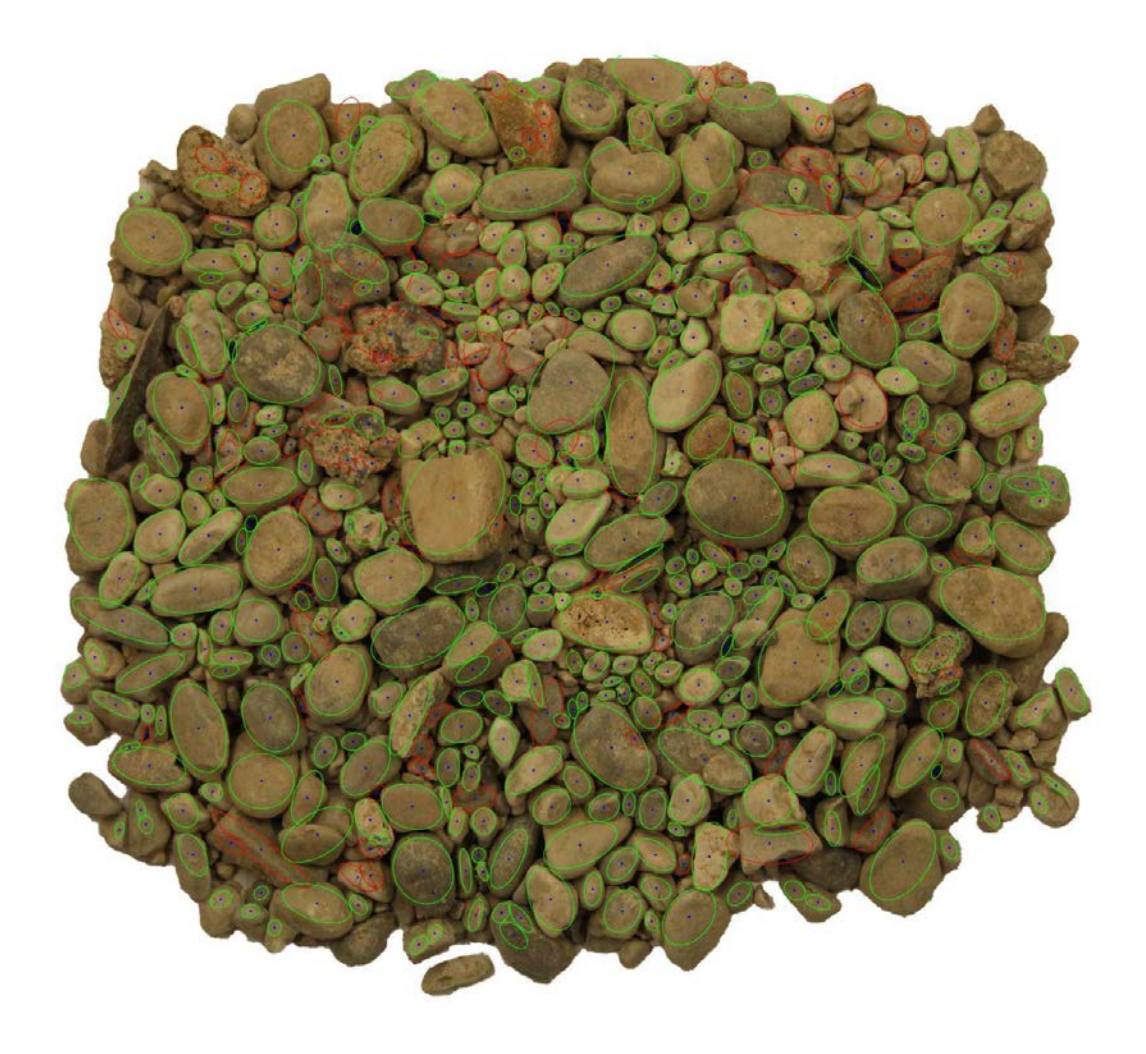

**Figura 4.17.** *Campione con l'approssimazione delle ellissi nei grani.*

In Figura 4.17 è evidente come alcuni grani sono stai analizzati male, nonostante la maggior parte di essi sono stati ben elaborati.

Poiché è stato ritenuto di aver raggiunto un primo limite dell'applicazione dell'*Image Processing*, è stato scelto di provare un altro approccio: la fotogrammetria digitale.

## **Applicazione della Fotogrammetria Digitale**

La fotogrammetria digitale è stata utilizzata per ottenere una ricostruzione tridimensionale del campione, di cui analizzare in MATLAB la granulometria grazie alle curve di livello, l'insieme di punti che si trovano alla stessa quota da un punto zero. Questa proprietà è stata utilizzata per un nuovo approccio alla segmentazione de i grani associati. È chiaro che, più in scende di livello, più parti e più grani sono presi.

Il campione su cui si è lavorato è lo stesso del caso precedente di più frazioni sovrapposte (i dati di laboratorio, quindi, non sono cambiati).

Prima di effettuare le fotografie da utilizzare in VisualSFM per ottenere la nuvola di punti, è stata condotta una prova per la valutazione dell'effettiva accuratezza del metodo, ricostruendo oggetti (di cui sono note le dimensioni) diversi dai grani.

#### *Sensibilità e accuratezza*

Al fine di valutare il funzionamento e l'accuratezza dell'approccio fotogrammetrico prima di applicarlo al campione, sono stati ricostruiti i modelli tridimensionali degli oggetti riportati in Figura 4.18.

Come nelle applicazioni precedenti, si sta lavorando ancora con fotografie costituite da un insieme di pixel. Per la conversione in millimetri sono stati inseriti nell'insieme di oggetti sei *target points* di coordinate *x* e *y* note su un sistema arbitrario di assi.

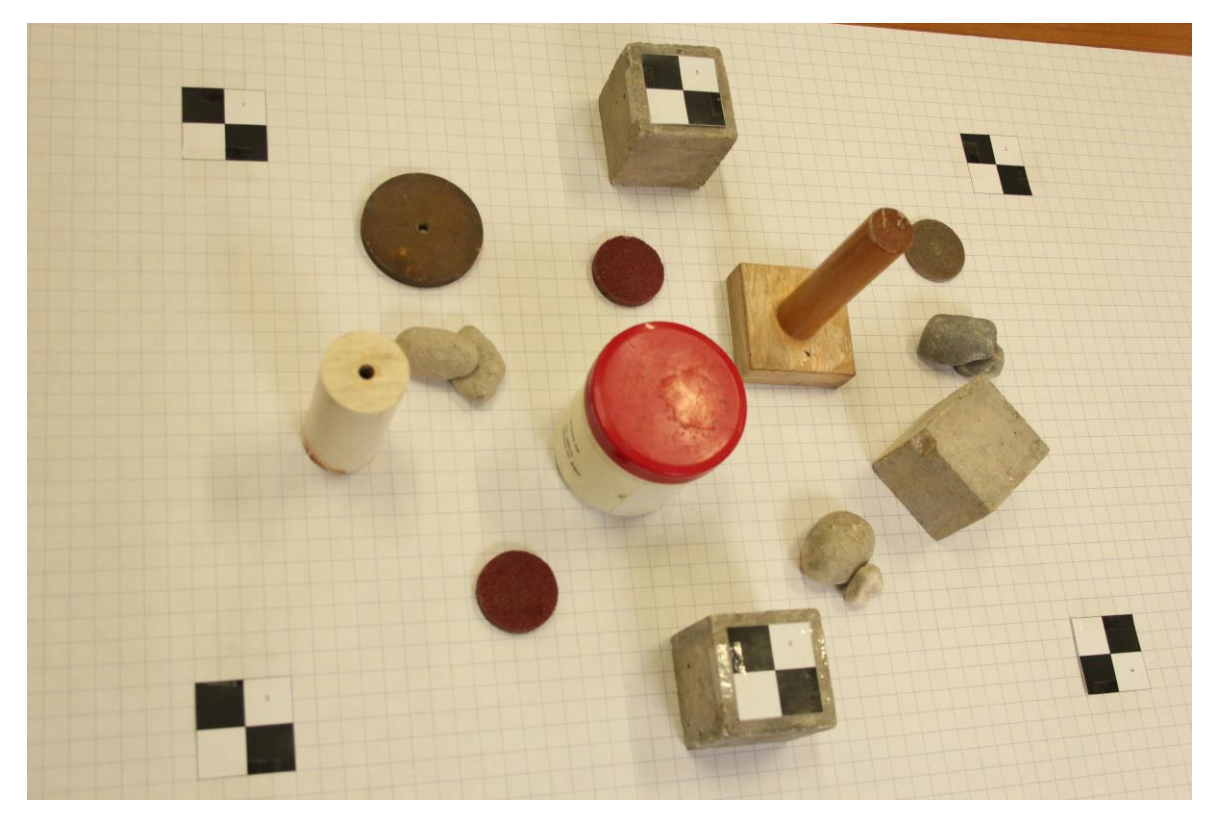

**Figura 4.18.** *Fotografia degli oggetti e dei target points.*

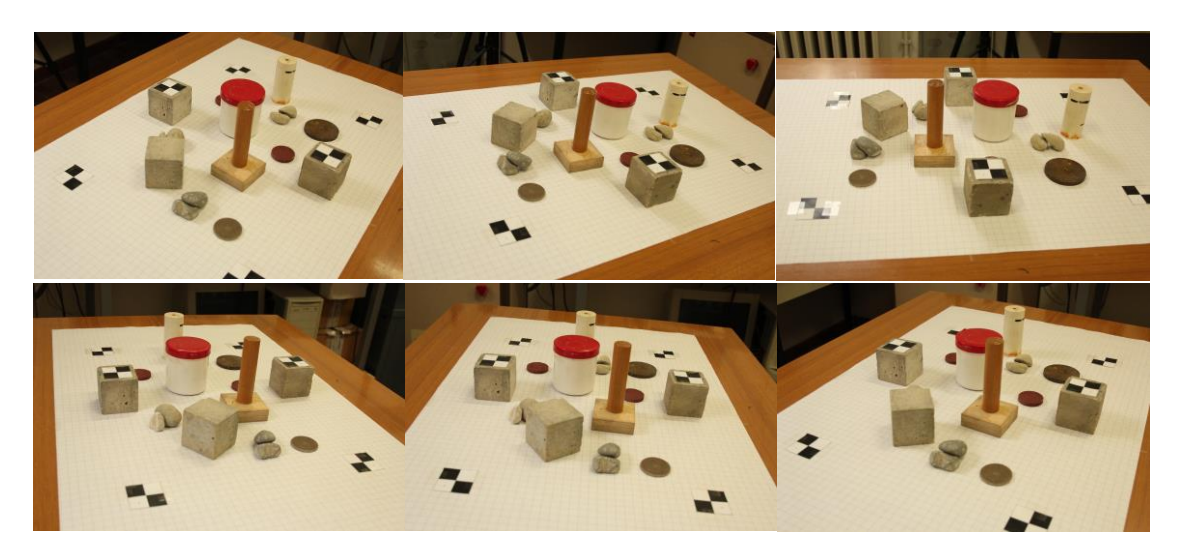

Le fotografie sono state scattate da diverse angolazioni.

**Figura 4.19.** *Fotografie da diverse angolazioni.*

Il set è stato formato con 30 fotografie, numero ragionevole tramite cui è stato possibile ottenere la nuvola di punti rappresentativi in VisualSFM.

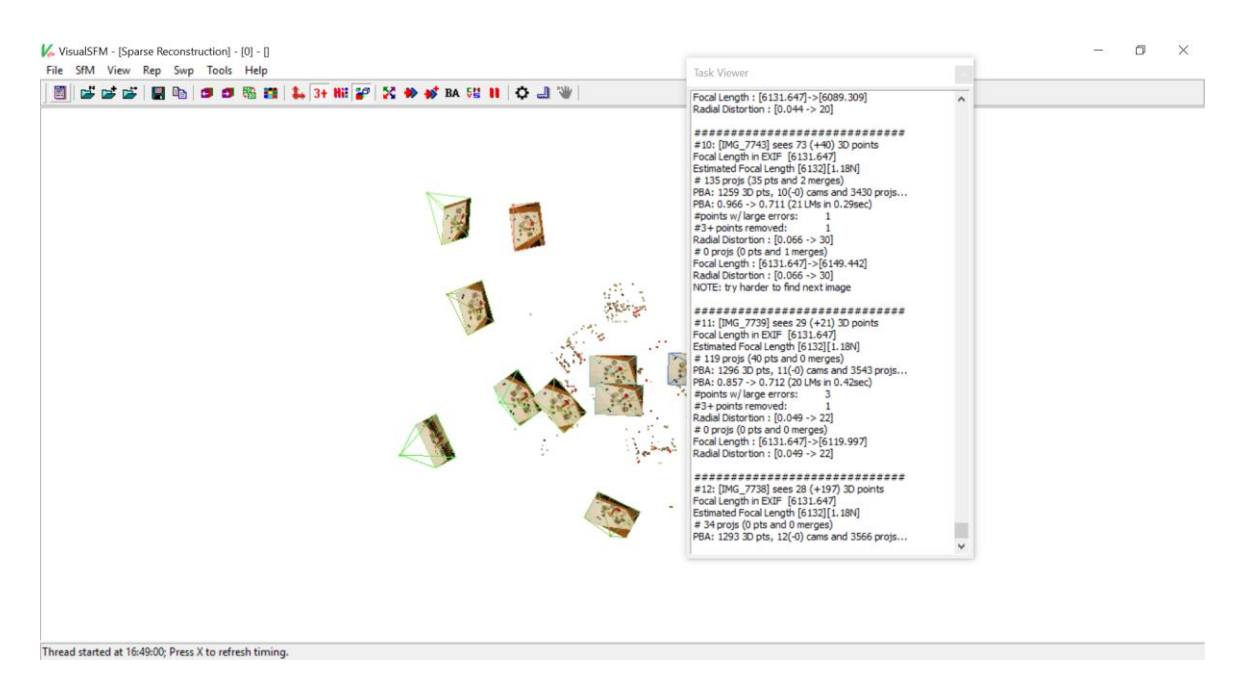

**Figura 4.20.** *Calcolo della nuvola di punti in VisualSFM.*

La *dense points cloud* è stata aperta in CloudCompare che automaticamente è riuscito a riprodurre il modello tridimensionale. Inserendo le coordinate dei *target points* in corrispondenza degli stessi punti nel modello, è stato possibile scalare tutto in millimetri.

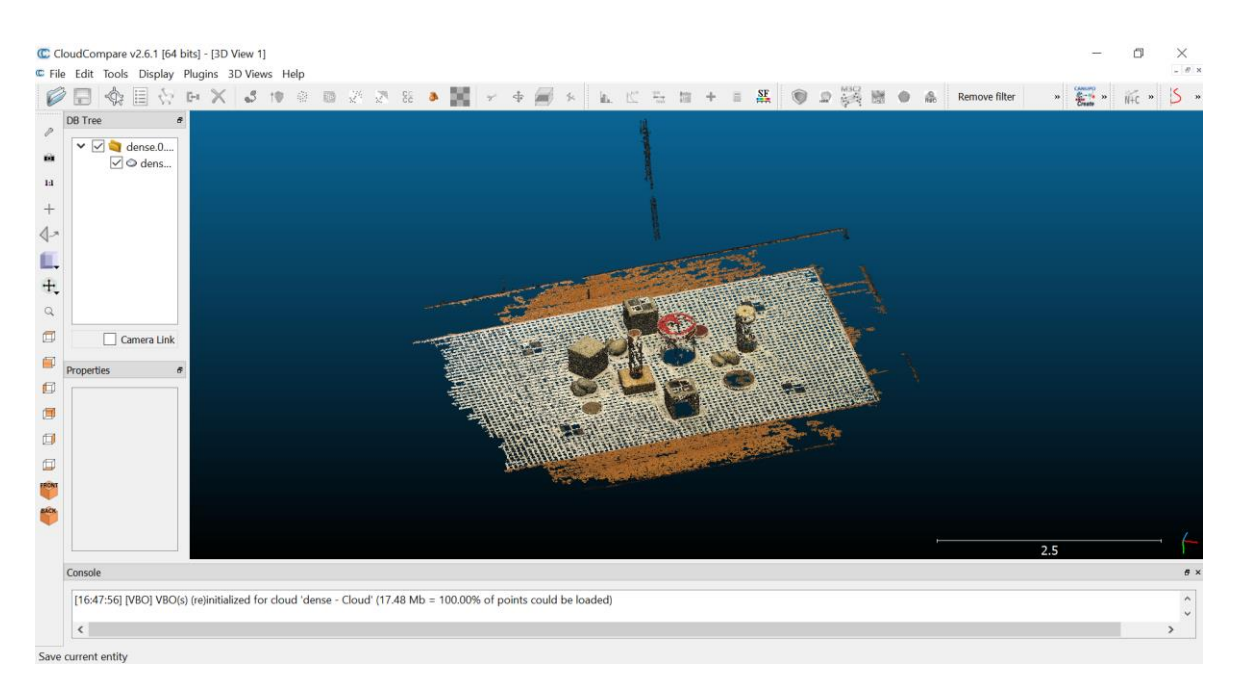

**Figura 4.20.** *Ricostruzione tridimensionale in CloudCompare.*

Per vedere se la conversione è andata a buon fine, è possibile nel programma controllare le coordinate dei punti noti.

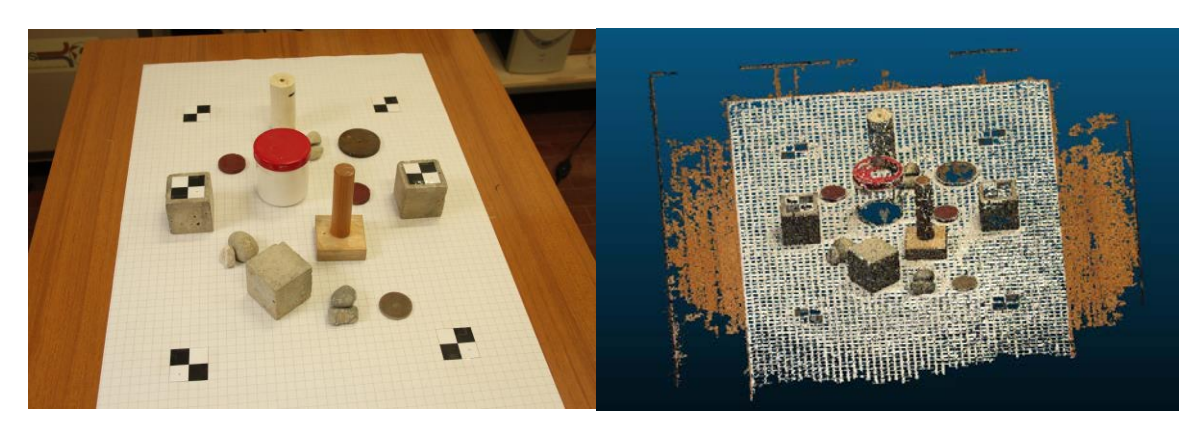

**Figura 4.21.** *Confronto tra una fotografia e il modello ricostruito.*

Come si può ben notare in Figura 4.21, il modello ottenuto riproduce perfettamente gli oggetti e la loro disposizione spaziale.

Il passo successivo è stato l'ottenimento del modello 3D del campione e la sua analisi in MATLAB, utilizzando le curve di livello, per ricavarne la granulometria.

## **4.3.2 Applicazione al campione**

I passaggi per la costruzione del modello tridimensionale in CloudCompare sono stati gli stessi utilizzati nella valutazione della sensibilità e accuratezza della fotogrammetria digitale.

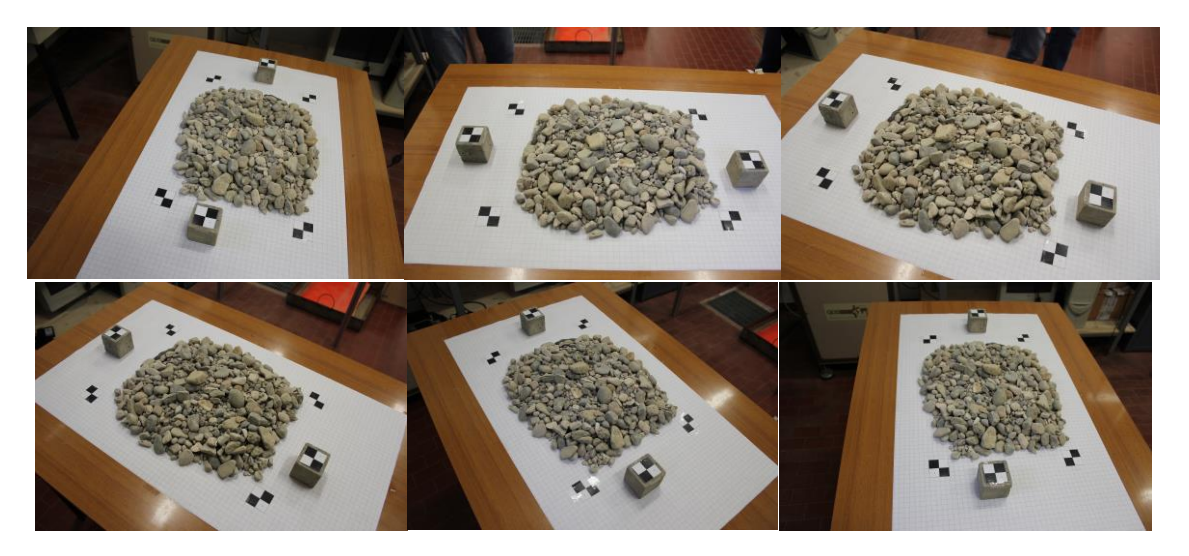

**Figura 4.22.** *Fotografie da diverse angolazioni.*

La nuvola di punti è stata calcolata in VisualSFM.

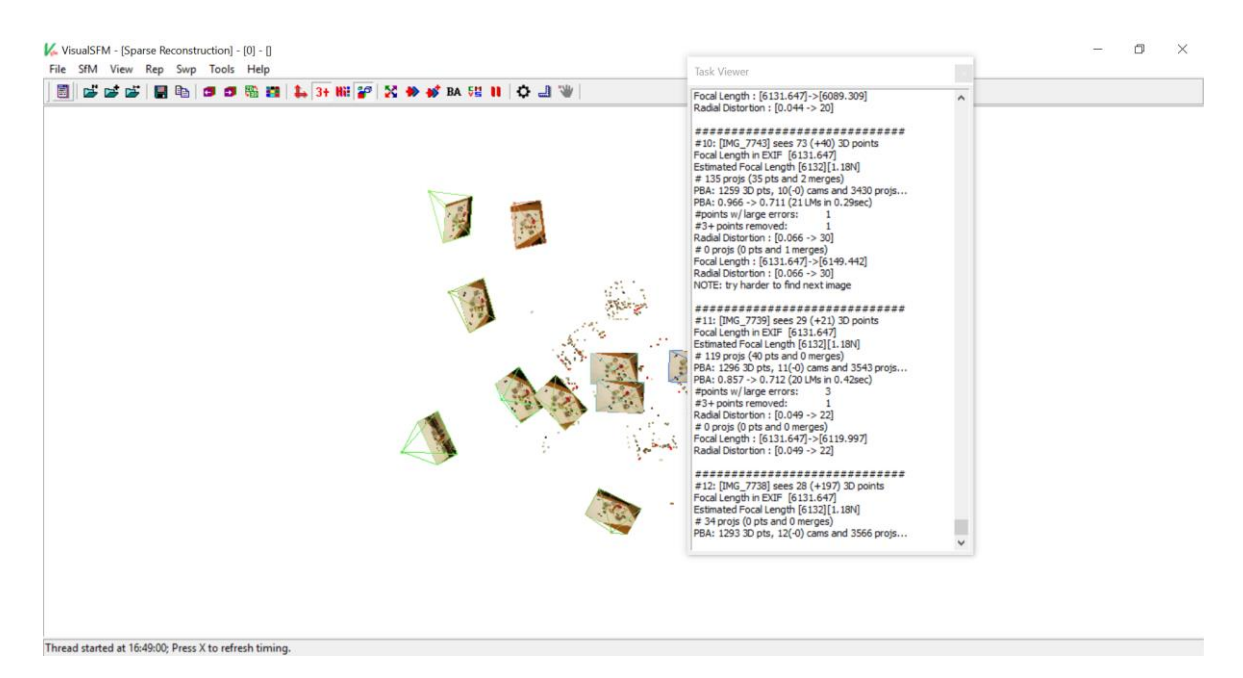

**Figura 4.23.** *Elaborazione della nuvola di punti in VisualSFM.*

E, infine, è stato ricostruito il modello tridimensionale in CloudCompare.

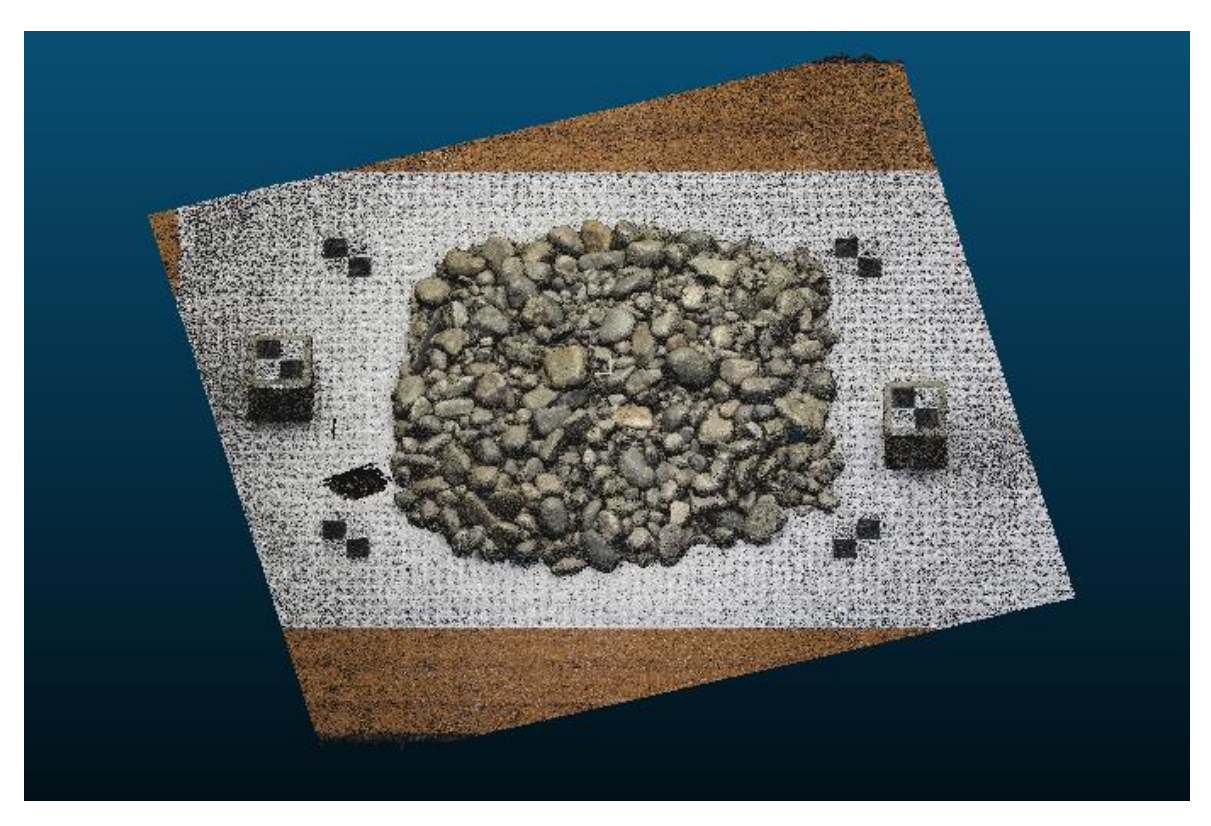

**Figura 4.24.** *Modello tridimensionale del campione in CloudCompare.*

Dopo aver scalato il modello grazie ai *target points* nelle fotografie e averlo "pulito" tenendo soltanto la parte d'interesse, dallo stesso programma è stato possibile ricavare ed esportare le curve di livello sottoforma di matrice contenente le coordinate *x* e *y* dei vertici. In MATLAB è stato è visualizzato il campione formato soltanto da tali curve.

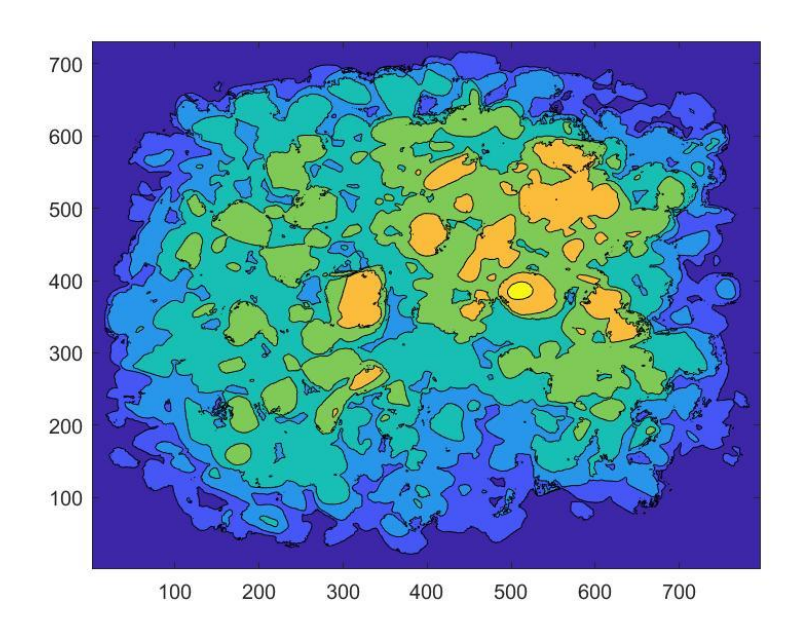

**Figura 4.25** *Curve di livello del campione.*

In successione, sono state condotte delle analisi simili alle applicazioni precedenti a seconda della curva di livello. Ad esempio, in quelle più alte il materiale appare poco e abbastanza separato.

Alla prima curva di livello in cui è stato notato che venivano considerati come unico due grani vicini, è stato applicato il *Watershed* per segmentarli.

Sommando più curve di livello con applicato questo algoritmo, è stato possibile portare avanti l'analisi applicandolo di volta in volta dove necessario.

Per ogni curva sono state calcolate le solite proprietà e dalla loro valutazione è stata calcolata la curva granulometrica.

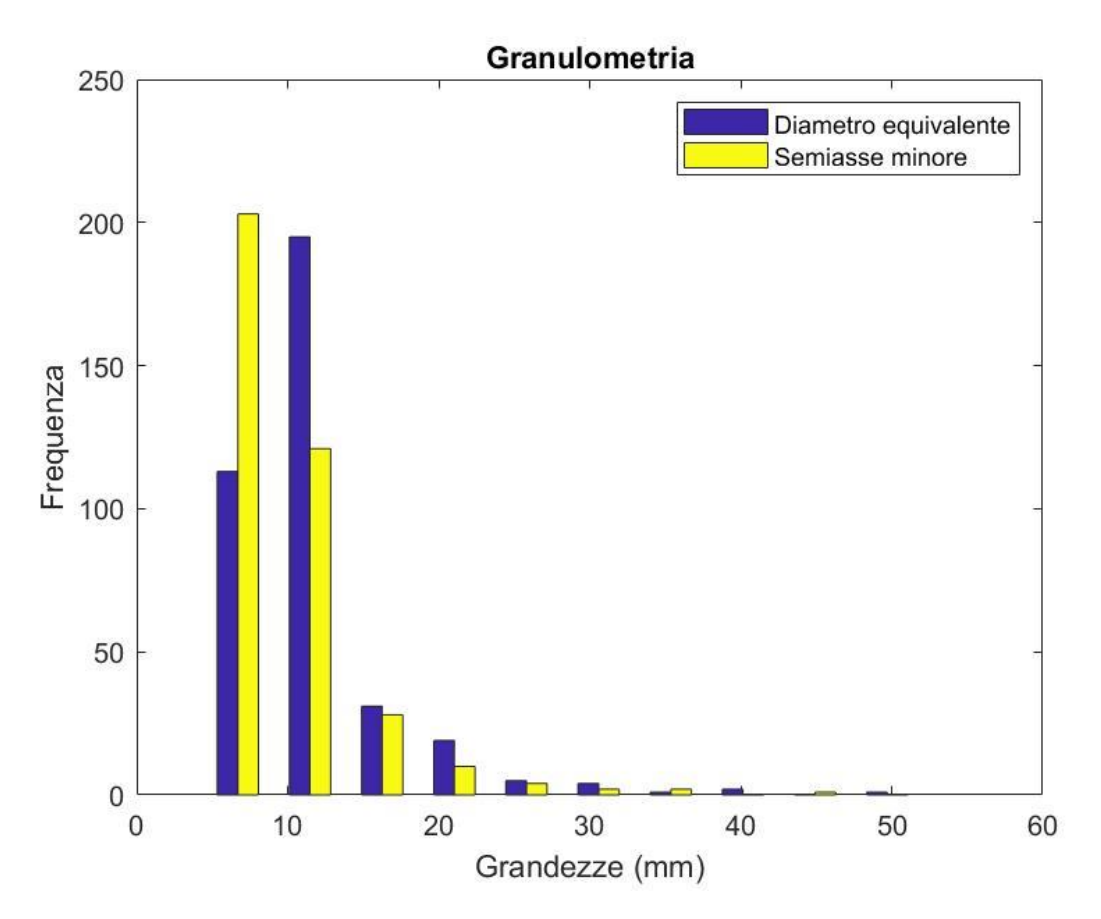

**Figura 4.26.** *Istogramma granulometrico del campione.*

Anche in quest'ultima applicazione i risultati sono accettabili e simi a quelli ottenuti in laboratorio. A differenza degli altri metodi si nota una più omogeneità di frequenza tra le due grandezze calcolate e ciò è dovuto al fatto di aver lavorato con curve di livello, linee chiuse dalla forma quasi circolare o ellittica.

È possibile adesso confrontare ogni istogramma con la curva granulometrica di laboratorio per indagare i limiti e i possibili sviluppi di questa metodologia.

#### **Confronto dei risultati**

Partendo dai dati di laboratorio è possibile fare un confronto dei risultati ottenuti nelle varie applicazioni, al fine di evidenziarne limiti ed errori commessi per le semplificazioni dovute al voler utilizzare solo fotografie digitale e algoritmi di calcolo.

Nel caso di una singola frazione con grani separati, rispetto alla curva granulometrica in laboratorio, è possibile notare come l'istogramma rappresenti abbastanza bene le dimensioni dei grani del trattenuto ai ¾ in: l'intervallo in cui cadono la maggior parte delle particelle è abbastanza prossimo a quello ottenuto in laboratorio. È doveroso fare una distinzione tra

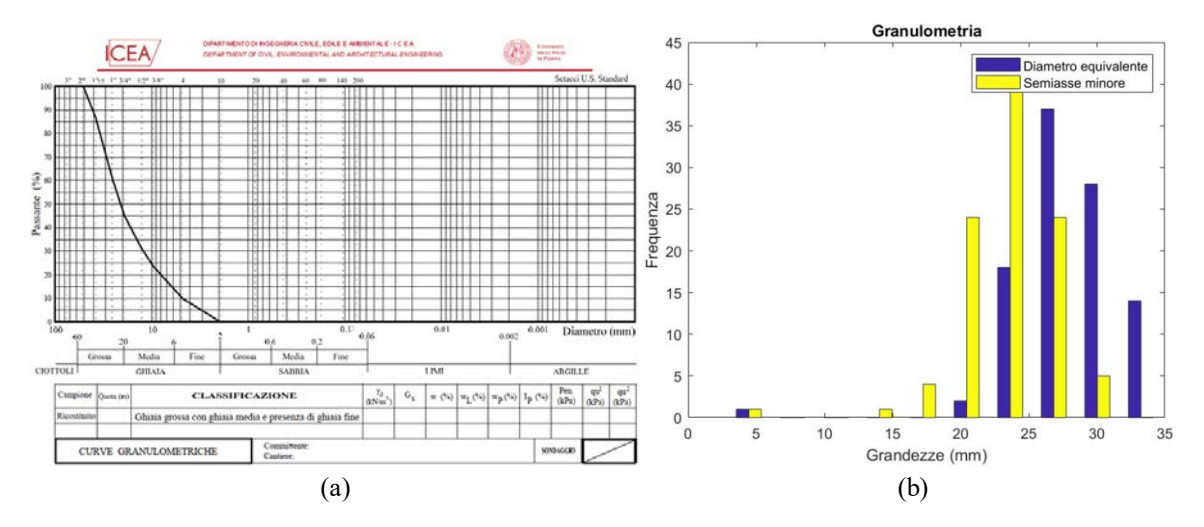

**Figura 4.27.** *Confronto curva granulometrica in laboratorio* (a) *e istogramma granulometrico del caso di una frazione non sovrapposta* (b)*.*

diametro equivalente e semiasse minore: come già riportato, il diametro equivalente tende a sovrastimare le dimensioni poiché approssima i grani a cerchi, quando sono evidentemente più simili a ellissi (anche se hanno molteplici forme differenti). Inoltre, si notano anche alcuni valori troppo piccoli e separati dal resto e altri troppo grandi, rispetto alla granulometria in laboratorio. Questo è dovuto all'algoritmo del calcolo delle proprietà di MATLAB che, oltre ad approssimare la forma dei grani a ellissi, si basa su un calcolo probabilistico tra la reale misura e l'approssimazione.

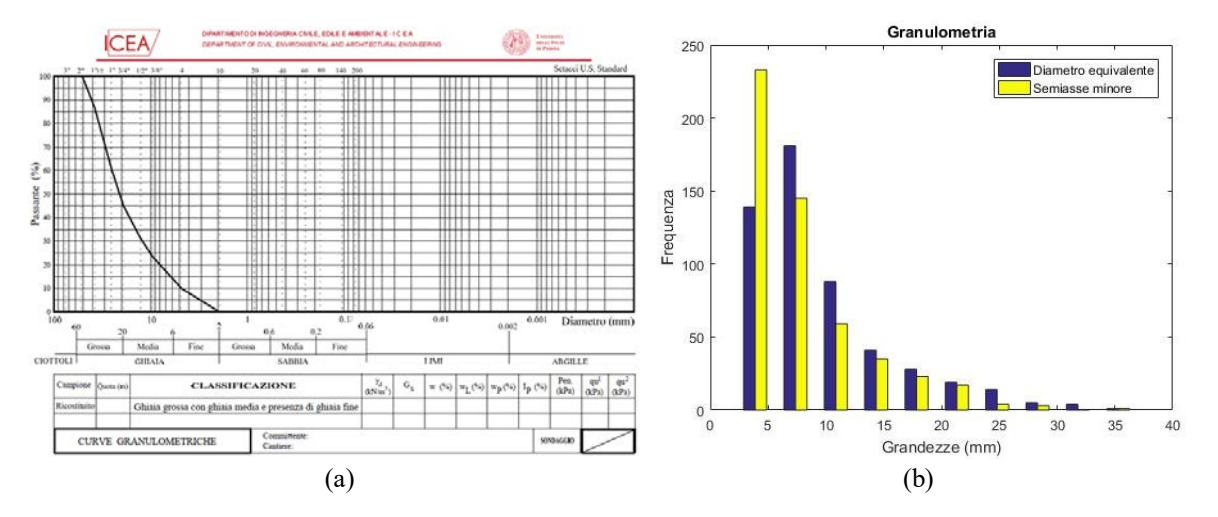

**Figura 4.28.** *Confronto curva granulometrica in laboratorio* (a) *e istogramma granulometrico del caso di una frazione non sovrapposta* (b)*.*

Oltre al confronto tra curva granulometrica ottenuta con il metodo convenzionale attraverso vagliatura (Figura 4.28), si riportano inoltre in Figura 4.29 le due curve granulometriche ottenute mediante le due tecniche di analisi. Risulta immediato notare come la curva derivante da Image Processing ben coglie l'andamento di quella sperimentale. Un ulteriore miglioramento di tali risultati sarà possibile aumentando la qualità della segmentazione dell'immagine elaborata, così da ridurre la errata interpretazione di alcune forme.

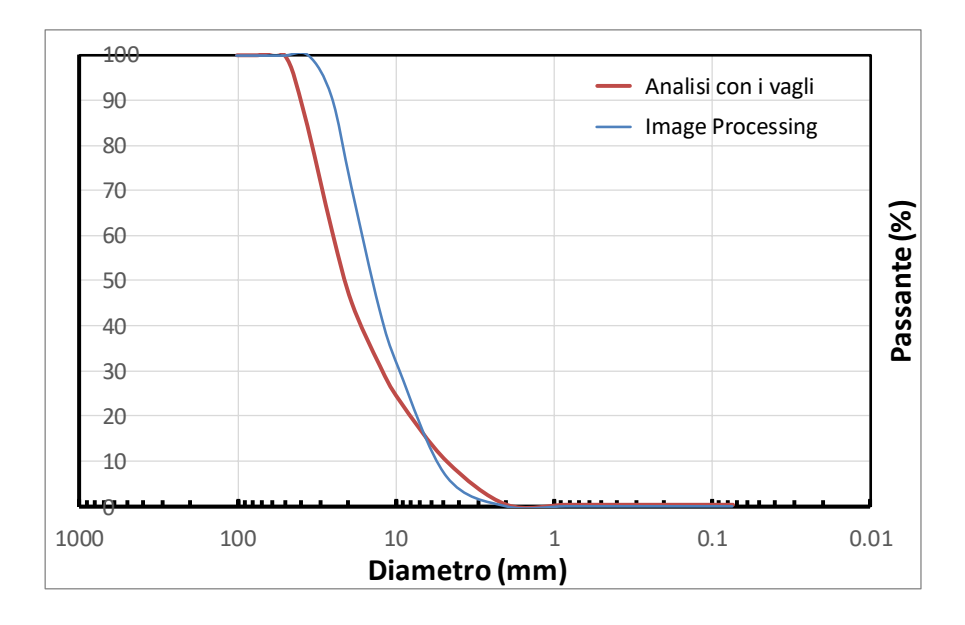

**Figura 4.29.** *Confronto curva granulometrica in laboratorio e curva granulometrica di più frazioni sovrapposte.*

Questo caso presenta una buona distribuzione all'interno dell'intervallo granulometrico scelto in laboratorio. Presenta alcuni dati troppo elevati rispetto al limite superiore, ma l'errore è abbastanza accettabile.

In questo caso si nota come la maggior parte dei grani abbia dimensioni tra otto e undici millimetri, dovuto all'applicazione del *Watershed* in quasi tutte le curve. Come già illustrato, questo algoritmo tende a sovra-segmentare, quindi è plausibile che abbia separato un grano in più parti, valutate e misurate come uniche. Inoltre, nello stesso intervallo, sia i diametri equivalenti che i semiassi minori hanno la stessa frequenza, poiché le curve di livello già di per sé sono superfici chiuse e tendono ad assumere forme abbastanza circolari o ellittiche.

Inoltre, nella Figura 4.17, si può ben vedere quali sono i grani che sono stati mal interpretati dal codice. Allo stesso modo, sono in minor numero rispetto alla maggior parte e per questo è possibile anche non tenerne conto.

In conclusione, questo nuovo approccio all'analisi granulometrica ha dato risultati più che positivi con un campione in laboratorio. In sito i casi da affrontare sono diversissimi tra di loro, ma questa tipologia di analisi digitale tramite fotografie potrebbe costituire una valida alternativa al campionamento e trasporto di materiale, oppure come una preventiva analisi dei risultati, o come supporto ad altre tipologie di analisi.

In futuro, si potrebbe pensare di migliorare ulteriormente la segmentazione delle immagini al fine di ottenere sempre meno risultati male elaborati. Potrebbe essere necessario applicare altre tecniche e altri algoritmi, singoli o in più combinazioni e tentavi, come è stato fatto per queste prime applicazioni.

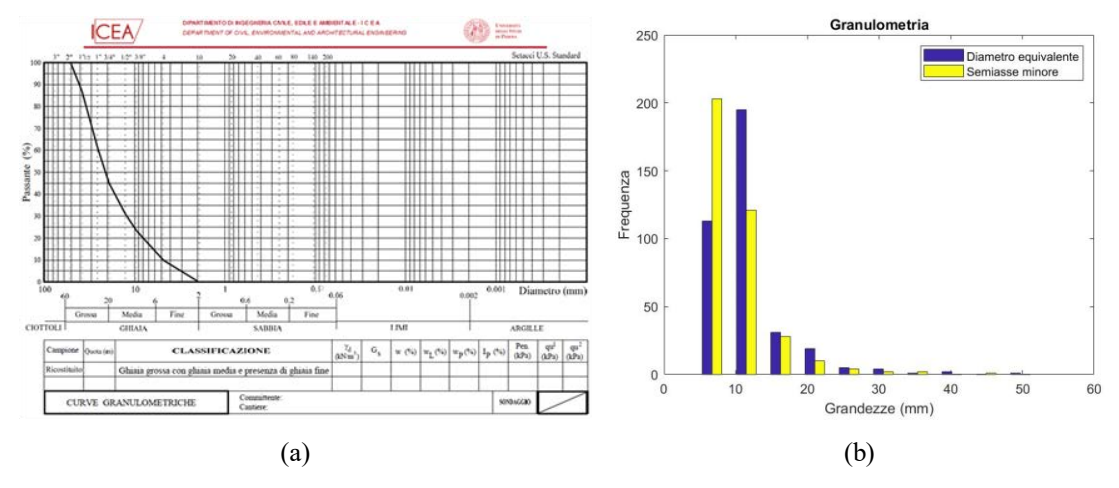

**Figura 4.30.** *Confronto curva granulometrica in laboratorio e istogramma ottenuto dalla fotogrammetria.*

# **Conclusioni**

Il lavoro di tesi è partito dalla volontà di occuparsi di rischio idrogeologico. In particolare, il lavoro di tesi si è concentrato sulle frane, introducendone caratteristiche, tecniche di monitoraggio e possibili interventi per mitigazione del rischio e gestione dei danni derivanti. Come già descritto, per frane s'intende la caduta o il movimento di materiale lungo un versante e sono dovute all'instabilità dello stesso, che può essere dovuta a condizioni geomorfologiche particolari del terreno, a moti di filtrazioni dovuti alla presenza di falde acquifere, a condizioni atmosferiche avverse, alla continua urbanizzazione del territorio, oppure, anche, a una combinazione di più fattori presentati.

Lo studio della stabilità di un pendio è condotto per mezzo dell'equilibrio globale, poiché entrano in gioco le forze stabilizzanti del terreno che cercano di contrastare le forze gravitazionali e di filtrazione. Per la risoluzione di questo problema esistono varie approssimazioni, poiché il comportamento del terreno è di difficile interpretazione. Tali soluzioni, infatti, si basano sulla ricerca di una superficie di rottura, o scivolamento, che difficilmente sarà perfettamente uguale alla reale. È possibile, in ogni caso, studiarne anche più di una e provare a condurre varie analisi.

Per le frane, invece, è possibile anche applicare modelli numerici che si basano sulla modellazione del loro movimento e accumulo di materiale.

In ogni caso, è evidente come, sia per risolvere il problema della stabilità, sia per modellare una frana, o, semplicemente, per progettare interventi di monitoraggio e attenuazione con l'obiettivo di ridurre il rischio, servano i parametri caratteristici del terreno. Infatti, per condurre le verifiche di sicurezza, riportate nelle Nuove Normative Tecniche, serve un criterio di rottura che per essere applicato ha bisogno dell'angolo di resistenza al taglio.

Questo parametro è legato indissolubilmente al comportamento di un terreno che varia a seconda delle dimensioni delle sue particelle (il comportamento meccanico delle ghiaie non sarà mai uguale a quello di un'argilla). La caratterizzazione del terreno è eseguita con l'analisi granulometrica in laboratorio, che è basata sul campionamento del materiale in sito e successivo trasporto. Questo, tuttavia, non è sempre possibile ed è per questo che è stato implementato un approccio automatico per via fotografica, mediante elaborazione delle immagini digitali.

Il codice è stato lavorato in MATLAB ed è stato applicato in tre casi principali: ad una singola frazione di un campione di laboratorio con i grani separati, a più frazioni dello stesso campione mescolate e alla stessa frazione con l'utilizzo della fotogrammetria.

La difficoltà maggiore è stata rappresentata dal fatto che non è semplice per un programma di elaborazione immagini distinguere gli oggetti dallo sfondo, anche se esistono algoritmi ed operazioni che consentono di segmentare a piacimento. Per questo motivo, sono state provare varie tecniche e fatti molteplici tentativi prima di arrivare a scegliere la soluzione migliore al problema.

Com'era prevedibile (e come accade sempre in casi analoghi, quando si sceglie di percorrere nuove strade), i risultati ottenuti sono stati affetti da errori di cui si è dedotta la plausibile causa. È possibile, tuttavia, applicare altri algoritmi e altre tecniche di elaborazione delle immagini, che costituirebbero così nuovi futuri sviluppi.

Nonostante ciò, la metodologia si presenta nei suoi prima tentativi come valida e potrebbe già essere applicata ed utilizzata per differenti casi.

## **Riferimenti bibliografici**

ASTM D6913-17. Standard Test Methods for Particle-Size Distribution (Gradation) of Soils Using Sieve Analysis

ASTM E11-17. Standard Specification for Woven Wire Test Sieve Cloth and Test Sieves

Black M., Carbonneau P., Chrurch M., Warburton J., "Mapping sub-pixel fluvial grain sizes with hyperspatial imagery", in *Sedimentology*, 2014, 61, 691–711.

BS EN ISO 14688:2-2018. Geotechnical investigation and testing. Identification and classification of soil. Principles for a classification

- BS EN ISO 14688:4-2016. Geotechnical investigation and testing. Laboratory testing of soil. Determination of particle size distribution
- Carbonneau P. E., Lane S. N., "Catchment-scale mapping of surface grain size in gravel bed rivers using airborne digital imagery", in *Water Resources Research*, 2004 Vol. 40, 1-11.
- Cascini L., Cuomo S., Pastor M., Sorbino G., Piciullo L., "Modeling of propagation and entrainment phenomena for landslidesof the flow type: The May 1998 case study", in *Landslides and Engineered Slopes: Protecting Society through Improved Understanding*, 2012, 1724-1729.
- Chen H., Lee C. F., "A dynamic model for rainfall-induced landslides on natural slopes", in *Geomorphology*, 51, 2003, 269–288.
- Cheng Z., Liu H., "Digital grain-size analysis based on autocorrelation algorithm", in *Sedimentary Geology*, 327, 2015, 21–31.
- Chung C. H., Chang F. J., "A refined automated grain sizing method for estimating river-bed grain sizedistribution of digital images", in *Journal of Hydrology*, 486, 2013, 224–233.
- Dugdale S. J., Carbonneau P. E., Campbell D., "Aerial photosieving of exposed gravel bars for the rapid calibration of airborne grain size maps", in *Earth Surf. Process. Landforms*, 35, 2010, 627–639.
- Head K. H., *Manual of Soil Laboratory Testing* (Vol. 1), Scotland, Whittles Publishing, 2006.
- Medina V., Hürlimann M., Bateman A., "Application of FLATModel, a 2D finite volume code, to debris flows in the northeastern part of the Iberian Peninsula", in *Landslides*, 5, 2008, 127–142.